# **Universidad Autónoma de Querétaro**

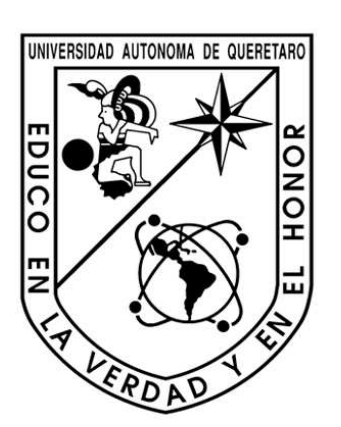

*Facultad de Ingeniería* 

**"Prácticas de Laboratorio para Cálculo Diferencial"** 

Que para obtener el titulo de: **Licenciada en Matemáticas Aplicadas** 

> *Presenta: Diana De Jesús Barrera*

*Dirigida por:*  **Lic. Georgina Infante Izaguirre** 

**Santiago de Querétaro, Qro. Septiembre de 2009.**

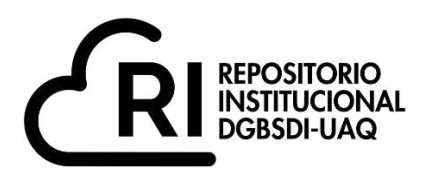

# **La presente obra está bajo la licencia: <https://creativecommons.org/licenses/by-nc-nd/4.0/deed.es>**

# **CC BY-NC-ND 4.0 DEED**

# **Atribución-NoComercial-SinDerivadas 4.0 Internacional**

## **Usted es libre de:**

**Compartir** — copiar y redistribuir el material en cualquier medio o formato

La licenciante no puede revocar estas libertades en tanto usted siga los términos de la licencia

# **Bajo los siguientes términos:**

**Atribución** — Usted debe da[r crédito de manera adecuada ,](https://creativecommons.org/licenses/by-nc-nd/4.0/deed.es#ref-appropriate-credit) brindar un enlace a la licencia, e [indicar si se han realizado cambios .](https://creativecommons.org/licenses/by-nc-nd/4.0/deed.es#ref-indicate-changes) Puede hacerlo en cualquier forma razonable, pero no de forma tal que sugiera que usted o su uso tienen el apoyo de la licenciante.

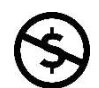

**NoComercial** — Usted no puede hacer uso del material con [propósitos comerciales .](https://creativecommons.org/licenses/by-nc-nd/4.0/deed.es#ref-commercial-purposes)

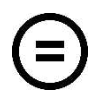

**SinDerivadas** — Si [remezcla, transforma o crea a partir d](https://creativecommons.org/licenses/by-nc-nd/4.0/deed.es#ref-some-kinds-of-mods)el material, no podrá distribuir el material modificado.

**No hay restricciones adicionales** — No puede aplicar términos legales ni [medidas tecnológicas](https://creativecommons.org/licenses/by-nc-nd/4.0/deed.es#ref-technological-measures) que restrinjan legalmente a otras a hacer cualquier uso permitido por la licencia.

## **Avisos:**

No tiene que cumplir con la licencia para elementos del material en el dominio público o cuando su uso esté permitido por una [excepción o limitación a](https://creativecommons.org/licenses/by-nc-nd/4.0/deed.es#ref-exception-or-limitation)plicable.

No se dan garantías. La licencia podría no darle todos los permisos que necesita para el uso que tenga previsto. Por ejemplo, otros derechos como [publicidad, privacidad, o derechos morales p](https://creativecommons.org/licenses/by-nc-nd/4.0/deed.es#ref-publicity-privacy-or-moral-rights)ueden limitar la forma en que utilice el material.

*"Lo bueno de aprender algo es que nadie puede arrebatárnoslo"* 

*B. B. King*

## *Agradecimientos*

Doy gracias ha Dios por la salud y la vida que me ha dado hasta el día de hoy, también por permitirme finalizar un ciclo más de mi vida. Pero más que nada por darme una familia que en todo momento me apoyó sin escatimar en tiempo y esfuerzo.

A mis padres por haber hecho tantos sacrificios para darme una carrera, por el apoyo incondicional que me han brindado, por todo su amor, paciencia, alguno que otro desvelo y por mucho más, gracias.

A mis hermanas, que en todo momento me han apoyado, por su paciencia, cariño y comprensión, por sus desvelos que han tenido junto conmigo y por formar parte de ese pequeño motor en mi vida, gracias.

A mi tutora la Lic. Georgina Infante Izaguirre quien coordinó, vigiló y participó en la realización de dicho trabajo, el cuál me permite finalizar un ciclo más en mi vida. Pero más que nada gracias por su paciencia, por darme la oportunidad de trabajar junto a usted, por ser la gran persona que es y a la que admiro.

A cada uno de mis profesores que fueron piezas fundamentales en mi desarrollo profesional, y que con cada una de sus aportaciones, hicieron posible el culminar una de mis más grandes metas.

A mis amigos y compañeros por compartir tantas alegrías, éxitos y uno que otro fracaso, y que con su compañía hicieron de la escuela un segundo hogar.

Les agradezco a cada uno de ustedes con toda mi alma el haber llegado a mi vida y haber compartido momentos agradables y momentos tristes, pero esos momentos son los que nos hacen crecer y valorar a las personas que nos rodean. Muchas gracias por todo, pues sin ustedes a mi lado no lo hubiera logrado.

Sólo puedo decir que este gran paso no termina aquí, pues existe un largo camino por recorrer y grandes historias se comenzarán a escribir.

# **INTRODUCCIÓN**

 Tradicionalmente, dentro de la matemática, se ha considerado a la asignatura del Cálculo como la cúspide del saber matemático.

 Las reformas educativas nos han llevado a explorar nuevas formas de presentar los conocimientos matemáticos, vinculadas también con las raíces que le dieron origen.

 Parte del propósito de este trabajo, es que tanto el alumno como el profesor cuenten con un material común, necesario para trabajar dentro del laboratorio de cómputo sobre la materia de Cálculo Diferencial.

 Es así, que se pretende que el alumno utilice la computadora como una herramienta, siendo capaz de relacionar y reforzar los conocimientos adquiridos dentro del aula, de esta manera el alumno se dará cuenta de la conexión existente entre el ejercicio y su resultado.

 En concordancia con lo anterior, en este material se presentan ideas fundamentales del Cálculo, con ejercicios que permiten madurar los conceptos. Los cuales en un momento dado se aplican a casos reales y concretos y que se generalizan cuando es posible, sin entrar demasiado en el rigor matemático.

 Para ello, se empleará software de matemáticas (Graph, Autograph, Scientific WorkPlace y NERIR) como un asistente en la solución de problemas de Cálculo Diferencial.

 El material propuesto cuenta con seis unidades, donde se trabaja con los conceptos fundamentales de Cálculo Diferencial, como son: Números reales, Funciones, Límites y continuidad, Derivadas, Reglas de derivación y Aplicaciones de las derivadas.

En la **UNIDAD 1**, se encuentra la práctica #1: Racionales e Irracionales. En esta práctica el estudiante trabajará con el sistema de los números reales, su clasificación, su representación geométrica, sus postulados y propiedades. Se utiliza el software NERIR (Zuñiga, 2000). Una de las ventajas de utilizar el software es que permite al alumno interactuar, de tal manera que se puede ubicar un número racional en la recta real e ir haciendo acercamientos sobre la misma. Además se podrá cambiar un número decimal a la razón de dos enteros. Otra de las ventajas del software es que cuenta con autoevaluaciones. Así los estudiantes podrán revisar, qué tanto han aprendido sobre el tema de números Reales.

La **UNIDAD 2** cuenta con cinco prácticas, la práctica #2: Construcción de una función, práctica #3: Funciones Algebraicas, práctica #4: Transformación de funciones, práctica #5: Funciones pares e impares y función inversa, práctica #6: Funciones exponenciales y logarítmicas. En dicha unidad se trabajará con los software Graph y Scientific WorkPlace, además de hacer uso de los Applets: "Construcción de una función" (Sosa, Spíndola, Infante, Blancas y Piña, 2009) y podra interactuar con "Identificación de funciones" (Proyecto Descartes, 1998). Aquí el alumno reconocerá a las funciones algebraicas, trascendentes, exponenciales y logarítmicas; también podrá analizar sus respectivas gráficas. Y será capaz de realizar operaciones con funciones algebraicas. El propósito de las prácticas de esta unidad es que los estudiantes visualicen, conozcan, y manipulen las gráficas. También podrán realizar transformaciones, desplazamientos, reflexiones y alargamientos verticales y horizontales.

Para la **UNIDAD 3** hay cuatro prácticas, la práctica #7: Límites laterales, práctica #8: Límites infinitos y límites al infinito, práctica #9: Asíntotas horizontales, verticales y oblicuas, práctica #10: Problemas de Continuidad. En esta unidad el uso del software Graph, se empleará para el cálculo y la interpretación de límites de funciones, determinando si una función es continua; además dibujará asíntotas de funciones a partir del concepto de límite.

La **UNIDAD 4** cuenta con dos prácticas, la práctica #11: Tangentes, y la práctica #12: Primera y segunda derivada. El alumno con ayuda de software Graph y Autograph encontrará la recta tangente y las derivadas de funciones algebraicas, con las cuales podrá visualizar, analizar y manipular la recta tangente sobre la función dada.

En la **UNIDAD 5** se encuentran dos prácticas, la práctica #13: Derivadas de funciones trigonométricas, exponenciales y logarítmicas, práctica #14: Regla de la Cadena. En dicha unidad el alumno calculará las derivadas de funciones trigonométricas, logarítmicas y exponenciales y podrá aplicar la regla de la cadena a las mismas. El estudiante graficará funciones compuestas y sus derivadas con ayuda de software, Graph y Autograph que de otra manera sería complicado realizar.

Dentro de la **UNIDAD 6** hay tres prácticas, las cuales se trabajarán con ayuda de los software Graph y Autograph. La práctica #15: Aplicaciones de las derivadas, práctica #16: Máximos mínimos de una función, práctica #17: Problemas de Optimización. Aquí el alumno identificará los puntos críticos, puntos máximo y mínimo de una función. Además obtendrá los valores extremos de una función en un intervalo cerrado, usando los criterios de la 1ª y la 2ª derivada. También podrá plantear y resolver problemas de optimización, en distintos contextos.

**Descripción del problema:** El estudio del Cálculo resulta complicado, primero por que la enseñanza se hace de manera sintetizada, es decir se resume lo que llevó siglos de desarrollo y formalización, así que el estudiar Cálculo en uno o dos cursos no es nada sencillo; segundo el Cálculo tiene cimientos algebraicos y algunos estudiantes no tienen buenas bases de este recurso lo cual origina elevados índices de reprobación, en la Facultad de Ingeniería de la Universidad Autónoma de Querétaro dichos índices han estado variando del 50.7% al 17.3% en estos tres últimos años. Por tal motivo se han buscado otras alternativas de apoyo a la enseñanza donde el principal objetivo es que el alumno aprenda matemáticas.

Hoy en día, el uso de la tecnología se ha vuelto casi imprescindible en la vida cotidiana, y se le considera una herramienta muy poderosa, que nos ayuda en el proceso de enseñanza-aprendizaje. Cada vez más escuelas de nivel superior, están implementando el uso de la computadora en la enseñanza de las matemáticas, tal es el caso de la facultad de Ingeniería de la Universidad Autónoma de Querétaro. En este año se implementó una hora de práctica a la semana, dentro del laboratorio de cómputo para la materia de Cálculo Diferencial, cuya finalidad es reforzar el conocimiento teórico aprendido en el aula y en algunos casos construirlo. Además de que el uso de la computadora como herramienta, promueve la experimentación.

Es así que cada maestro debe diseñar su propio material para implementarlo dentro del laboratorio. Dado que existen actualmente cuatro grupos que toman la materia de Cálculo Diferencial, con tres maestros diferentes, y aún no se ha trabajado de manera conjunta para la elaboración de un material en común, entonces con este trabajo, se propone un conjunto de prácticas de laboratorio. El material es tomado de diversas fuentes, donde los ejercicios propuestos están al mismo nivel de la literatura que se lleva. Además, están ordenados conforme al programa, acorde con los temas que los estudiantes de primer semestre estudian.

**Antecedentes y justificación:** Desafortunadamente los índices de aprobación en las materias de matemáticas siempre han sido bajos. En la Facultad de Ingeniería de la Universidad Autónoma de Querétaro se ha hecho un esfuerzo constante para mejorar estos índices. La primera reforma (2003) consistió en quitar algunos de los temas menos relevantes, para poder hacer énfasis en los conceptos importantes. Posteriormente se trabajó de manera colegiada para obtener un conjunto de ejercicios y problemas que le permitieran al alumno aplicar los conceptos vistos en clase.

Desde hace tres años se imparte un curso propedéutico que le proporciona al aspirante a una carrera de ingeniería una visión del trabajo que se requiere en estos programas educativos y una herramienta para mejorar su desempeño durante los primeros semestres. También se elevó el puntaje del examen de admisión y se ponderó la calificación con el curso propedéutico. Debido a la gran demanda por ingresar a estas carreras, se diseñó un curso llamado semestre cero, en el cual se prepara a los alumnos que no alcanzaron el puntaje de admisión, pero que están cerca de él, en matemáticas y física.

En el año 2007 se realizo una nueva reforma al plan de estudios de las carreras de ingeniería en la que se divide el curso de Cálculo Diferencial e Integral en dos cursos, Cálculo Diferencial y Cálculo Integral y se introdujeron laboratorios en donde se espera promover la comprensión de los conceptos más importantes.

En la Facultad de Ingeniería el índice de reprobación anterior al 2007 oscilaba entre el 26.5% y el 50.7%. Después de la reforma realizada en ese mismo año 2007 el índice de reprobación oscilaba entre el 33.6% y el 48.5%. Actualmente los porcentajes han cambiado de 17.3% y 24.2%. Estas mejoras en los índices de reprobación muy posiblemente se deben a las medidas que se han tomado en la Facultad de Ingeniería por mejorar estos índices, la última medida fue la separación del curso de Cálculo Diferencial e Integral en dos, logrando así un mejor desarrollo académico. Una última medida ha sido la creación de un laboratorio para este curso.

Con la creación del laboratorio, surge la necesidad de realizar un cuaderno de prácticas que entrelace la teoría y a su vez permita un mejor aprendizaje del Cálculo Diferencial. Por esta razón cada práctica contiene dos tipos de ejercicios, la mayoría en las que el alumno hará uso de software como herramienta para resolver dichos ejercicios y otras en las que no necesitara ayuda de ésta última.

**Fundamentación teórica:** La realización de dicho cuaderno es un apoyo para el desarrollo de las prácticas de laboratorio de Cálculo Diferencial, con el cual se podrá aprovechar el tiempo dentro del laboratorio. Por otro lado, el uso de este material que utiliza a la tecnología como instrumento, tiene potencialmente muchas ventajas, entre ellas se encuentran:

- Una función investigadora: puesto que es posible ofrecer entornos donde buscar información, relacionar conocimientos, obtener conclusiones, compartir y difundir información. [Ogalde y González, 2008].
- Una función lúdica: porque el trabajo en computadoras tiene para los alumnos connotaciones lúdicas, además de que puede diseñarse material con esta característica. [Rubín, 1999].

Cada práctica contiene una serie de actividades que le permitirán al alumno, trabajar, manipular e interpretar conceptos, además de interpretar los resultados obtenidos. Cada actividad se podrá llevar a cabo con ayuda de la computadora, y en algunos casos se podrá prescindir de ella. Esto, con el objetivo de que el alumno integre su conocimiento adquirido tanto en el aula como en el laboratorio.

El hacer uso de la tecnología (computadora) para llevar a cabo las actividades, no quiere decir que la computadora haga todo el trabajo, pues ésta ultima ayuda al estudiante a resolver los ejercicios de las actividades, es decir, obtener un resultado, pero la interpretación de éstos corresponde al alumno, es ahí donde entra en gran medida su capacidad de interpretación y comprensión, para darse cuenta de lo que cada ejercicio pide y más aún, lo que significa el resultado obtenido. Es por esta razón que el uso de la computadora no es más que un instrumento que no sólo nos ayuda a realizar dichas prácticas sino que hace la clase más dinámica e innovadora, tanto para el alumno como para el maestro, optimizando así el tiempo empleado en clase. De esta forma se espera que este material ayude al desarrollo del curso.

**Objetivos del trabajo:** El objetivo central del trabajo es desarrollar prácticas para el laboratorio de Cálculo Diferencial basados en la organización del programa de dicha materia.

La idea de tener un Laboratorio de Matemáticas proviene de la academia de profesores de Cálculo. No es sólo seguir el camino de otras instituciones sino una alternativa para apoyar a los alumnos de estos cursos.

Posteriormente será necesario analizar si dicha actividad fue exitosa para continuar trabajando con las prácticas, o en un segundo momento rediseñar el material.

Los objetivos particulares del material, es decir, de las prácticas de laboratorio son:

- 1. Que los estudiantes cuenten con un material que los motive a trabajar los contenidos vistos en clase.
- 2. Proponer prácticas en donde el alumno manipule, investigue, analice objetos e información que le permitan reforzar y en algunos casos construir, los conceptos matemáticos.
- 3. Que los estudiantes aprendan Cálculo Diferencial, utilizando el recurso que quizá, más emplean los estudiantes: la computadora.

**Recursos materiales y humanos:** Como recursos materiales se espera contar con la bibliografía señalada, así como de infraestructura y equipo para llevar a cabo la digitalización de la información. Como recursos humanos se cuenta con la colaboración de la tutora la Lic. Georgina Infante Izaguirre, y de los alumnos Jared Piña Bárcenas y Diana De Jesús Barrera, así como también se espera contar con las sugerencias que hagan los maestros titulares de la materia.

**Resultados esperados, posibles aplicaciones y uso del proyecto y/o trabajo:** Se espera que la realización de este cuaderno de prácticas sea de utilidad tanto para el alumno como para el profesor, en el desarrollo del curso de Cálculo Diferencial, dicho material es una herramienta que pretende ayudar a reforzar, manipular y aplicar los conocimientos adquiridos en clase, de manera dinámica, ya que con dicha tecnología es mucho más fácil que el alumno explore, formule sus propias hipótesis, verifique la validez de éstas, asimismo aprenda a partir del análisis de sus errores.

Cada práctica tendrá una serie de actividades las cuales deberán realizarse dentro del laboratorio por los estudiantes en el tiempo estipulado, sin embargo, en caso de no terminar dicha práctica ésta se puede dejar como tarea.

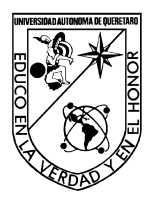

FACULTAD DE INGENIERÍA

## Laboratorio de Cálculo Diferencial

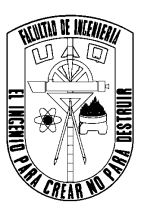

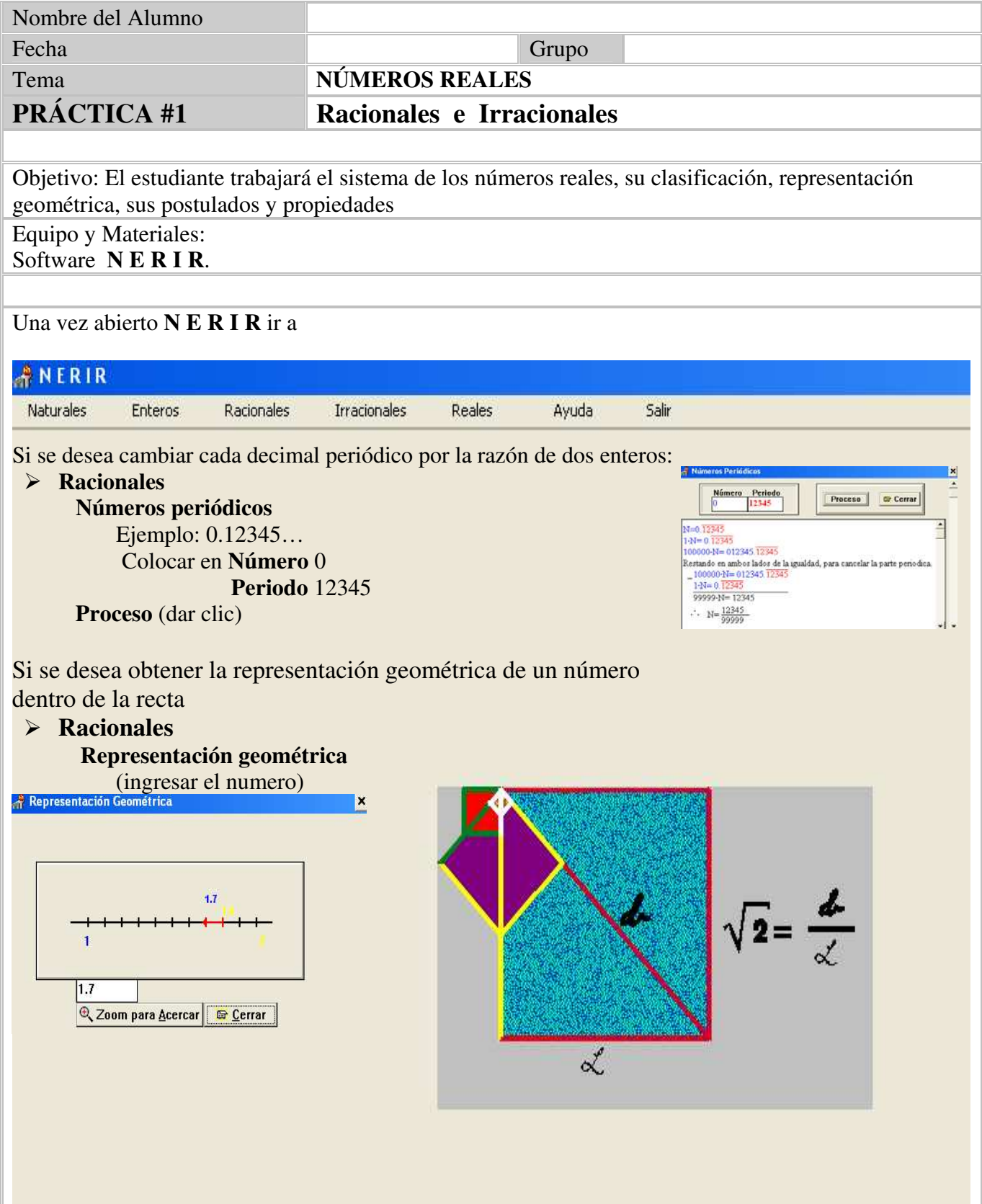

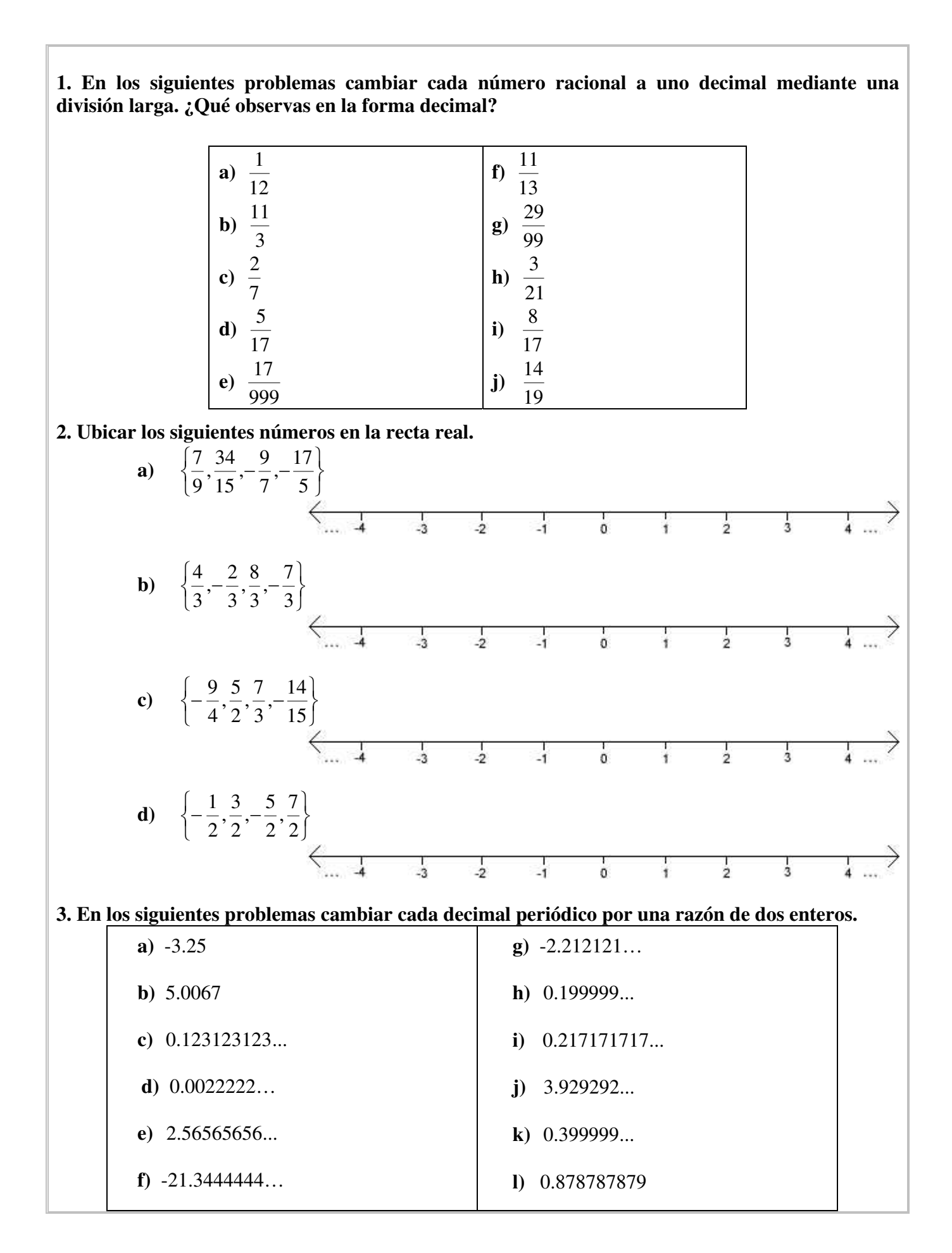

#### **4. ¿El número 0.1234567891011121314… es racional o irracional?**

#### **5. Dado el número: 890 120 780 ¿Cuál de los tres ceros ha de suprimirse? para:**

- **a)** Obtener un número menor
- **b)** Obtener un número mayor
- **c)** Obtener el mismo valor

**6. Completa la siguiente tabla poniendo X en la casilla correspondiente, a qué conjuntos numéricos pertenecen los siguientes números.** 

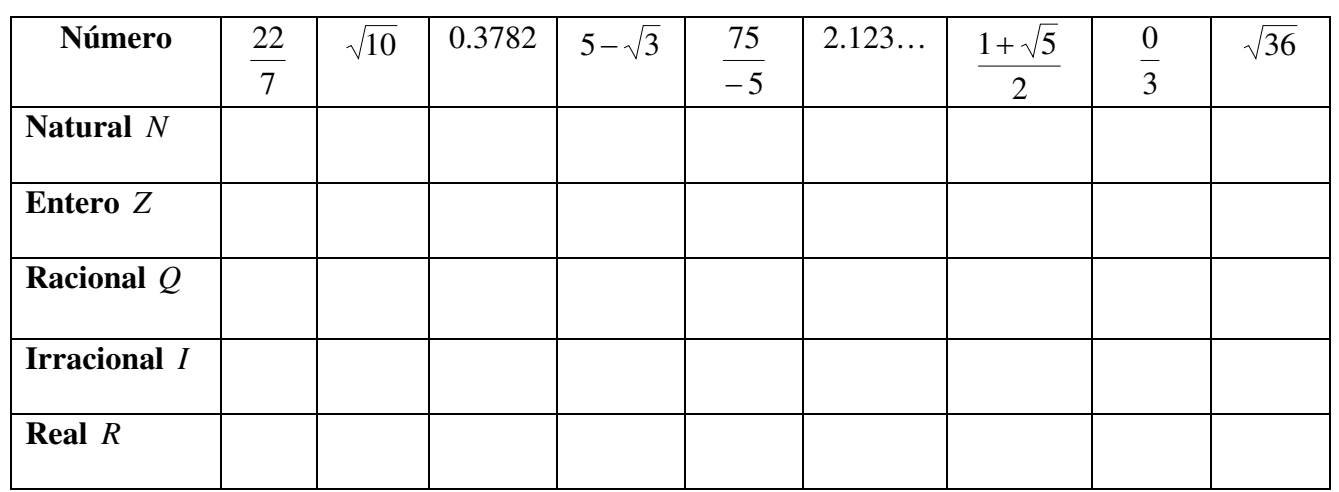

**7. Establece la relación entre el numero y el conjunto o el conjunto donde**  $\in$  **significa "pertenece**" **a",** + **significa "no pertenece a",** ⊂ **significa "contenido en" y** ⊄ **significa "no contenido en".**

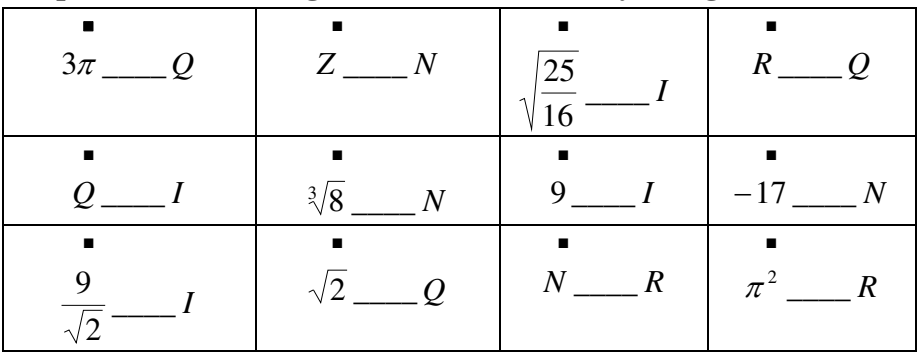

**8. Ingresar a cada una de las siguientes secciones de NERIR, responde e imprime tus resultados.** 

- **a) Auto examen de Racionales**
- **b) Auto examen de Irracionales**
- **c) Auto examen de Reales**

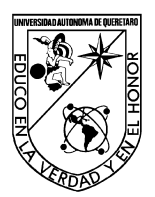

FACULTAD DE INGENIERÍA

#### Laboratorio de Cálculo Diferencial

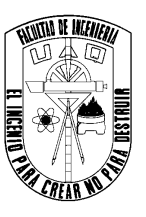

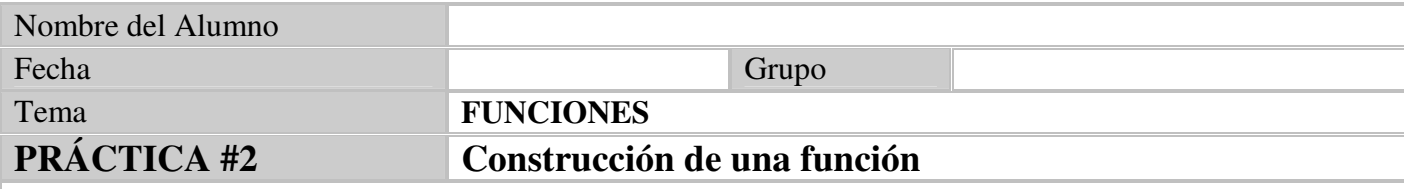

Objetivo: Desarrollar la habilidad para traducir problemas geométricos a términos de funciones.

Equipo y Materiales Applet: Construcción de una función.

1. Con ayuda del applet, responder lo siguiente.

Para la figura donde se muestra un rectángulo inscrito en un triángulo rectángulo isosceles, cuya hipotenusa mide 2 unidades de largo. ¿En qué punto P el área del rectángulo es máxima?

- Expresa la ordenada (y) del punto P en términos de la abscisa (x)
- ¾ Expresa el área del rectángulo en terminos de 'x'

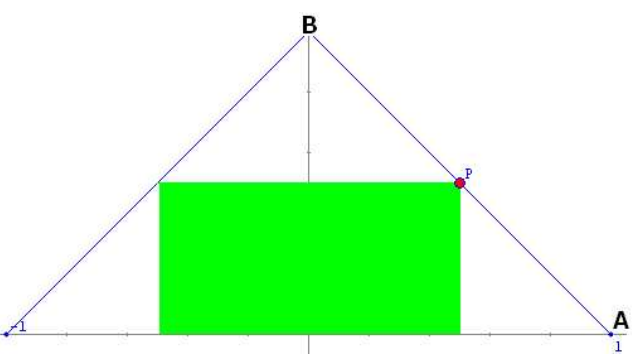

- Encuentra las coordenadas de A y B, donde  $A(x1,y1)$  y  $B(x2,y2)$
- $\triangleright$  Escribe la ecuación de la recta que pasa por A y B
- $\triangleright$  Como P(x,y) es un punto de la recta que acabas de calcular, encuentra Y en términos de X.
- ¾ Calcula el área del rectángulo

En este caso el área del rectángulo depende del punto x sobre el intervalo [0,1] y no tiene significado alguno sobre los puntos fuera de este.

La gráfica de esta correspondencia puede encontrarse dibujando los puntos (x, A(x)) donde x pertenece al intervalo [0,1].

Utilizando el applet, realiza predicciones del valor del área del rectángulo cuando:

- $\triangleright$  x vale 1/8
- $\triangleright$  x vale 1/3
- $\triangleright$  x vale  $\frac{1}{2}$

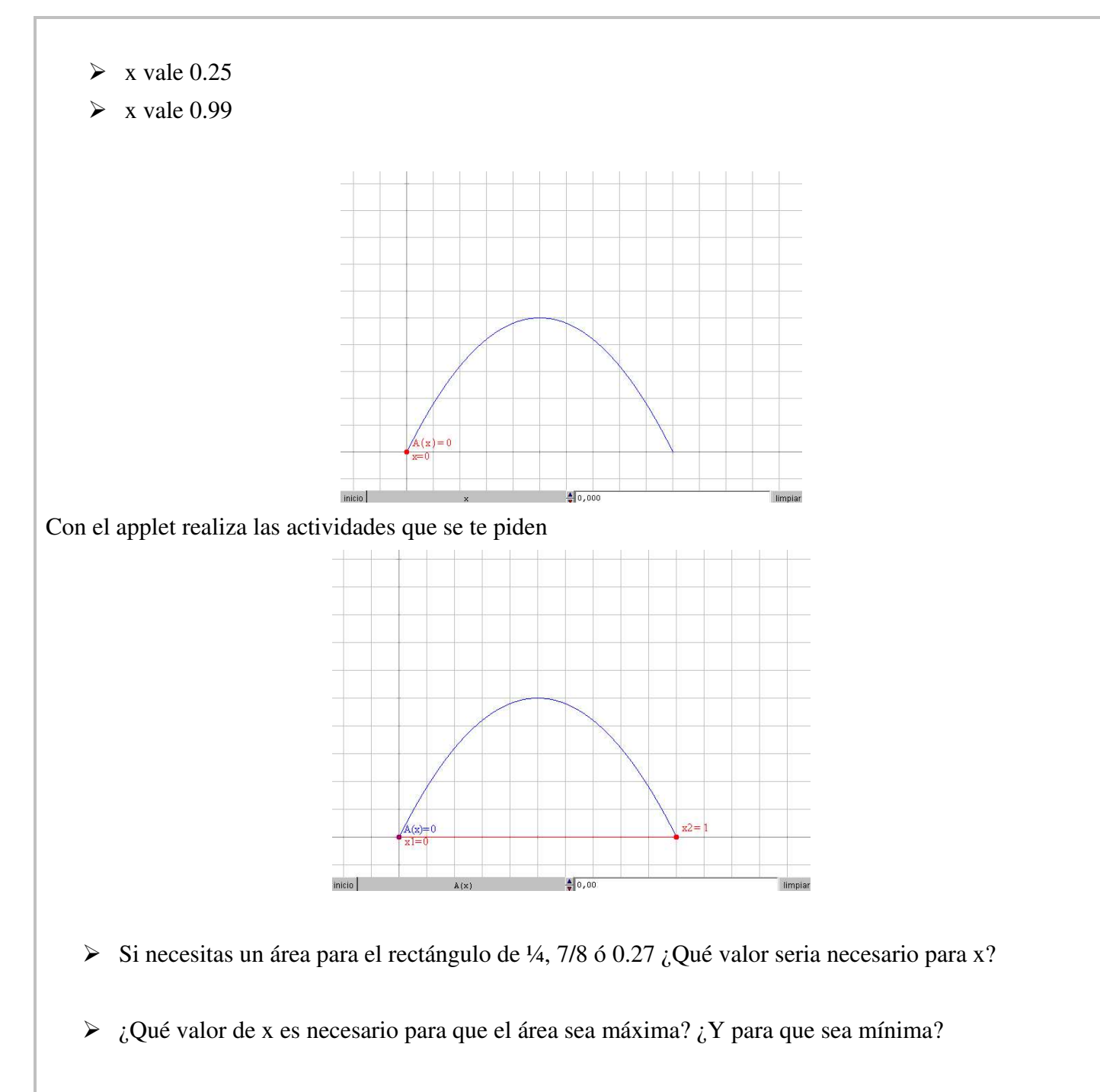

¾ ¿Cómo encuentras geometricamente los valores de *x* para los cuales el área del rectángulo es igual a una determinada cantidad?

Bibliografía:

\$ Sosa, Spíndola, Infante, Blancas y Piña.. "Applet: Construcción de una función."(2009). UAQ.

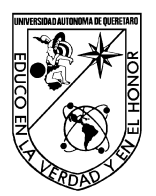

FACULTAD DE INGENIERÍA

Laboratorio de Cálculo Diferencial

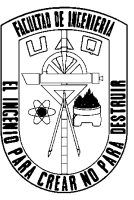

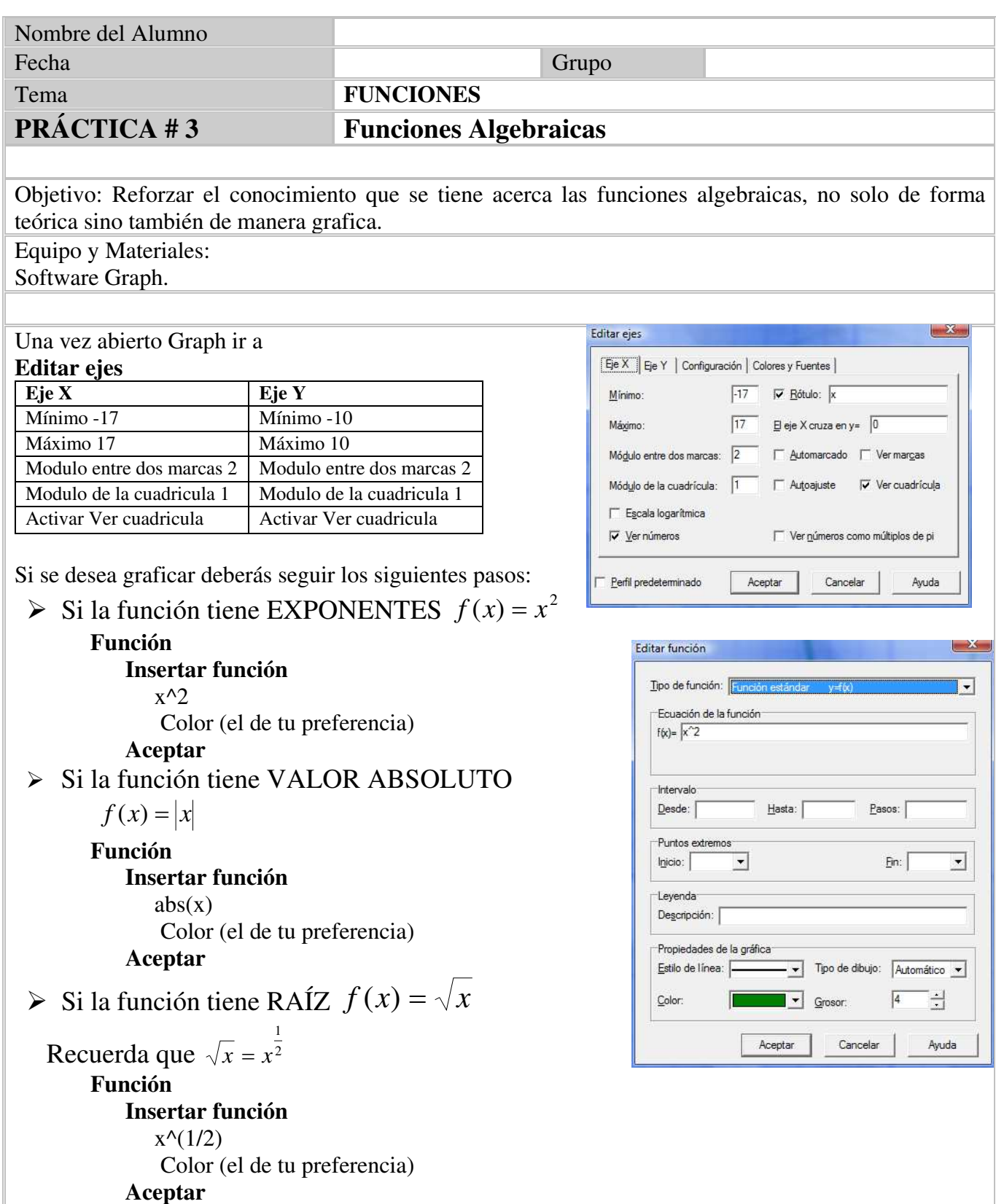

# **FUNCIONES POLI NÓMICAS**

*Las raíces reales de una función son aquellos valores en los que la gráfica corta al eje de las x .* 

## **1. Grafica cada una de las siguientes funciones, y llena la siguiente tabla.**

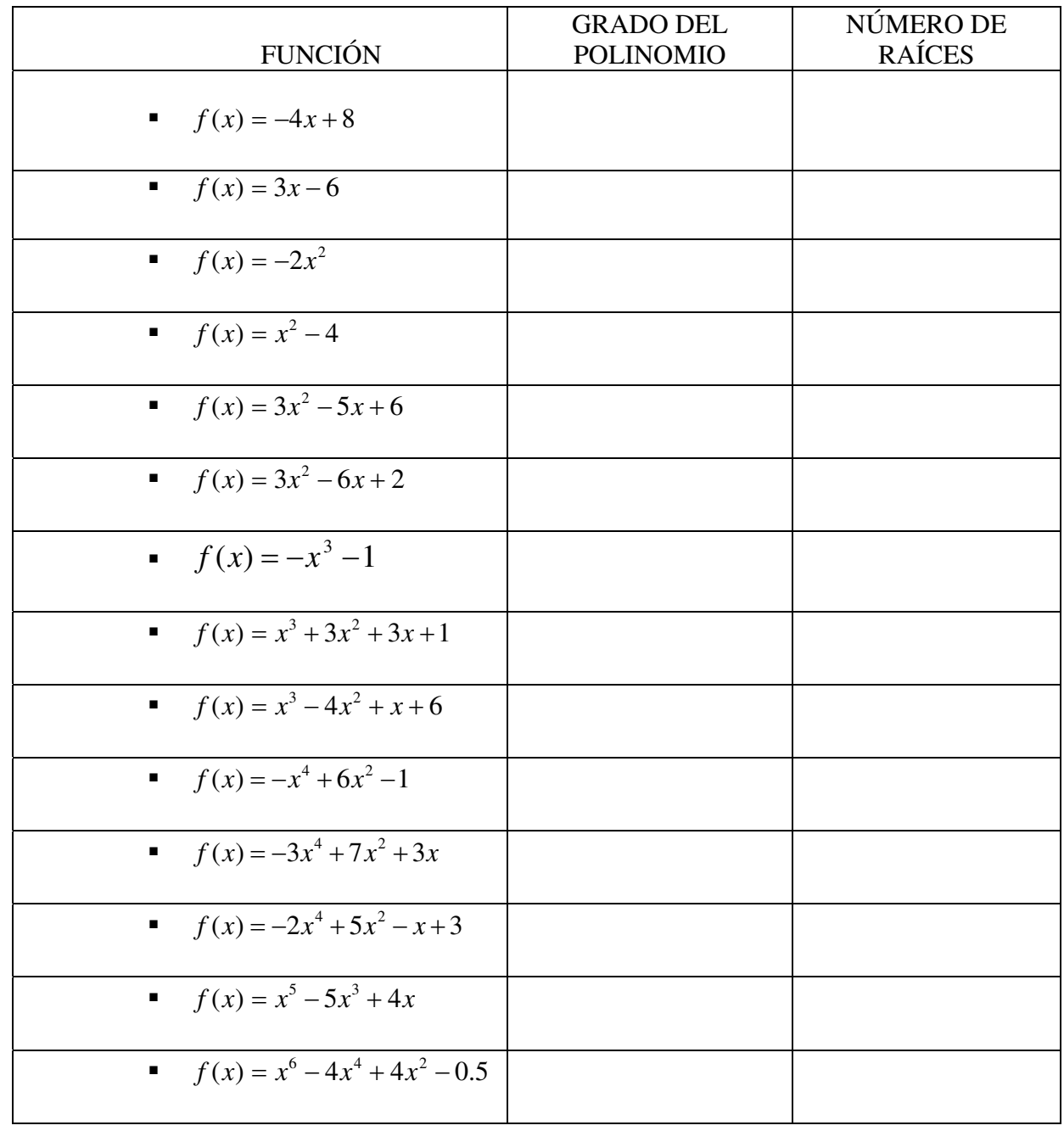

¿Qué relación hay entre el grado de un polinomio y el número de sus raíces?

#### **FUNCIONES ESPECIALES**

- **2. Considera las siguientes funciones y grafícalas.** 
	- . *x x xp* 2  $(x) =$

$$
p(x) = \left| \frac{1}{2} x \right|
$$

$$
p(x) = |x| + 5
$$

- $p(x) = |x+5|$
- $p(x) = |2x+1|+3$
- *x*  $p(x) = |4x|-3$

$$
p(x) = |x + 2|
$$

## **Funciones Racionales**

**3. En un nuevo documento, grafica las siguientes funciones, calcula las asíntotas verticales, y grafícalas.** 

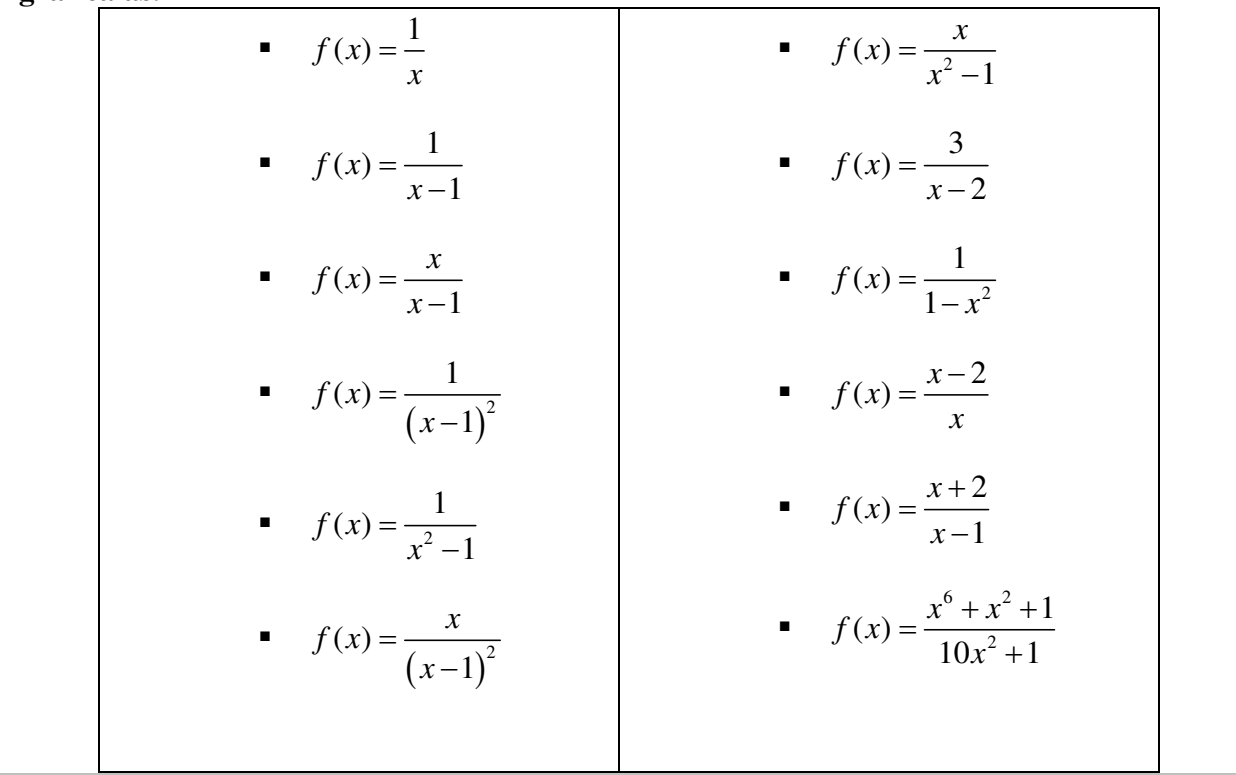

## **Funciones**

- **4. En un nuevo documento, grafica las siguientes funciones:** 
	- $\bullet$   $f(x) = \sqrt{x}$
	- **a**  $g(x) = \sqrt{x+2}$

$$
h(x) = \sqrt{25 - x^2}
$$

$$
\bullet \qquad s(x) = \frac{1}{\sqrt{x-3}}
$$

$$
q(x) = \frac{\left(\sqrt{x} - 2\right)^3}{\left(x^{1/3} + 3\right)}
$$

**5. Observa detenidamente las siguientes gráficas y coloca debajo de ella la función que le corresponda**.

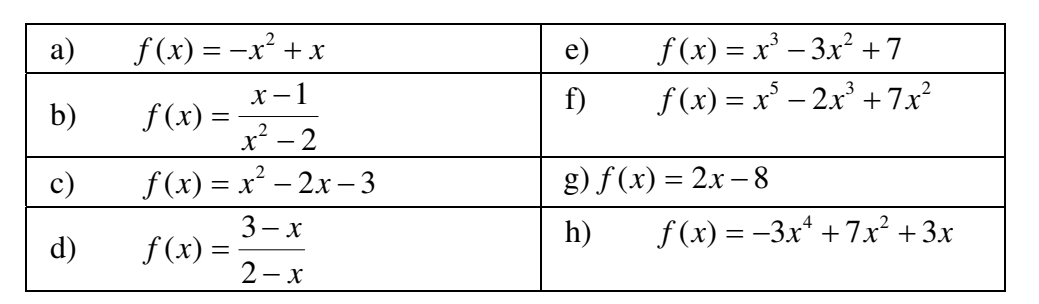

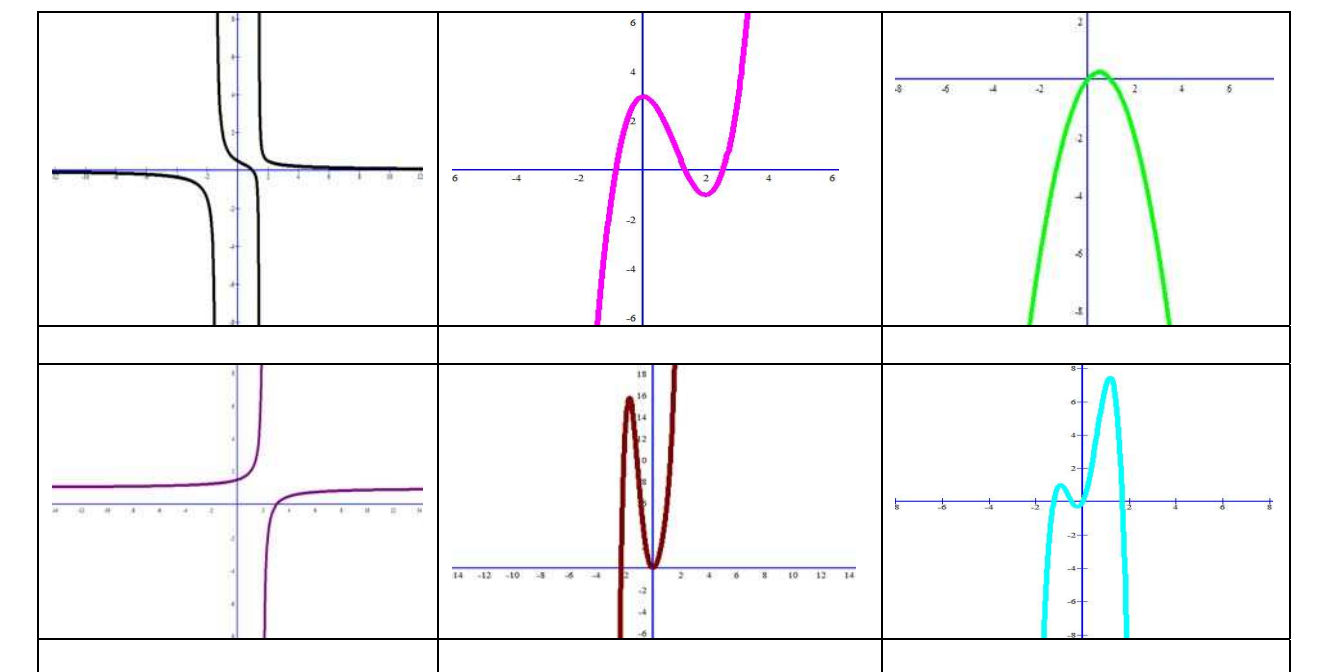

Bibliografía:

- \$ Purcell, E. J., Varverg, D. & Rigdon, Steven E. (2007). *Cálculo*. México: Pearson Prentice Hall.
- \$ Stewart, James. (1999). *Cálculo Diferencial E Integral*. México: International Thomson Editores.
- \$ Granville, W., (1992), *Cálculo Diferencial e Integral*. México: Limusa.

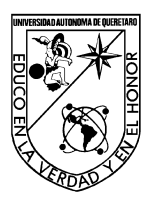

FACULTAD DE INGENIERÍA

## Laboratorio de Cálculo Diferencial

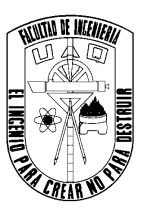

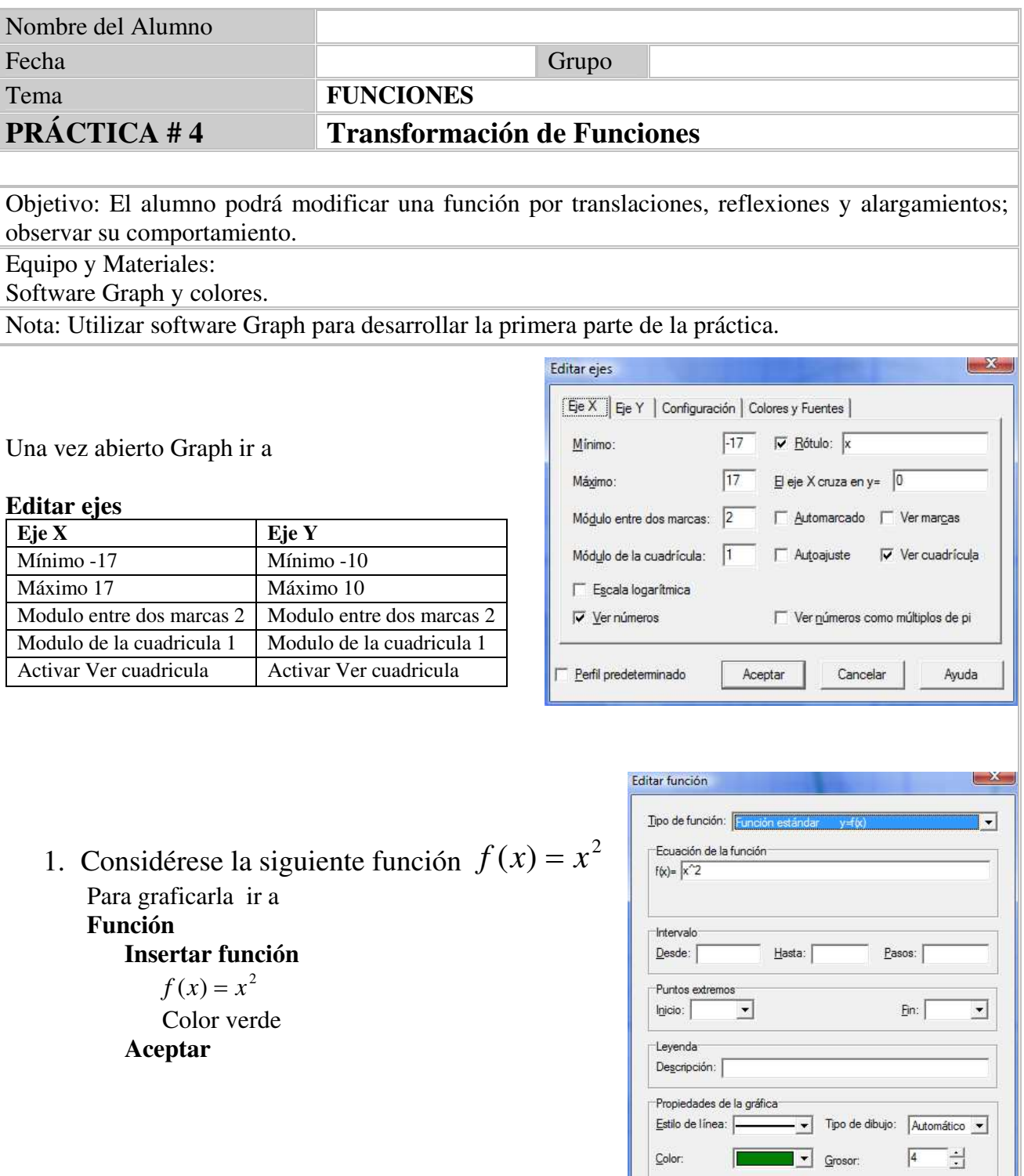

Ayuda

Aceptar

Cancelar

#### **Primera Parte**

#### **1. DESPLAZAMIENTOS**

Considérese la siguiente función  $f(x) = x^2$ 

En el mismo plano, grafica las siguientes funciones, cada una con un color diferente.

 $g(x) = x^2 + 3$ ¿Qué observas?

 $h(x) = x^2 - 2$ ¿Cuál es la diferencia con respecto a la grafica original?

 $p(x) = (x+1)^2$ ¿Qué sucedió?

 $q(x) = (x - 2)^2$ ¿Qué pasó?

Finalmente, ¿Qué podrías concluir?

#### **2. ALARGAMIENTOS**

En un nuevo documento, considera la gráfica de la función  $f(x) = \sin x$ 

En el mismo plano, grafica con un color distinto cada una de las siguientes funciones:

 $g(x) = 2\sin x$ ¿Qué observas?

$$
h(x) = \frac{1}{2}\sin x
$$
  
i, Qué pasó?

 $p(x) = \sin 3x$ ¿Qué sucedió?

*y*  $q(x) = \sin \frac{1}{2}x$ 3  $f(x) = \sin \frac{1}{2}$ 

¿Cuál es la diferencia con respecto a la gráfica original?

De acuerdo a lo anterior, ¿Cuál es tu conclusión?

#### **3. REFLEXIONES**

En un nuevo documento, considérese la función  $f(x) = x^6 + 3x^3 + 1$  y grafícala.

En el mismo plano, grafica las siguientes funciones cada una con un color diferente:

$$
r(x) = -f(x) = -x^6 - 3x^3 - 1
$$
  
i, Qué sucedió?

$$
s(x) = f(-x) = (-x)^6 + 3(-x)^3 + 1
$$
  
i, Qué paso?

De acuerdo con lo sucedido, ¿Cuál es tu conclusión?

#### **Segunda parte**

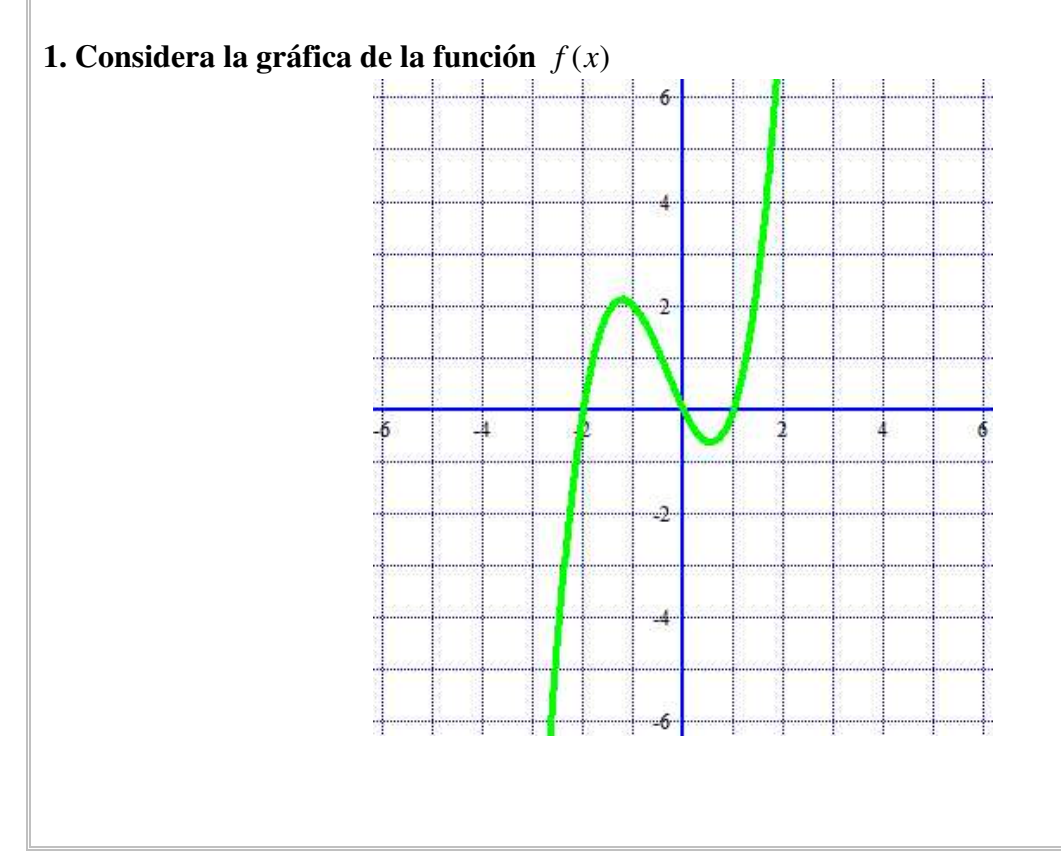

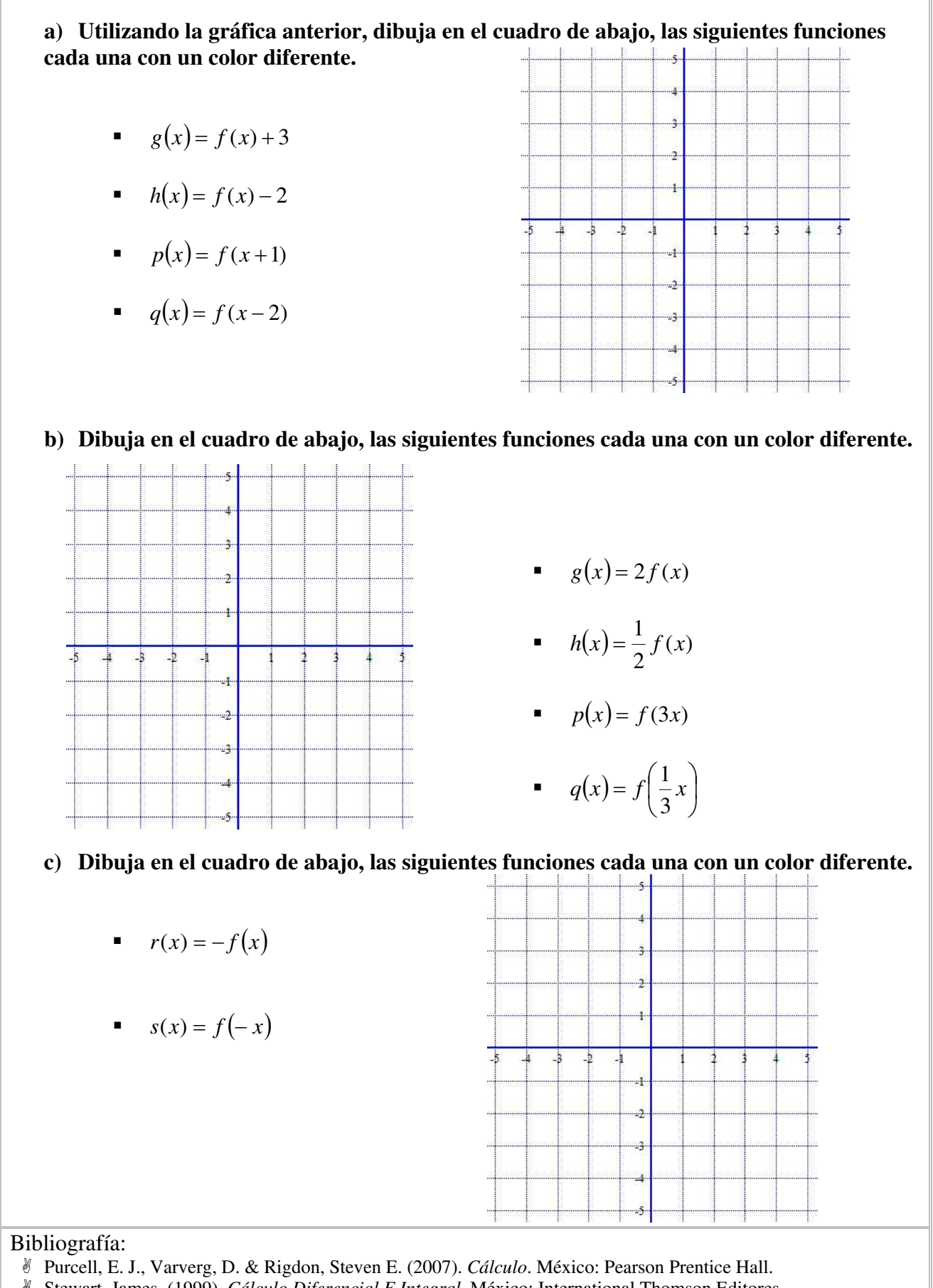

- \$ Stewart, James. (1999). *Cálculo Diferencial E Integral*. México: International Thomson Editores.
- \$ Granville, W., (1992), *Cálculo Diferencial e Integral*. México: Limusa.

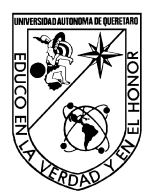

FACULTAD DE INGENIERÍA

Laboratorio de Cálculo Diferencial

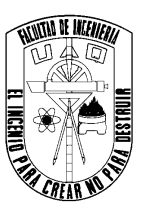

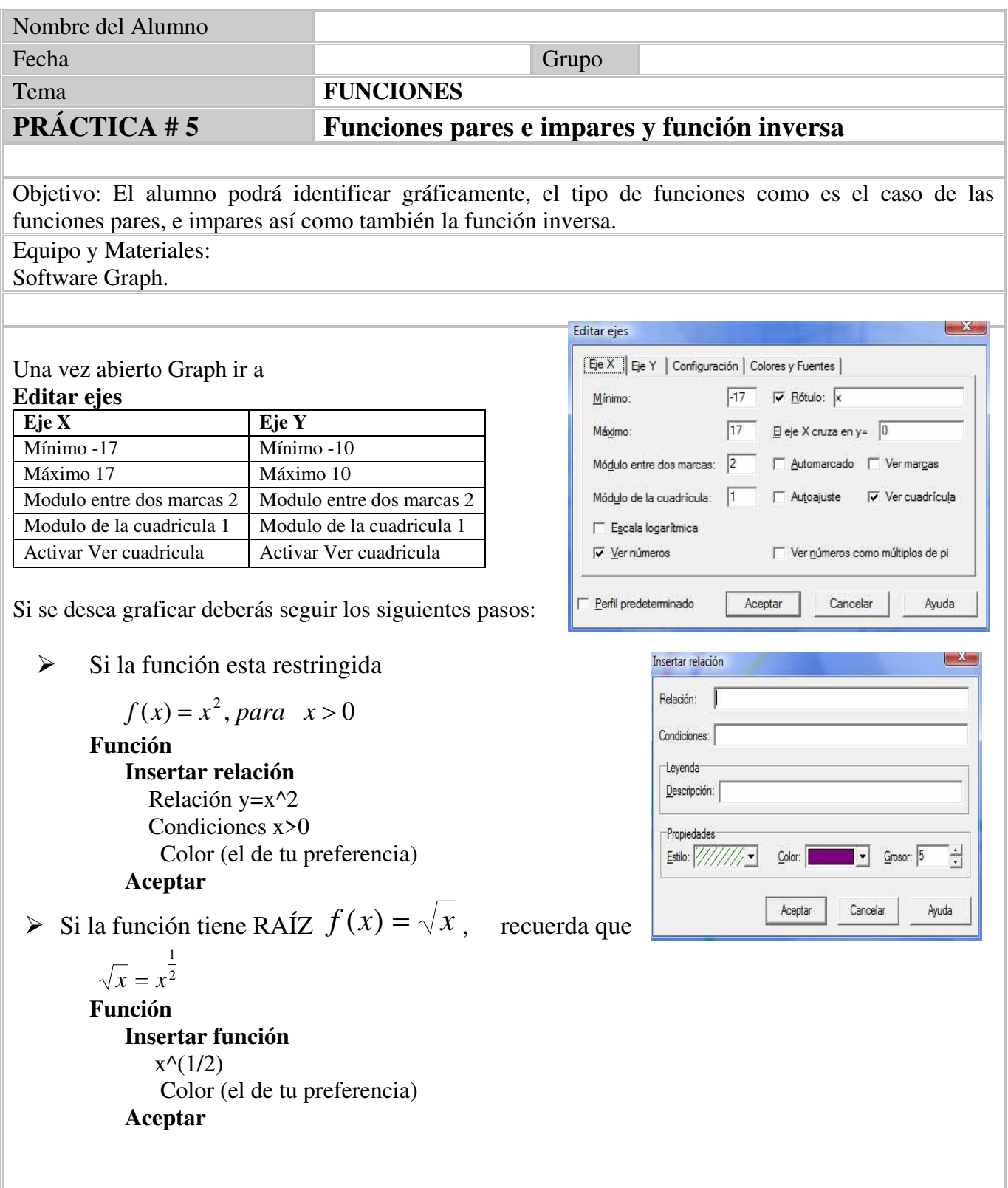

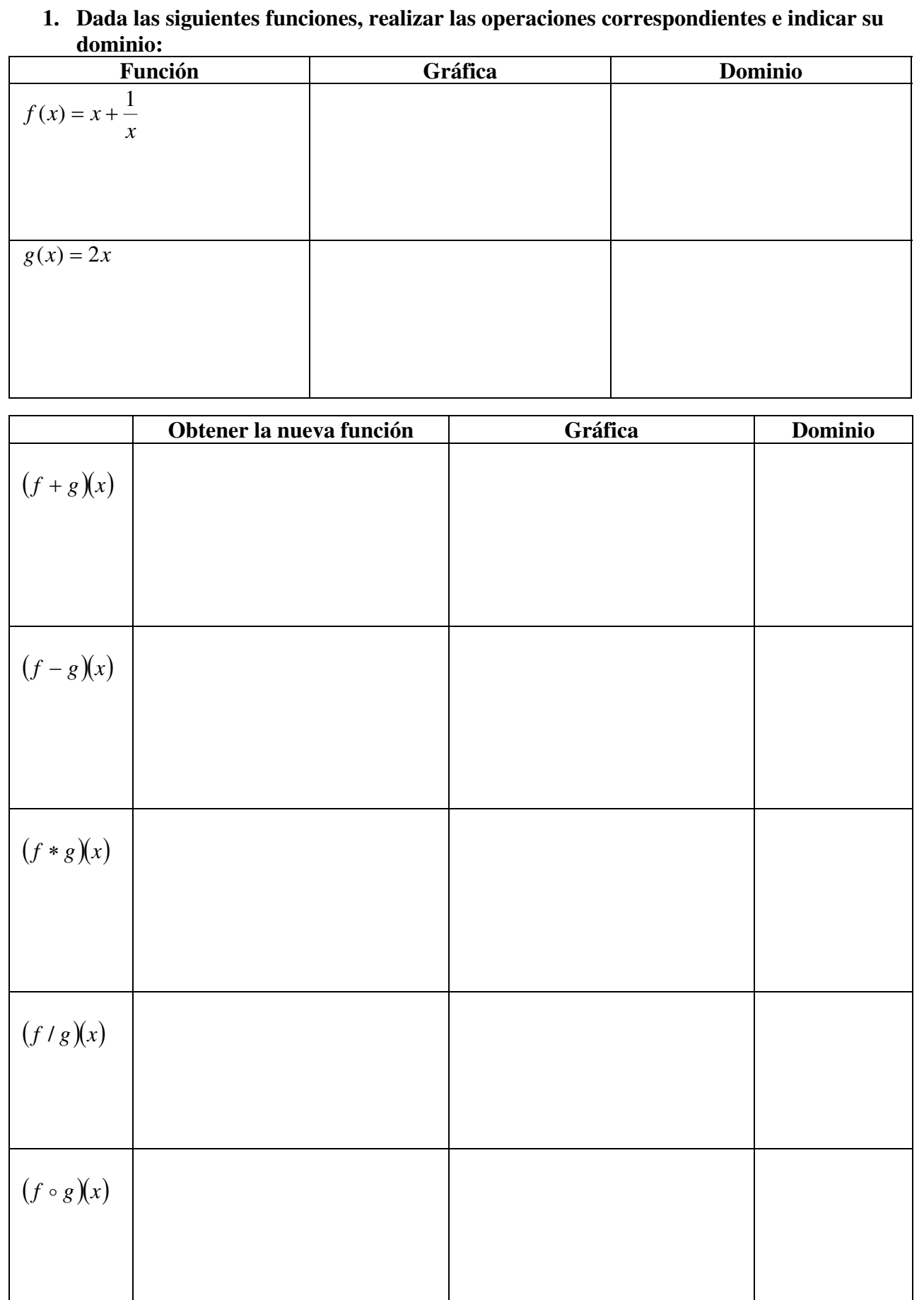

- **2. Grafica cada una de las siguientes funciones, analízalas y escribe si es una función par, impar o ninguna de las dos cosas.**   $\triangleright$   $f(x) = 1 - x^4$ Es una función  $\qquad \qquad$  $\triangleright$   $f(x) = 2x^5 + x$ Es una función  $\qquad \qquad$  $\triangleright$  *f*(*x*) = 3*x* − *x*<sup>2</sup>  $Es$  una función  $\triangleright$   $f(x) = \text{sen}(x)$  $Es$  una función  $\triangleright$  *f*(*x*) = 2 + (*x* − 4)<sup>3</sup> Es una función \_\_\_\_\_\_\_\_\_\_\_\_\_\_\_\_\_\_\_\_  $\triangleright$  f(x) = x<sup>4</sup> − 4x<sup>2</sup> Es una función  $\qquad \qquad$ ►  $f(x) = -2x^{-2}$  $U(y) = 2x$ <br>Es una función  $\qquad \qquad$  $\triangleright$  *f*(*x*) = *x*<sup>3</sup> − *x*  Es una función \_\_\_\_\_\_\_\_\_\_\_\_\_\_\_\_\_\_\_\_  $\triangleright$   $f(x) = \cos(x)$  Es una función \_\_\_\_\_\_\_\_\_\_\_\_\_\_\_\_\_\_\_\_  $\triangleright$  *f*(*x*) = 2*x*<sup>5</sup> − 3*x* Es una función \_\_\_\_\_\_\_\_\_\_\_\_\_\_\_\_\_\_\_\_
- **3. Encuentra la inversa de las siguientes funciones, posteriormente en el mismo plano trazar las gráficas de**  $f(x)$ ,  $f^{-1}(x)$  **y** de la recta  $f(x) = x$ .

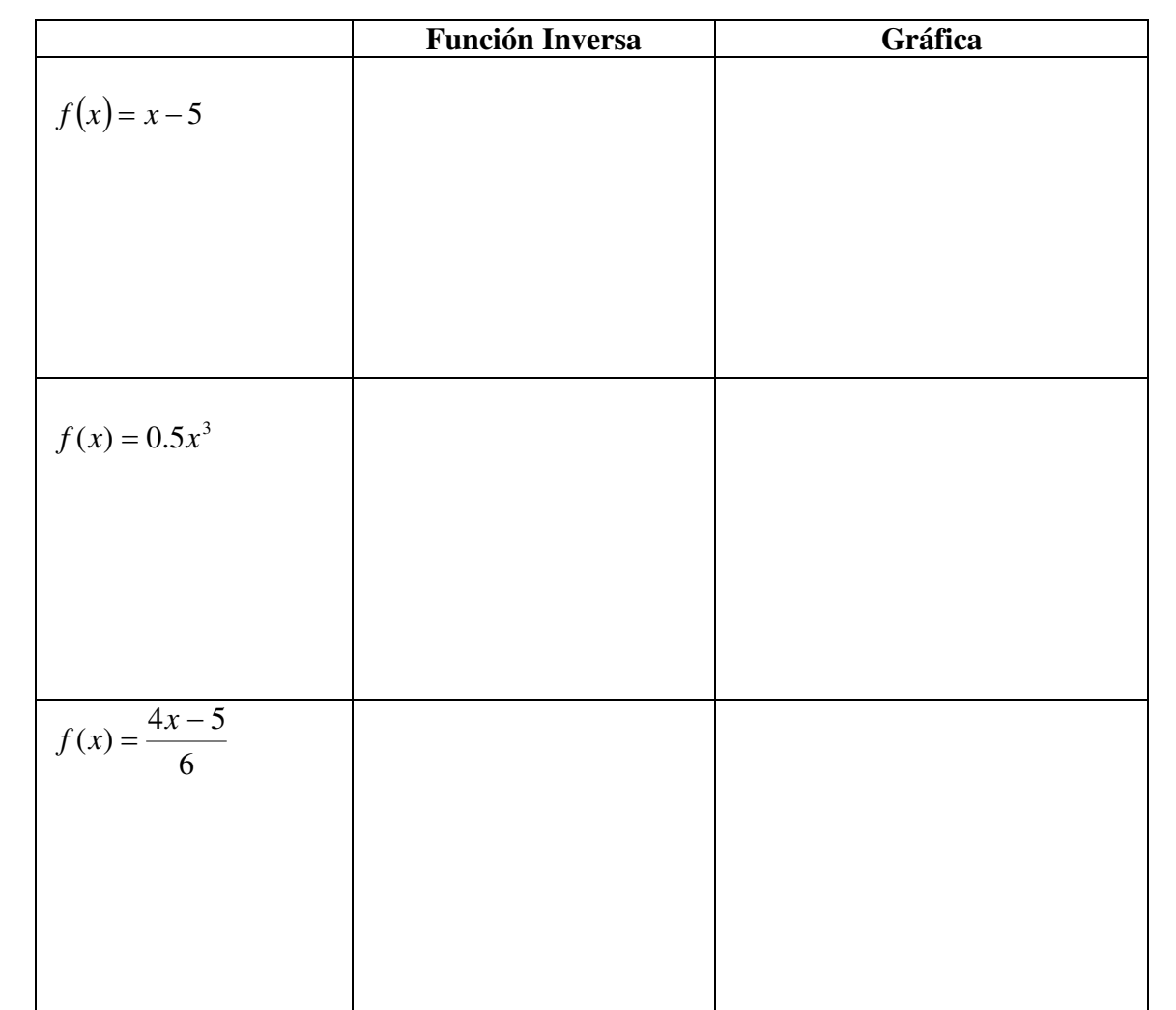

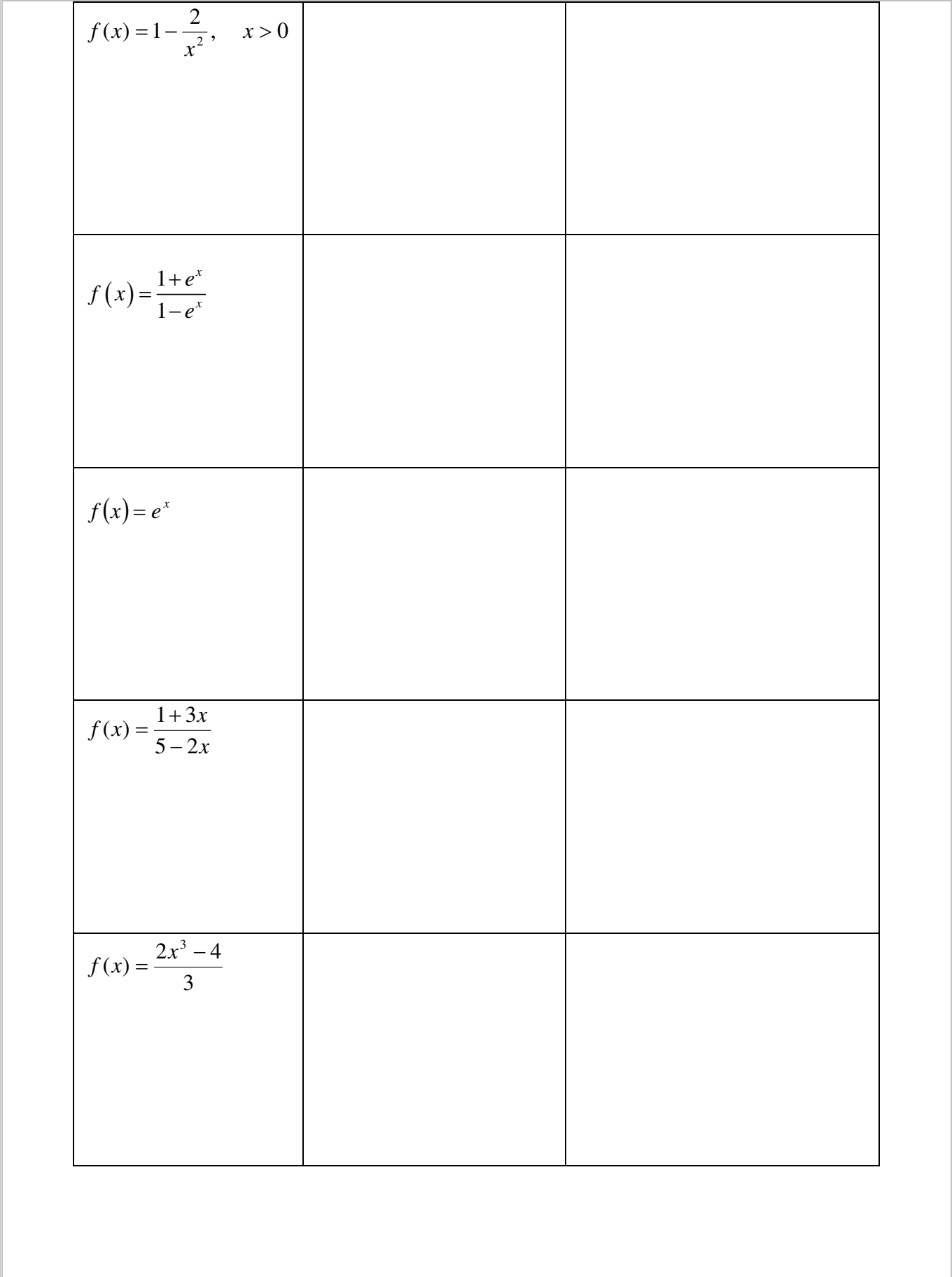

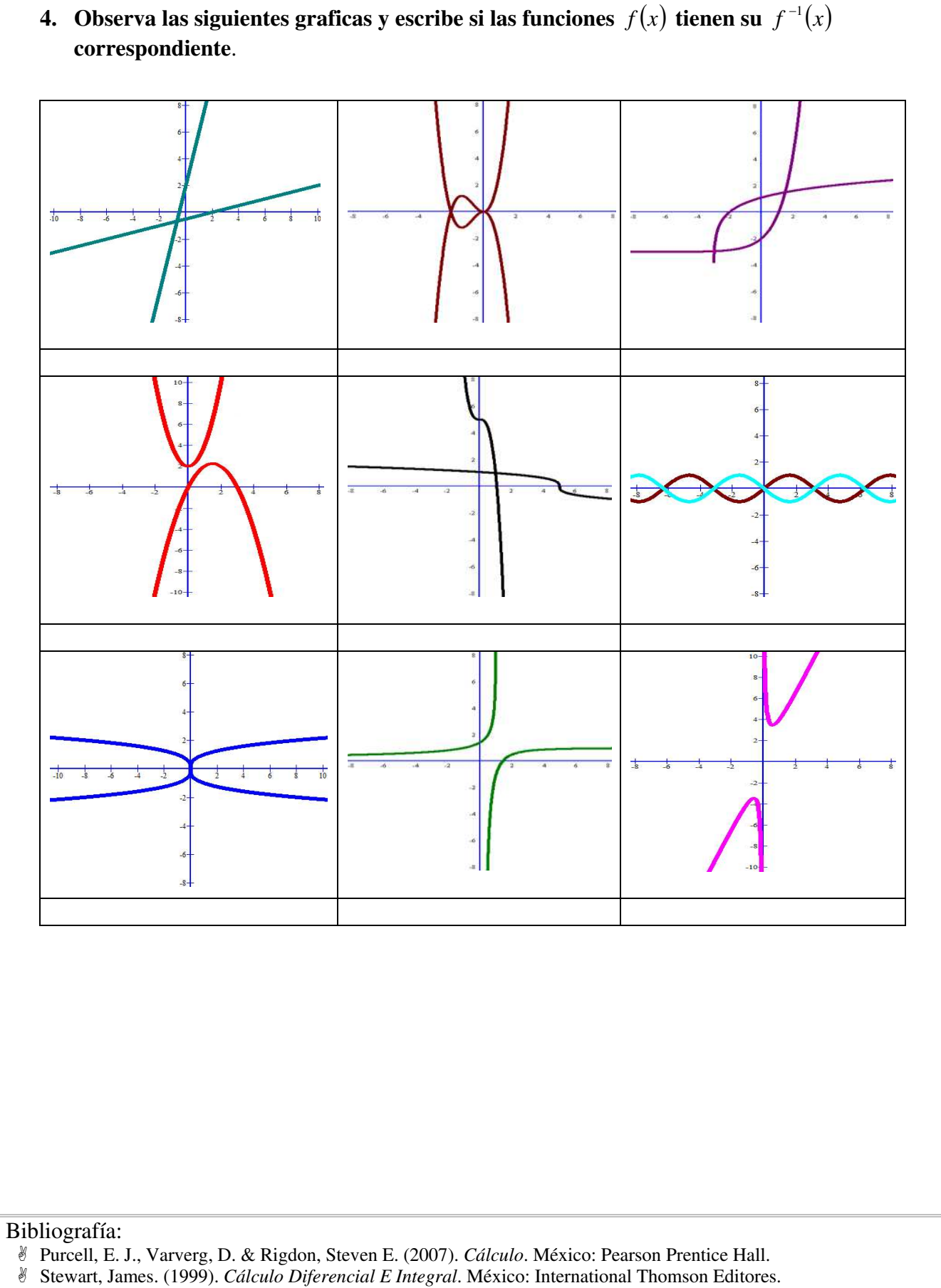

\$ Granville, W., (1992), *Cálculo Diferencial e Integral*. México: Limusa.

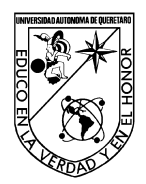

## FACULTAD DE INGENIERÍA

#### Laboratorio de Cálculo Diferencial

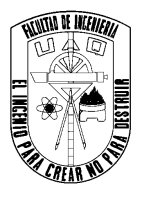

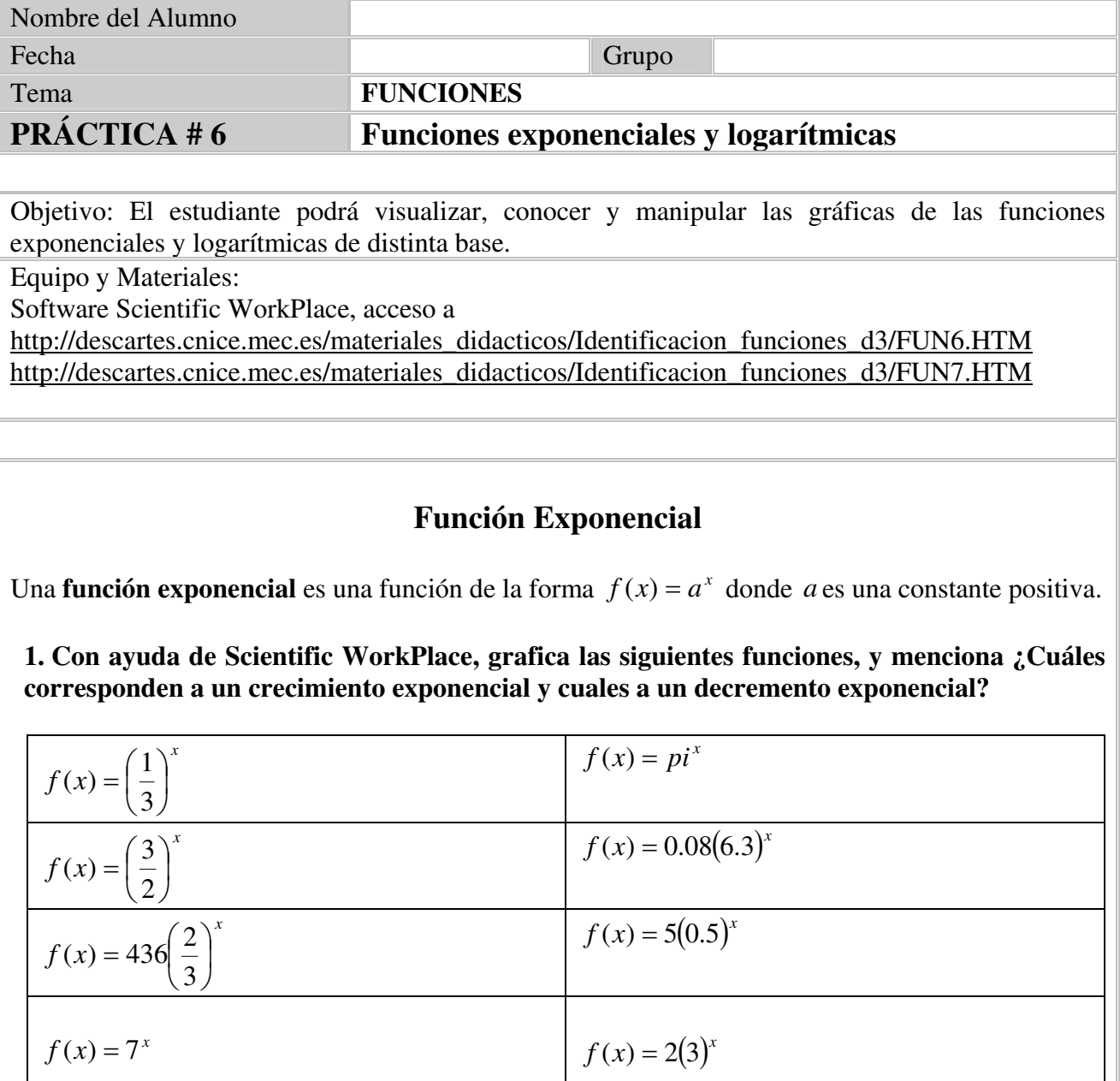

Escribe las funciones que tuvieron un crecimiento exponencial.

Escribe las funciones que tuvieron un decremento exponencial.

De acuerdo a lo anterior, ¿Qué podrías concluir?

## **Crecimiento de un cultivo de bacterias**

Para probar los efectos de un antibiótico en un estreptococo patógeno que infecta las heridas, un químico bacteriólogo cultiva una cepa de tales microorganismos. Con el fin de determinar la rapidez de reproducción de las bacterias, el investigador las coloca en un medio altamente favorable para su desarrollo. La población inicial es de 600 bacterias y observa que cada hora se duplica la cantidad existente.

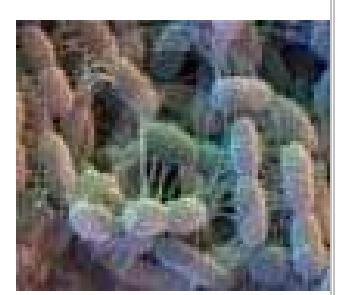

**a)** Escribe un modelo exponencial que describa el crecimiento de la colonia

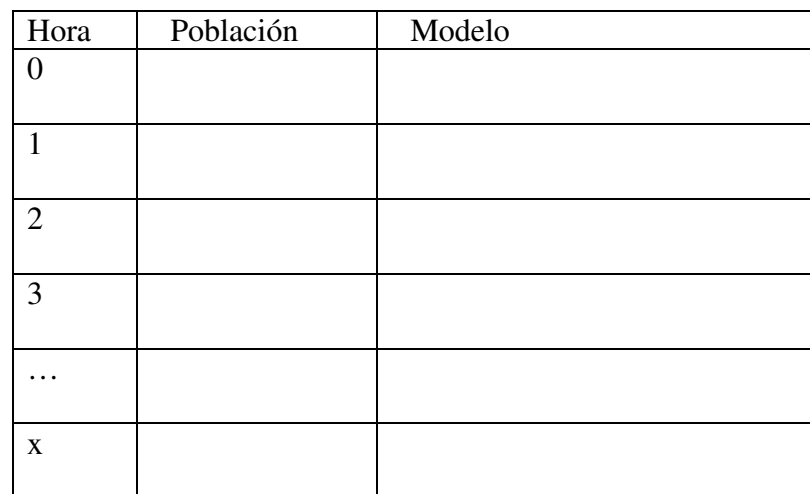

- **b**) *i*. Cuántas bacterias habrá al cabo de 12 horas?
- **c)** Hallar un modelo donde la población se triplique cada hora.

## **Modelo Exponencial para la diseminación de un virus**

Una enfermedad infecciosa comienza a diseminarse en una ciudad pequeña con 10 000 habitantes. Después de t días, el numero de personas que ha sucumbido al virus se modela mediante la función:

$$
v(t) = \frac{10000}{5 + 1245e^{-0.97t}}
$$

Calcular:

**a)** ¿Cuántas personas infectadas hay por el virus al inicio?

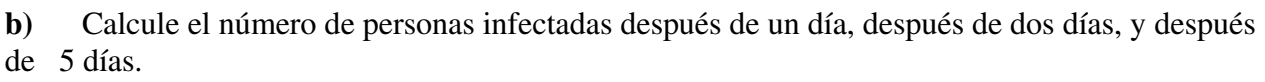

**c)** Grafica la función y describe el comportamiento

## **Logaritmos**

**1. Graficar las siguientes funciones en un mismo plano.** 

- $\log_2(x)$
- $\log_3(x)$
- $\log_5(x)$
- $\log_{10}(x)$

Para realizarlo, hay que seguir los siguientes pasos: Escribir la función

 $log_2(x)$ 

#### **Compute Plot2D Rectangular**

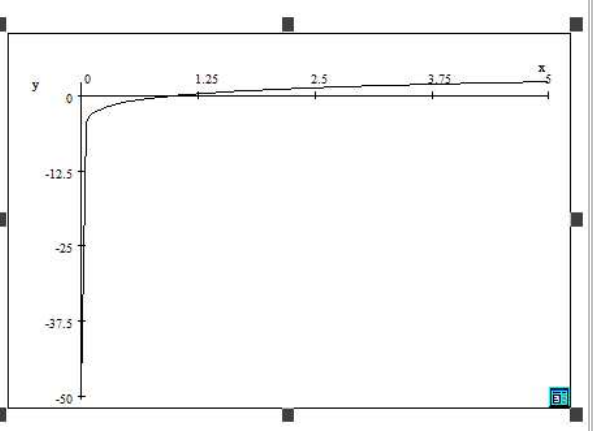

Una vez que tengas la gráfica, dar **clic** en ella de tal forma que quede seleccionada

Posteriormente, dar **clic** en el recuadro inferior derecho,

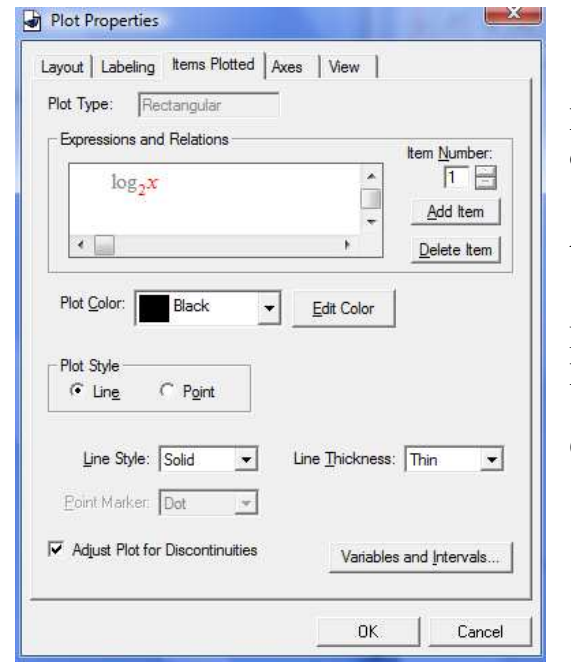

## **Ítems Plotted**

obteniendo la siguiente ventana de diálogo

**Add Item** 

$$
\log_3(x)
$$

Elige el **color** de tu preferencia **Line Thickness Médium** 

#### **Ok**

Así sucesivamente, hasta ingresar todas las funciones.

```
¿Qué sucede cuando se cambia de base? 
2. Grafica las siguientes funciones 
   log(x)log(-x)i.En qué se diferencia log(x) de log(− x)?
3. Grafica
   \log(x+1)log(x+2)\log(x-1)\log(x-3)¿En qué cambia la función logarítmica cuando "x" pasa a ser de la forma "x ± c"? 
4. Grafica
   log(2x)log(3x)log(4x)log(5x)Y ¿Qué pasa si "x" pasa a ser 2x, 3x,…? 
5. Grafica lo siguiente:
   log(1-x)log(3-x)log(-1-x)log(-3-x)¿En qué cambia la función logarítmica cuando "-x" pasa a ser de la forma "c-x"?
```
**6. Usa las propiedades de los logaritmos, y demuestra lo siguiente:** 

ger  $\log B = \log x + 3\log y - \frac{1}{2}\log 2 - \frac{1}{2}\log z$ 3  $\log 2 - \frac{4}{5}$ 3  $\log B = \log x + 3 \log y - \frac{1}{3} \log 2 - \frac{4}{3} \log z$  donde  $B = \frac{xy^3}{\sqrt{2\pi^4}}$ 3 2*z*  $B = \frac{xy}{\sqrt{y}}$ 

$$
\log C = \frac{7}{8} \log 2 \text{ donde } C = \sqrt{2\sqrt{2\sqrt{2}}}
$$

**7. Calcular x para que cada una de las siguientes expresiones sea cierta, posteriormente grafica con ayuda de Scientific WorkPlace.** 

- . 2  $\log_x 8 = \frac{1}{2}$
- $log_{x} = -2$ 9  $\log_x \frac{1}{\Omega} = -$
- . 3  $\log_{27} x = \frac{1}{2}$
- $log_{10} 0.01 = x$

¿Qué observaste?

Para reafirmar tus conocimientos y ejercitar tu mente, visita la siguientes paginas http://descartes.cnice.mec.es/materiales\_didacticos/Identificacion\_funciones\_d3/FUN6.HTM http://descartes.cnice.mec.es/materiales\_didacticos/Identificacion\_funciones\_d3/FUN7.HTM

Bibliografía:

\$ Stewart, James. (1999). *Cálculo Diferencial E Integral*. México: International Thomson Editores.

<sup>\$</sup> Purcell, E. J., Varverg, D. & Rigdon, Steven E. (2007). *Cálculo*. México: Pearson Prentice Hall.

<sup>\$</sup> Granville, W., (1992), *Cálculo Diferencial e Integral*. México: Limusa.

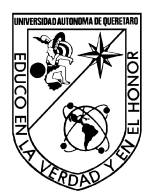

FACULTAD DE INGENIERÍA

Laboratorio de Cálculo Diferencial

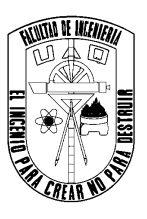

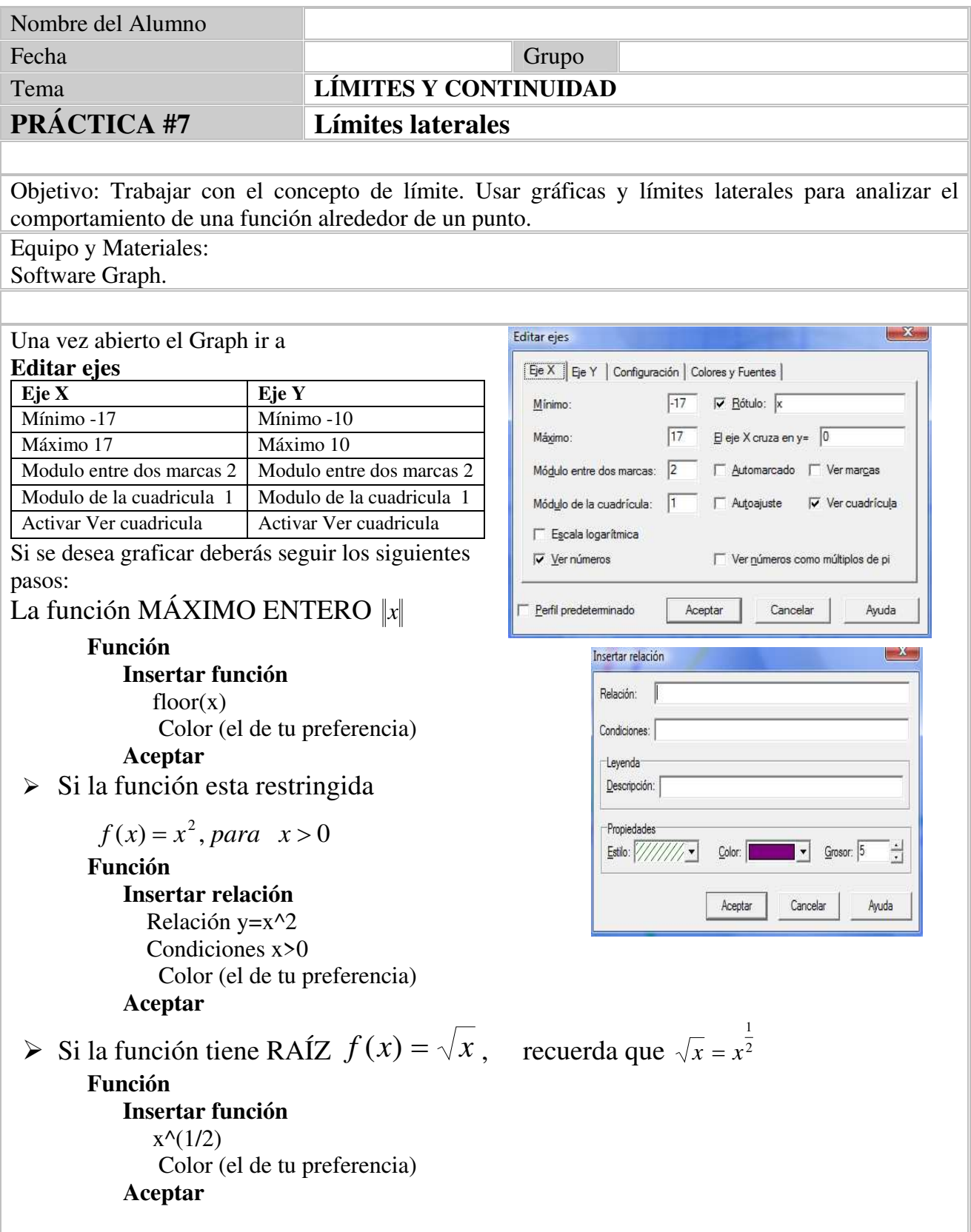

**1. Grafica las funciones y da el valor de cada límite, si existe. Si no lo hay explica por qué.** 

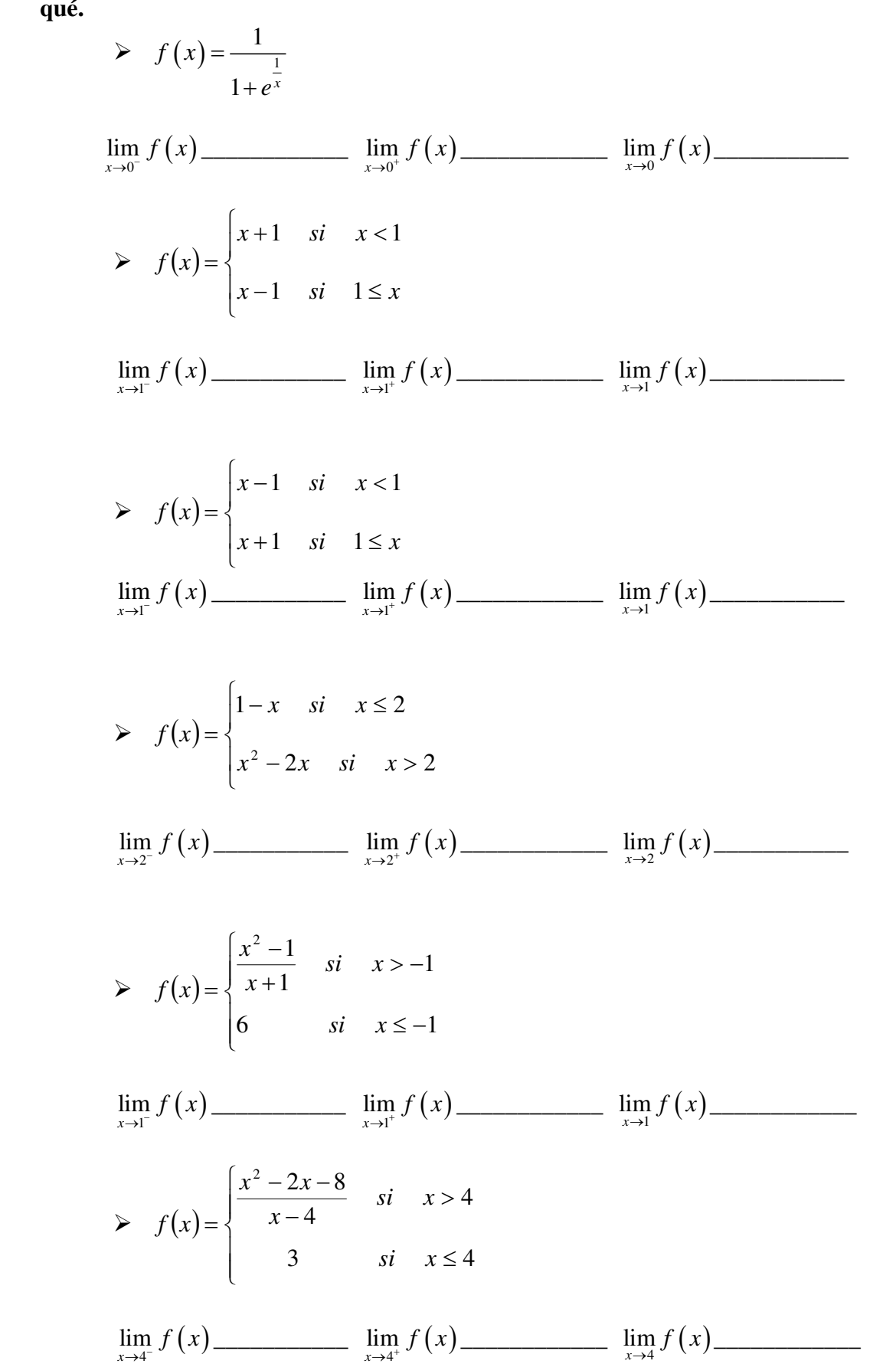

**2. Grafica la siguiente función y encuentra cada uno de los siguientes límites si es que existen.** 

$$
f(x) = \begin{cases} x & \text{si } x < 0 \\ x^2 & \text{si } 0 < x \le 2 \\ 8 - x & \text{si } x > 2 \end{cases}
$$
  

$$
\lim_{x \to 0^+} f(x)
$$
  

$$
\lim_{x \to 1} f(x)
$$
  

$$
\lim_{x \to 2^-} f(x)
$$
  

$$
\lim_{x \to 2^+} f(x)
$$
  

$$
\lim_{x \to 2^+} f(x)
$$

**3. Encuentra los números en que la función**  $f(x)$  $\overline{a}$  $\overline{a}$  $\parallel$  $\overline{\mathcal{C}}$  $\parallel$  $\left| \right|$ ¨  $\begin{bmatrix} \frac{1}{2} & \frac{1}{2} & \frac{1}{2$  $-1$  si  $x \ge$  $-1 < x <$  $+1$  si  $x \leq -$ =  $2x-1$  si  $x \ge 1$ 3x  $si$   $-1 < x < 1$  $2x+1$   $si$   $x \le -1$  $x-1$  *si x*  $x$   $si$   $-1 < x$  $x+1$  *si x*  $f(x) = \begin{cases} 3x & \text{si} \quad -1 < x < 1 \quad \text{es} \end{cases}$ 

#### **discontinua.**

**a.** ¿En cuales de esos puntos *f* es discontinua desde la derecha?

**b.** ¿En cuales de esos puntos *f* es discontinua desde la izquierda?

**c.** ¿En cuales de esos puntos *f* es discontinua?

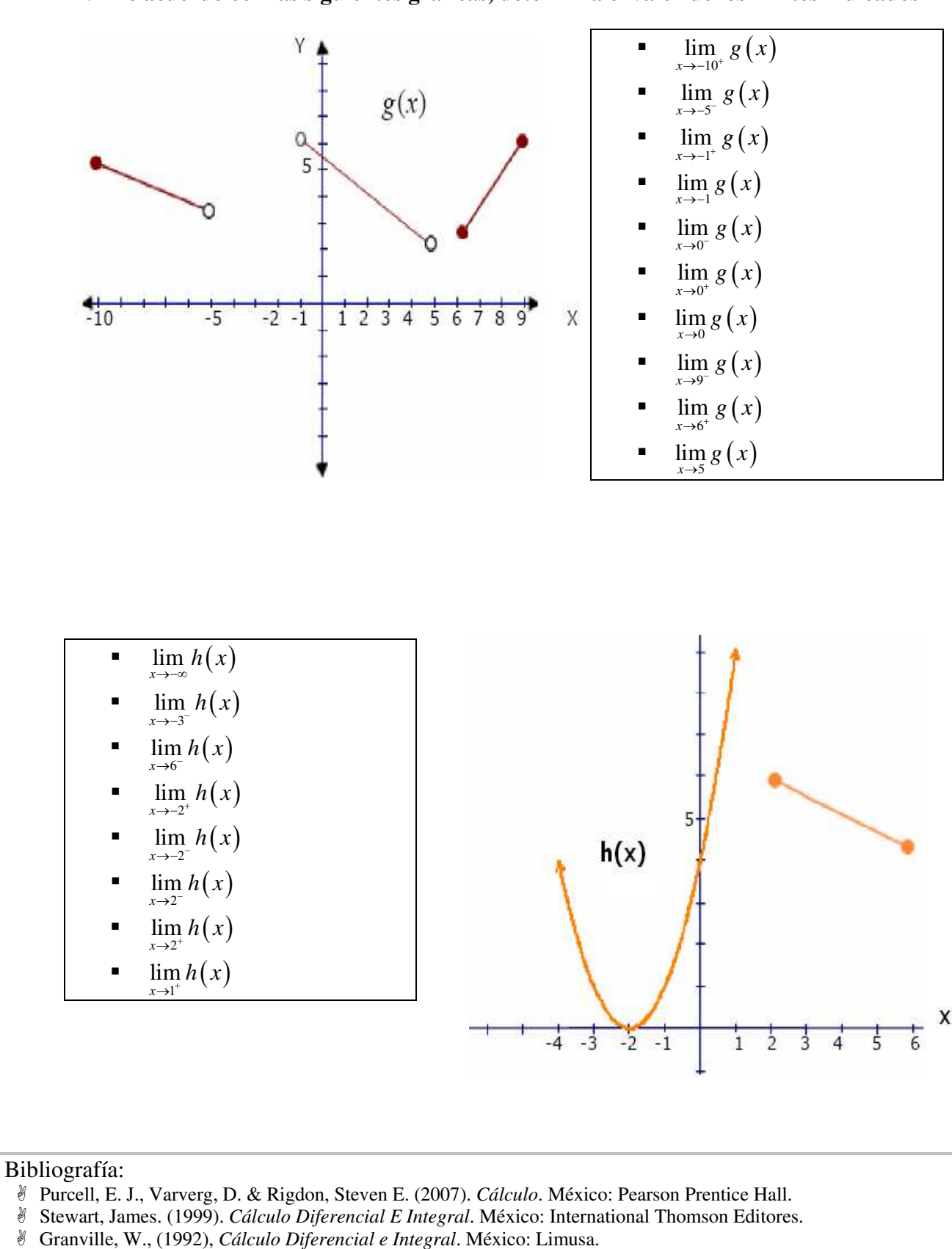

**4. De acuerdo con las siguientes gráficas, determina el valor de los límites indicados.** 

33

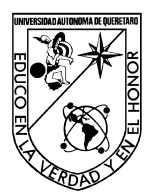

FACULTAD DE INGENIERÍA

## Laboratorio de Cálculo Diferencial

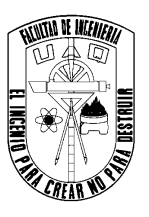

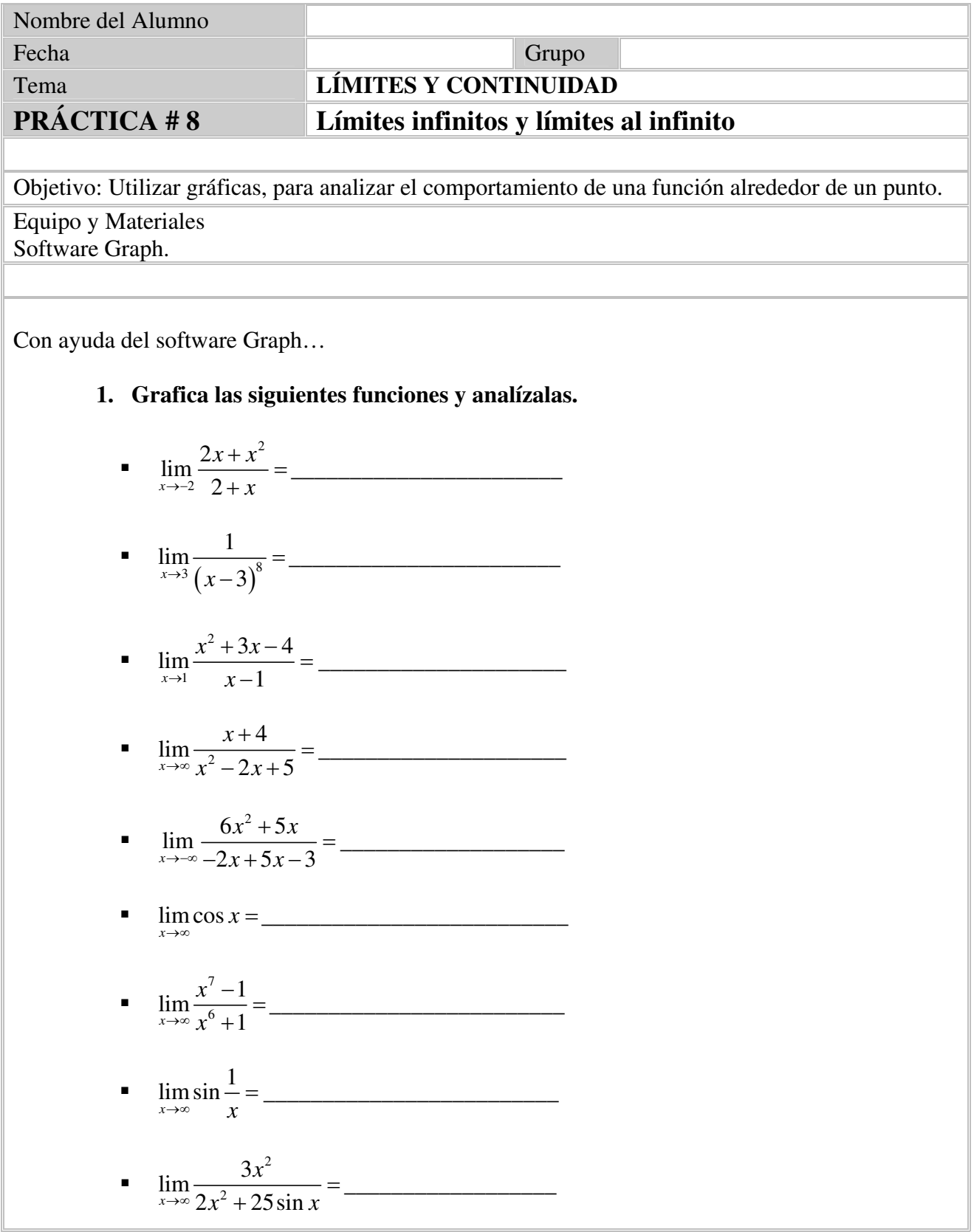

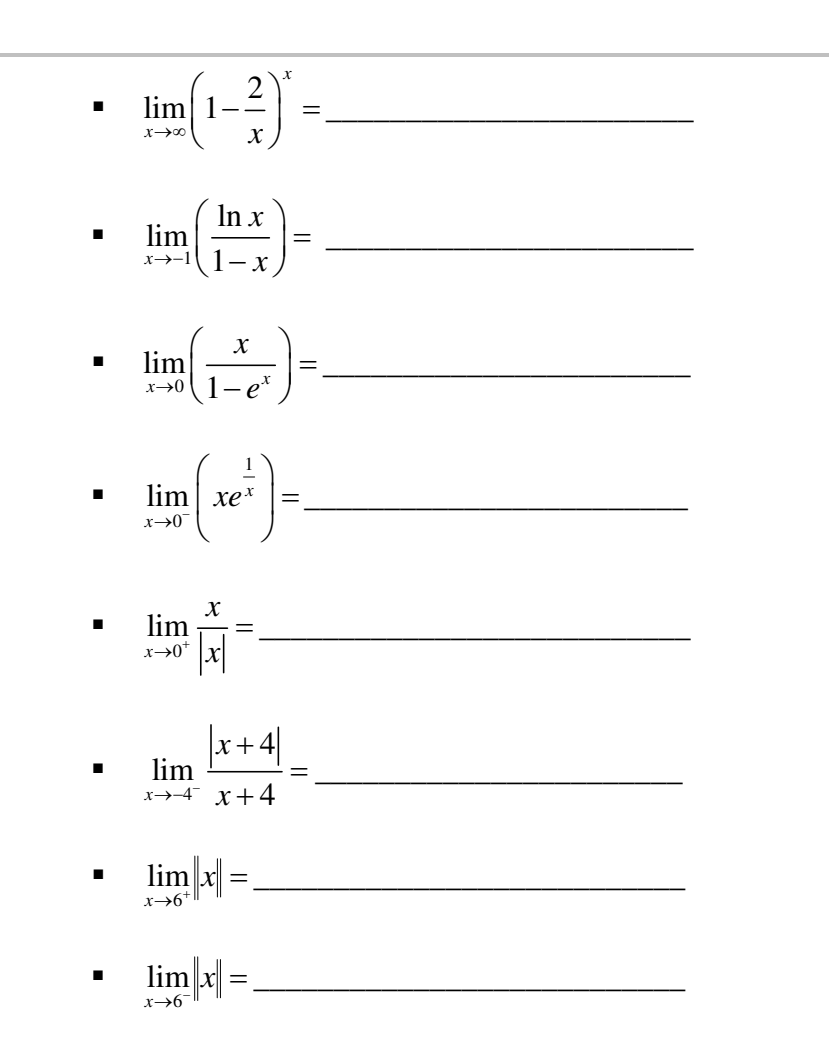

2. Analizar la función 
$$
f(x) = \frac{\sin x}{x}
$$

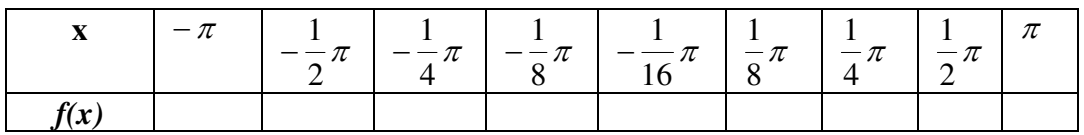

**a)** A medida que x se acerca a 0, los valores de *f(x)* ¿A qué número se aproximan?

**b**) Esto nos lleva a concluir que el 
$$
\lim_{x\to 0} \frac{\sin(x)}{x} =
$$
 \_\_\_\_\_\_\_

**c**) Grafica la función  $f(x) = \frac{\sin x}{x}$ *x*  $=\frac{\sin x}{x}$  y analízala. ¿Qué pasa a medida que x se acerca a 0?

**d)** De acuerdo al inciso b) y c) ¿Qué puedes concluir?

#### **3. Graficar en el mismo plano, las siguientes funciones:**

 $g(x) = \cos x$ 

¿Qué ocurre con los valores de la función cuando x se acerca a 0 con valores positivos?

¿Qué ocurre con los valores de la función cuando x se acerca a 0 con valores negativos?

•  $h(x) = \frac{1}{x}$ cos *h x x* =

¿Qué ocurre con los valores de la función cuando x se acerca a 0 con valores positivos?

¿Qué ocurre con los valores de la función cuando x se acerca a 0 con valores negativos?

Bibliografía:

\$ Stewart, James. (1999). *Cálculo Diferencial E Integral*. México: International Thomson Editores.

<sup>\$</sup> Purcell, E. J., Varverg, D. & Rigdon, Steven E. (2007). *Cálculo*. México: Pearson Prentice Hall.

<sup>\$</sup> Granville, W., (1992), *Cálculo Diferencial e Integral*. México: Limusa.

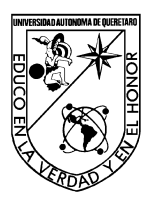

FACULTAD DE INGENIERÍA

Laboratorio de Cálculo Diferencial

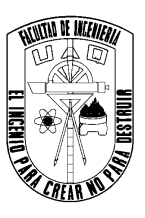

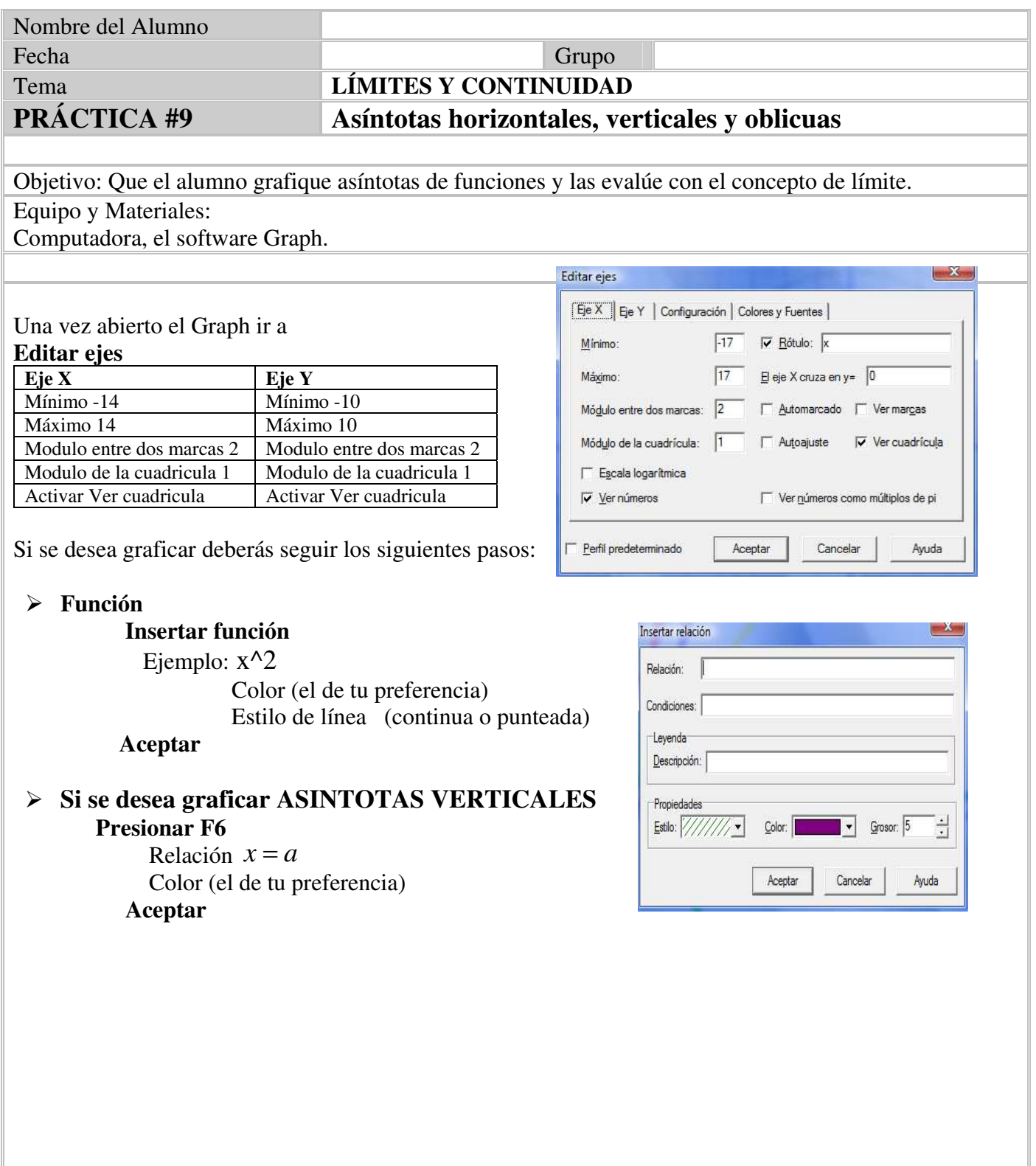

**1. Graficar las siguientes funciones, para hallar todas las asíntotas verticales y horizontales de la curva, si existen. Grafícalas y escribe sus ecuaciones.** 

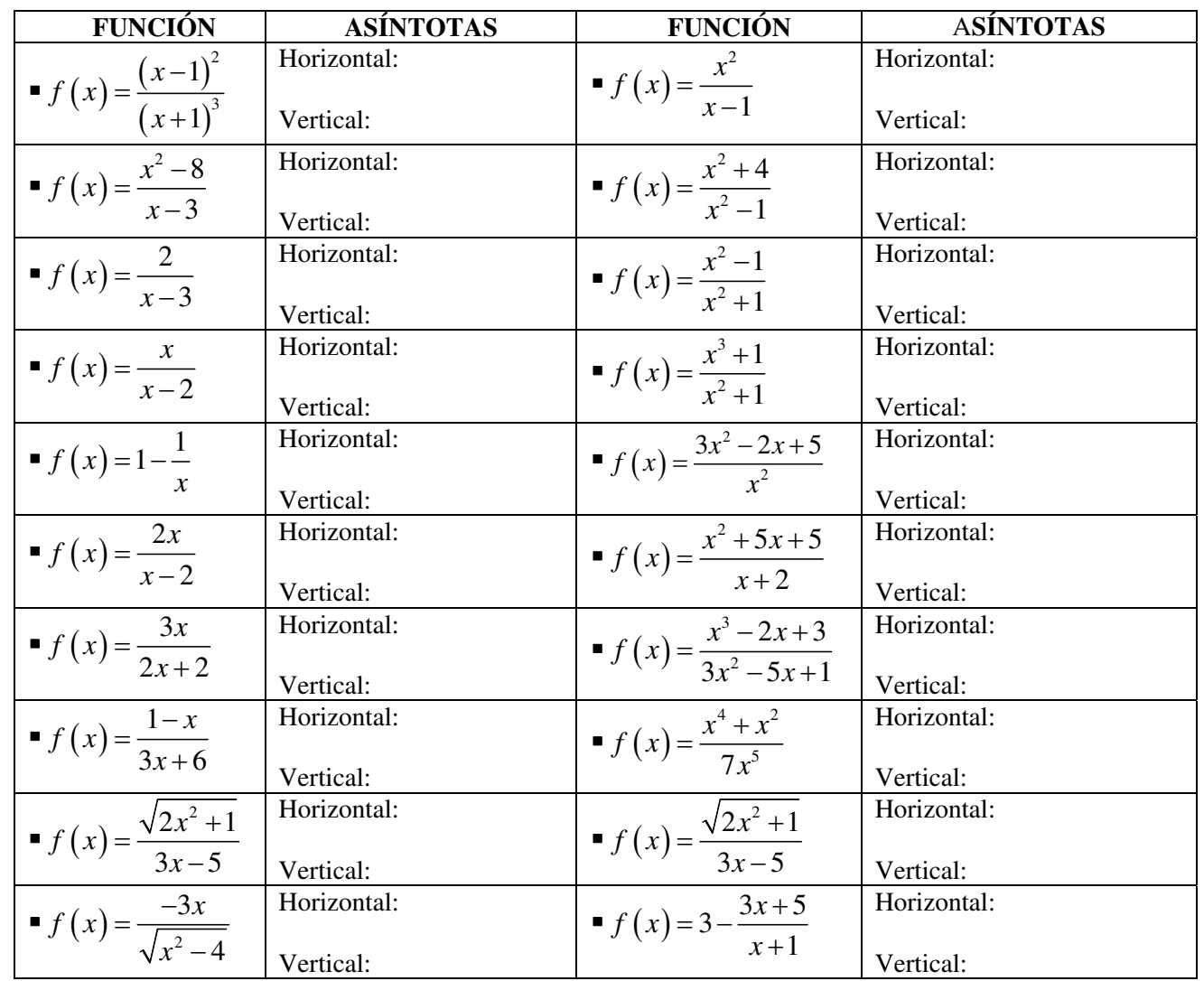

**2. Grafica las siguientes funciones, encuentra los limites correspondientes, la ecuación de la asíntota oblicua y grafica dicha ecuación.** 

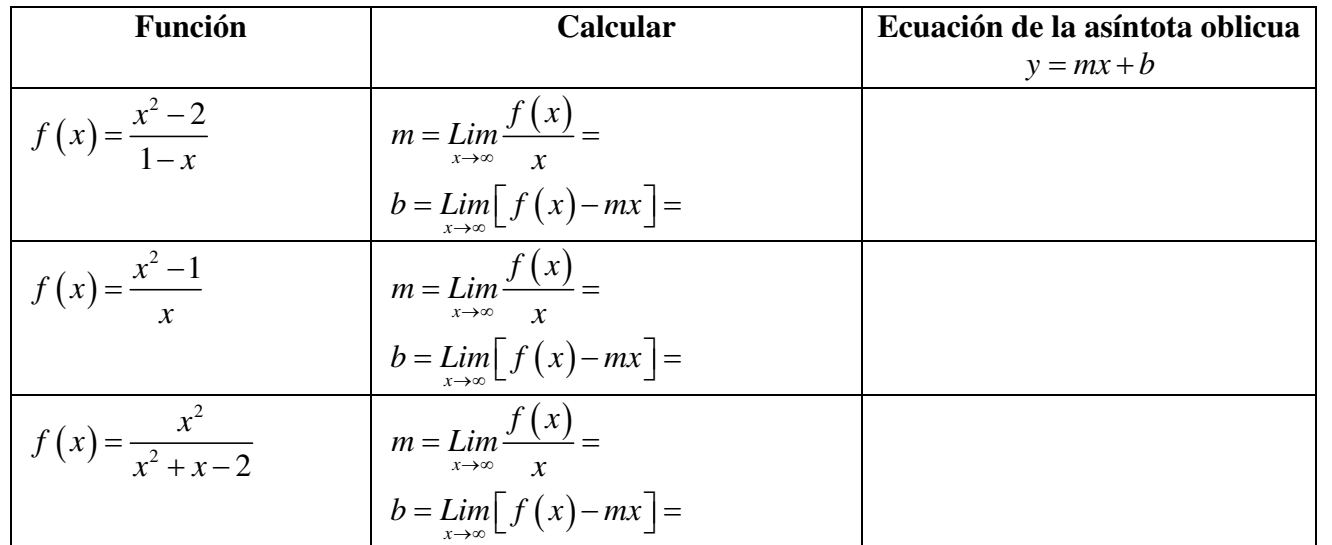

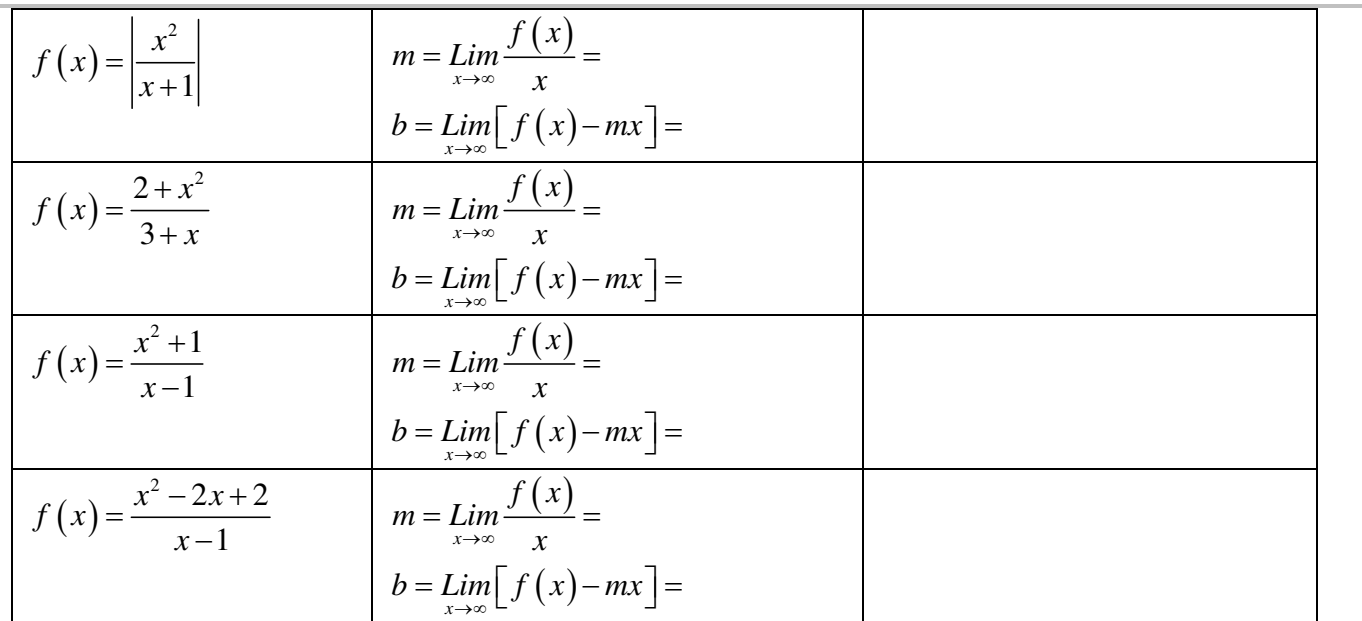

#### **3. De acuerdo a los ejercicios 1 y 2 responde las siguientes preguntas.**

**a)** ¿Cuál es el número máximo de asíntotas oblicuas que puede tener una función?

**b**) *i*. Influye que tenga asíntotas horizontales para la existencia de asuntotas oblicuas? *i*. De qué manera?

**c)** ¿Y la existencia de asíntotas verticales?

**d)** ¿Pueden ser cortadas las asíntotas oblicuas por la grafica de la función? En caso afirmativo ¿A qué puede ser debido?

**e)** En el caso de las funciones racionales ¿hay alguna relación entre los grados del polinomio numerador y polinomio denominador con la existencia o no de asíntotas oblicuas?

#### **4. Con ayuda de la siguiente gráfica, determina:**

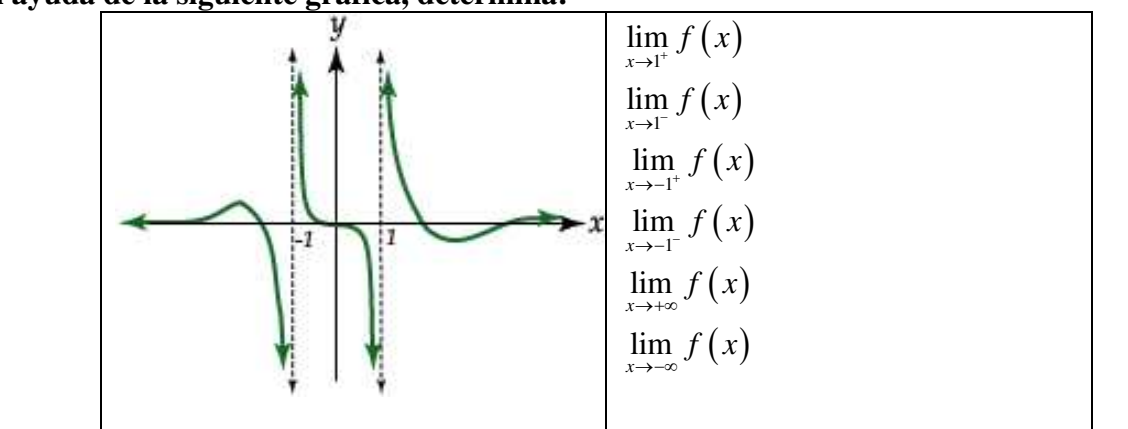

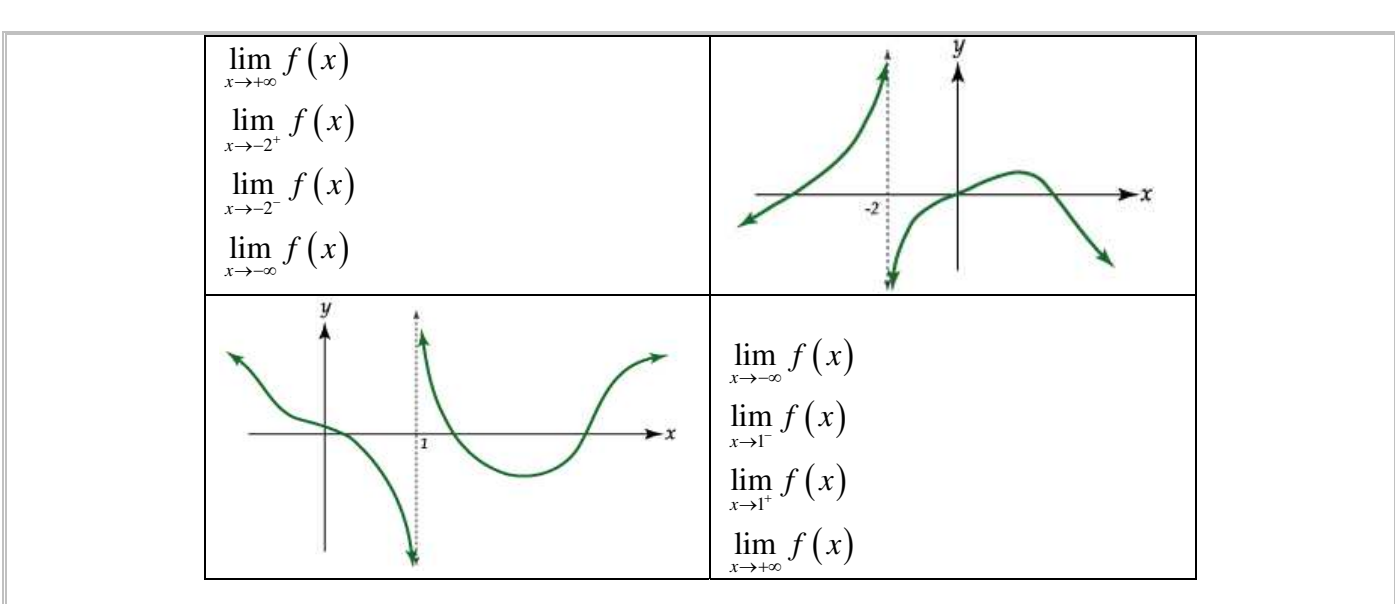

#### **5. Encontrar las asíntotas horizontales, verticales y oblicuas de las siguientes graficas.**

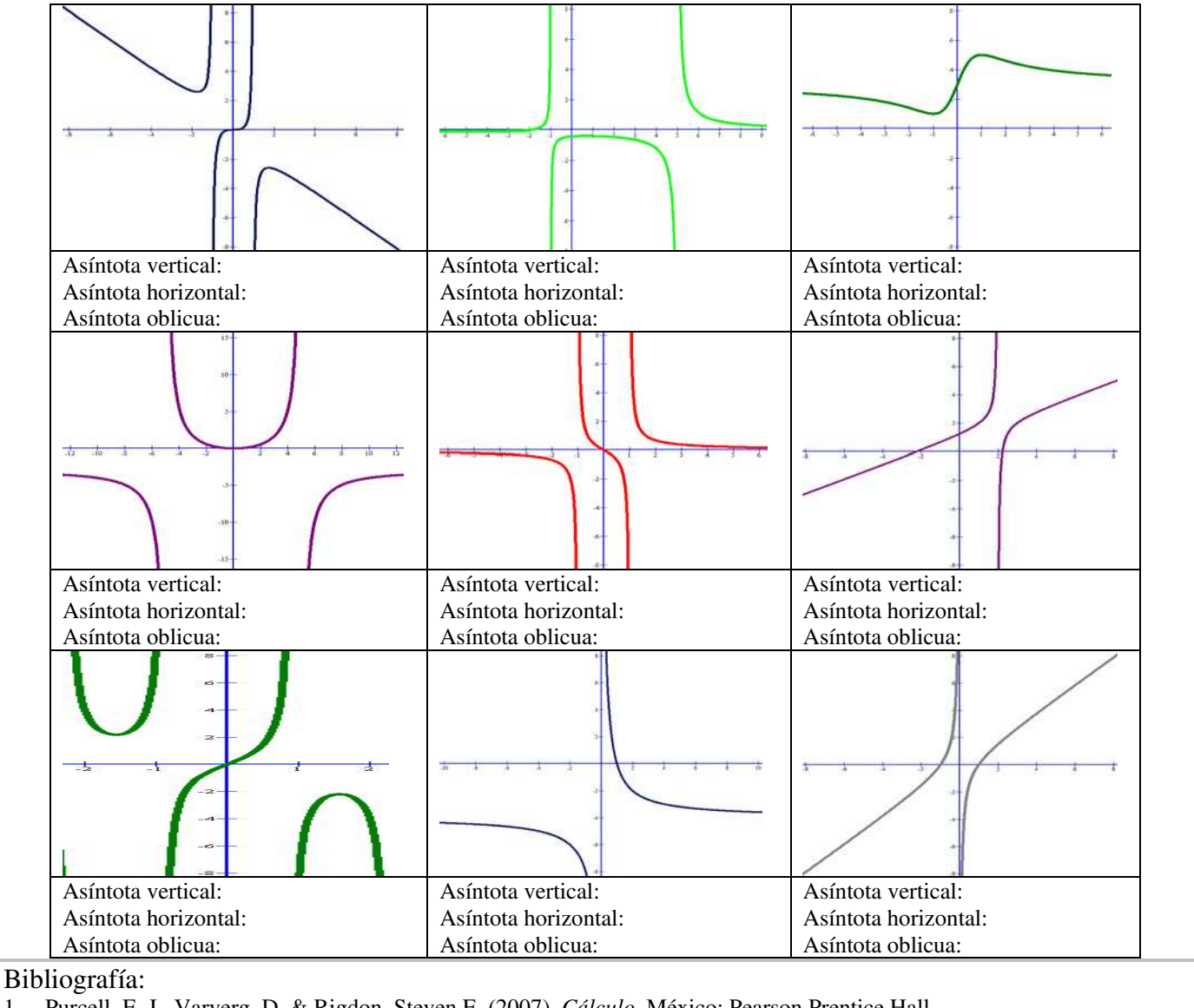

1. Purcell, E. J., Varverg, D. & Rigdon, Steven E. (2007). *Cálculo*. México: Pearson Prentice Hall.

2. Stewart, James. (1999). *Cálculo Diferencial E Integral*. México: International Thomson Editores.

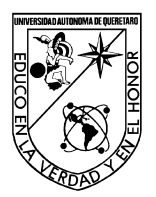

FACULTAD DE INGENIERÍA

#### Laboratorio de Cálculo Diferencial

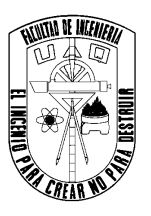

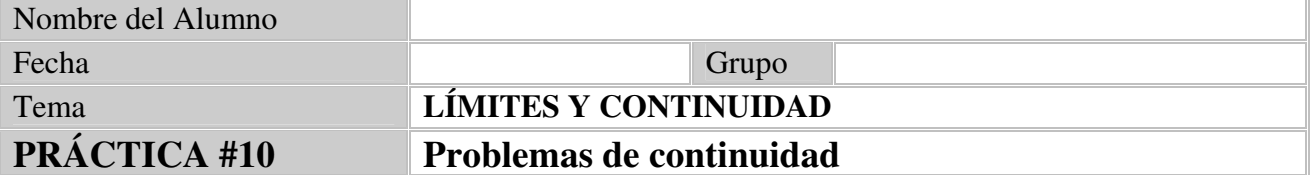

Objetivo: El alumno modelará situaciones por medio de funciones, además analizará la continuidad de dicha función así como interpretarla.

Equipo y Materiales:

Computadora, el software Graph.

#### **Con ayuda de Graph, realiza los siguientes ejercicios:**

**1.** Un medico dispone de una hora diaria para consulta. El tiempo que podría, por término medio, dedicar a cada enfermo, depende del número de ellos que acudan:

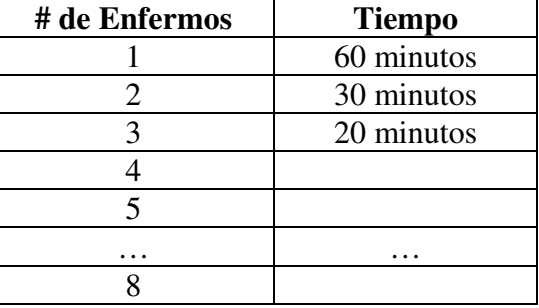

Así hasta un máximo de 8 enfermos.

- $\checkmark$  Si llamamos *x* al número de enfermos e *y* al de minutos dedicados a cada enfermo escribe la expresión funcional que existe entre ellas.
- $\checkmark$  Gráfica la función, ¿Qué observas?
- **2.** Una compañía de taxis cobra *\$2.50 dólares* durante el primer cuarto de milla y *\$0.20 dólares* por cada 8  $\frac{1}{6}$  de milla adicional. Haga un bosquejo del costo de un viaje en taxi como función del número de millas recorridas. Analizar la continuidad de esta función.
- **3.** Una compañía que renta automóviles cobra \$20 *dólares* por día, con 200 millas incluidas. Por cada 100 millas adicionales, o cualquier fracción de estas, la compañía cobrará \$18 *dólares*. Haga el bosquejo de una gráfica del costo por la renta de un automóvil durante un día como función de las millas recorridas. Analice la continuidad de esta función.
- **4.** El pago por el consumo de agua potable si el cobro es de \$10 pesos el  $m^3$  cuando el consumo no rebasa 30m<sup>3</sup>. Después de esta cantidad cada m<sup>3</sup> adicional se cobra a \$15 pesos.

 $\checkmark$  Escribe una función que describa dicho problema.

- $\checkmark$  Grafica la función.
- **5.** Como resultado de los avances tecnológicos en la producción de calculadoras cada vez más poderosas y compactas, cae el precio de las que existen en el mercado hoy en día. Si suponemos que dentro de *x* días el precio de cierto modelo será  $P(x) = 40 + \frac{30}{x}$  pesos  $x - 1$  $P(x) = 40 + \frac{30}{x}$ −  $=40+\frac{50}{4}$  pesos
	- a) Grafica la función.
	- b) ¿Cuál es el precio dentro de 4 días?
	- c) ¿Cuándo será que el precio sea de \$40 pesos?
	- d) *i*. Qué le sucederá al precio a largo plazo ( $x \rightarrow \infty$ )?
- **6.** Gloria vende tarjetas de crédito por teléfono, le pagan \$2500 al mes, las comisiones son las siguientes: De 1 a 5 tarjetas le pagan \$25 por cada una, de 6 a 8 le pagan \$35 por cada una, de 9 en adelante se la pagan a \$45.
	- $\checkmark$  Escribe una función que describa el salario de Gloria a la quincena.

 $\checkmark$  Grafica dicha situación.

- **7.** En una empresa se hacen montajes en cadena. El número de montajes realizados por un aprendiz depende de los días de aprendizaje, según la función  $M(x) = \frac{15(x+1)}{2}$  donde x:son los dias de aprendizaje *x*  $=\frac{15(x+1)}{2}$ 
	- a) Grafica la función sabiendo que el periodo de aprendizaje es de 30 días.
	- b) ¿Cuántos montajes realiza el primer día?
	- c) ¿Cuántos montajes realiza el día 15?
	- d) ¿Qué ocurriría con el número de montajes si nunca terminara el aprendizaje?
- **8.** El costo unitario de fotocopias tamaño carta dependerá del número de copias de la siguiente manera.

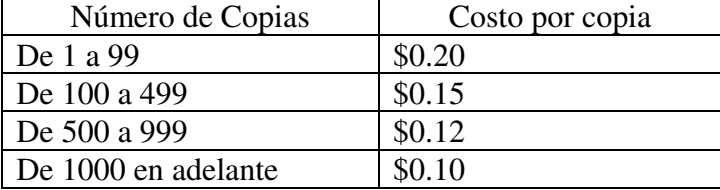

 $\checkmark$  Modela dicho problema matemáticamente.

- $\checkmark$  Grafica la función.
- **9.** Una compañía de teléfonos celulares cobra \$0.12 dólares por hacer una llamada, mas \$0.08

dólares por minuto o fracción (por ejemplo una llamada telefónica que dure 2 minutos y 5 segundos cuesta \$0.12+3\*\$0.08). Hacer un bosquejo de una gráfica del costo de una llamada como función de la duración *t* de la llamada. Analiza la continuidad de esta función.

**10.** El sexo de los cocodrilos recién nacidos en el Mississippi se determina por la temperatura de los huevos en el nido. Los huevos sólo se desarrollan si la temperatura esta entre 26ºC y 36ºC. Los que están entre 26ºC y 30ºC dan lugar a hembras y los que están entre 34ºC y 36ºC a machos. El porcentaje de hembras cae del 100% a 30ºC al 0% a 34ºC. El porcentaje *f(T)* de hembras nacidas de huevos a temperatura T viene dado por

$$
f(T) = \begin{cases} 100 & si & 26 \le T \le 30 \\ 0 & si & 34 \le T \le 36 \end{cases}
$$

 $\checkmark$  Grafica la función, ¿Qué observas?

9 Hallar una función *g(T)* de tal manera que haga continua a *f(T)*.

**11.** En un estacionamiento se cobran \$30 por la primera hora (o fracción) y \$20 por cada hora o fracción subsiguiente, hasta un máximo de \$100

a) Graficar el costo de estacionar un automóvil en este lote, como función del tiempo que permanezca allí

b) Discutir las discontinuidades de la función y su significado para alguien que estacione su automóvil en el lote.

**12.** Estudia la continuidad de las siguientes funciones:

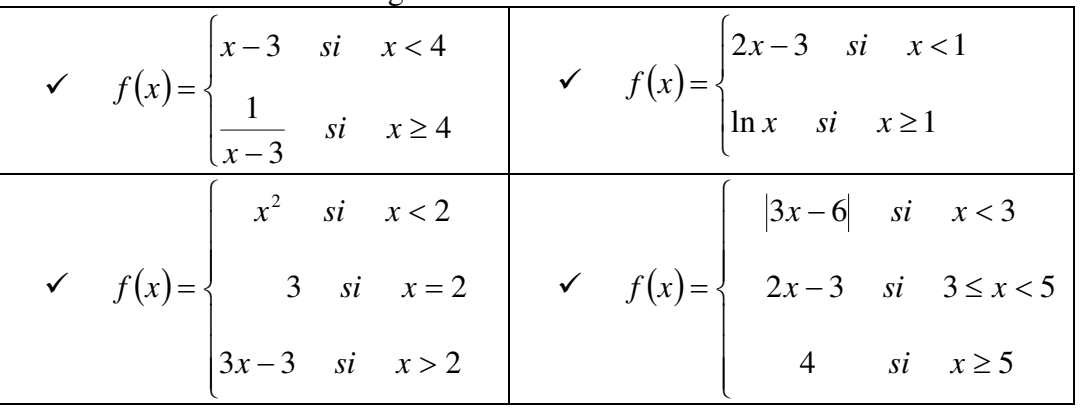

Bibliografía:

- \$ Purcell, E. J., Varverg, D. & Rigdon, Steven E. (2007). *Cálculo*. México: Pearson Prentice Hall.
- \$ Stewart, James. (1999). *Cálculo Diferencial E Integral*. México: International Thomson Editores.
- \$ Granville, W., (1992), *Cálculo Diferencial e Integral*. México: Limusa.

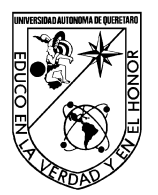

FACULTAD DE INGENIERÍA

Laboratorio de Cálculo Diferencial

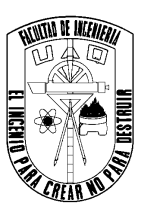

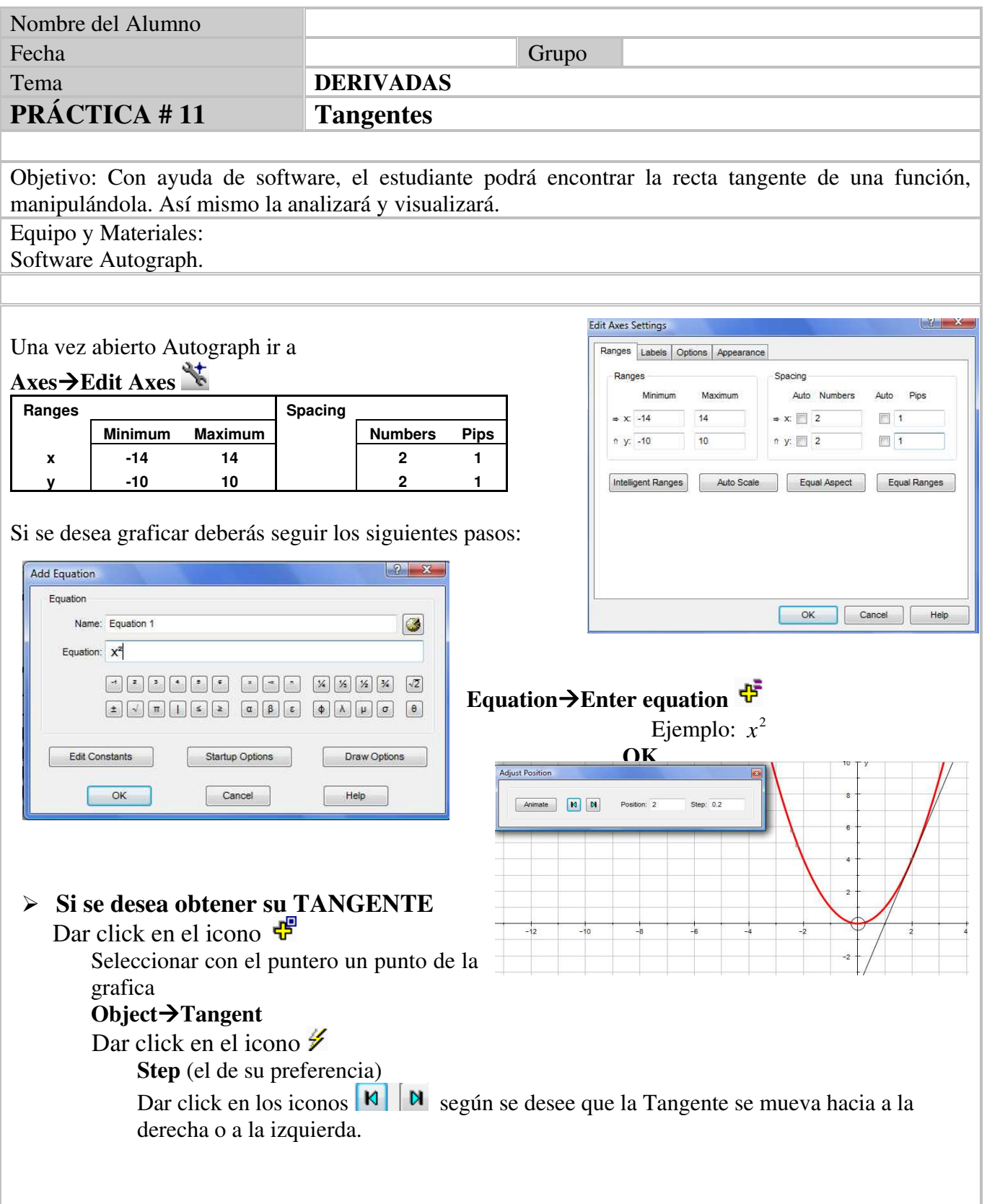

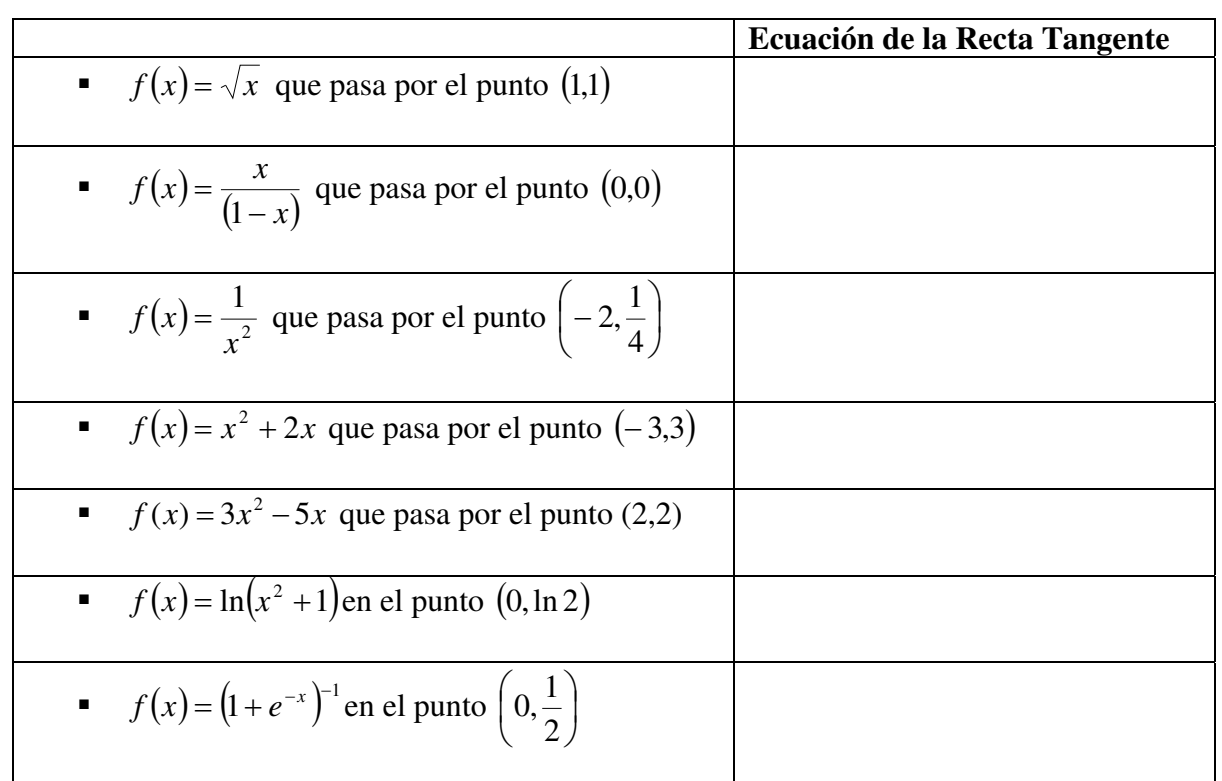

**1. De acuerdo a las siguientes funciones, encuentra la ecuación de la recta tangente a la curva, en los puntos dados.** 

#### **2. Encontrar la ecuación de la recta tangente a la curva.**

$$
\bullet \qquad f(x) = x^3 \text{ que pasa por}
$$

- $\checkmark$  El punto  $(-1,-1)$
- $\checkmark$  El punto  $(1,1)$
- $\checkmark$  El punto (0,-2)

$$
f(x) = x^3 - 4x + 1
$$
que pasa por

- $\checkmark$  El punto (1,-2)
- $\checkmark$  El punto  $(2,1)$
- $\bullet$   $f(x)$ *x xf*  $5 - 2$ 1 −  $=\frac{1}{\sqrt{2}}$  que pasa por
	- $\checkmark$  El punto  $\left[-2, \frac{1}{2}\right]$ Á  $\left(-2,\frac{1}{2}\right)$  $\setminus$ » − 3  $2,\frac{1}{2}$  $\checkmark$  El punto (2,1)
- **3.**  $\downarrow$ **En que puntos la tangente a la curva**  $f(x) = 6x^3 + 9x^2 2$  **es paralela al eje** *X*?

**4.** Utilizando Autograph, grafica la función  $f(x) = x^3 - 2x^2 + 1$ . Después encuentra la **pendiente de la recta tangente en**  a) -1 b) 0 c) 1 d) 3.2 **5.** Con ayuda de de Autograph, grafica la función  $f(x) = \sin x \sin(\sin 2x)$ . Después encuentra **la pendiente de la recta tangente en**  e) 3 π f) 2.8 g)  $\pi$ h) 4.2 **6. Graficar la función**  $f(x)$ 1 1 + = *x xf* **. Después encuentre la pendiente de la recta tangente en**   $i)$  -2  $i)$  0  $k) -1$ **7. Hallar la ecuación de la recta tangente a la curva**  $f(x) = x^2 - 3x + 4$  que es paralela a la **recta**  $f(x) = 3x - 2$ **8. Hallar los puntos de la curva**  $f(x)=x^3-3x+5$  en los que la recta tangente es:  $\checkmark$  paralela a la recta  $y = 24x$  $\checkmark$  perpendicular a la recta 9 *y* = − $\frac{x}{2}$ . Para cada caso, ¿Cuáles son las ecuaciones de dichas rectas? ¿En qué puntos de la gráfica de *f(x)* posee rectas tangentes horizontales? **9.** *¿Para qué valores de x la gráfica de*  $f(x) = x + 2\sin x$ , tiene una recta tangente horizontal? **10. Encontrar la ecuación de la recta normal a la curva**  $f(x) = x \ln x$  que sea paralela a la recta 2  $y = \frac{2x+3}{2}$  ¿Cuál es la ecuación de dicha recta? Bibliografía: \$ Purcell, E. J., Varverg, D. & Rigdon, Steven E. (2007). *Cálculo*. México: Pearson Prentice Hall.

<sup>\$</sup> Stewart, James. (1999). *Cálculo Diferencial E Integral*. México: International Thomson Editores.

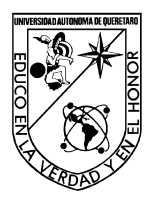

FACULTAD DE INGENIERÍA

## Laboratorio de Cálculo Diferencial

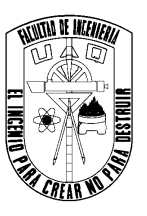

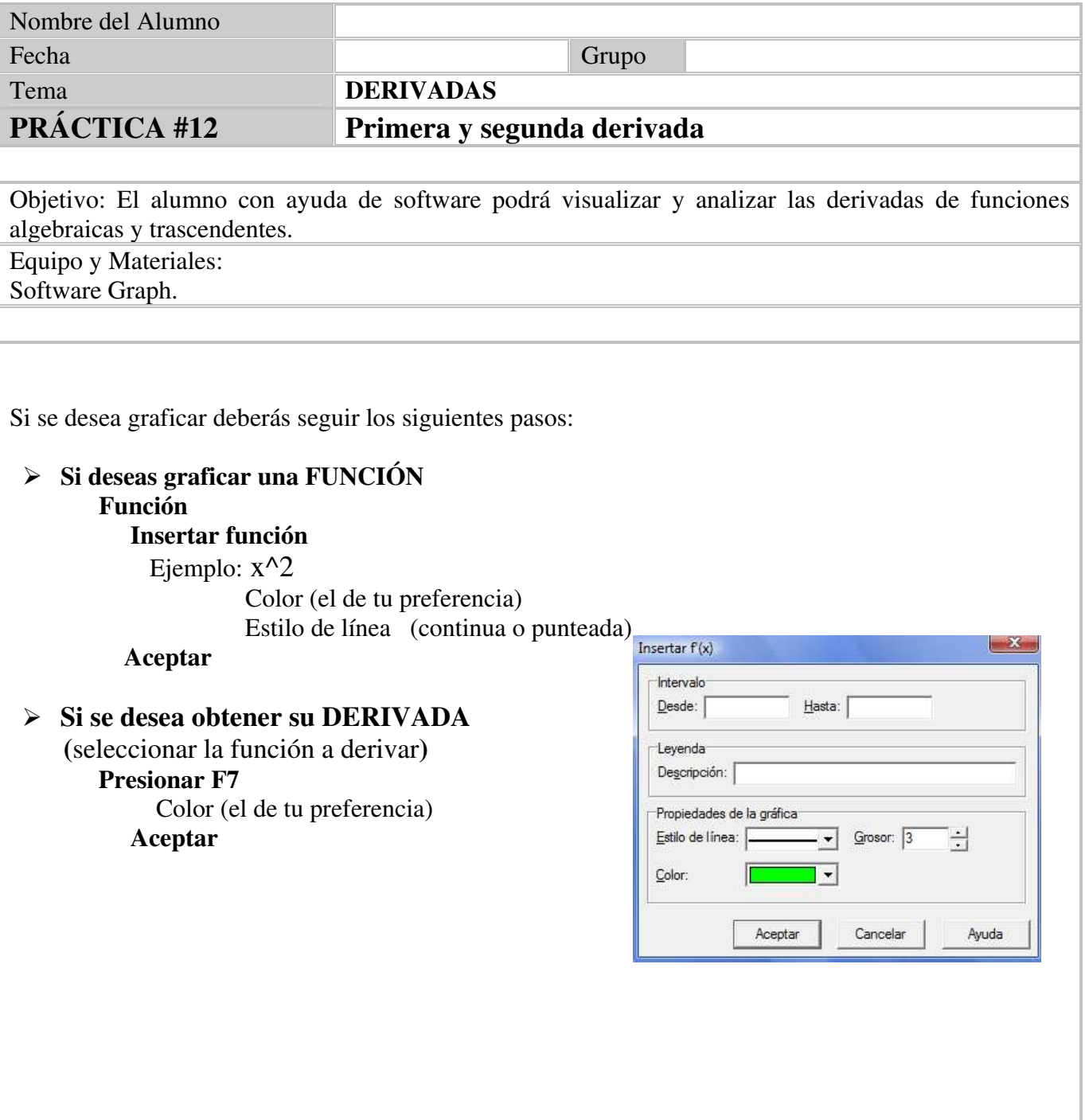

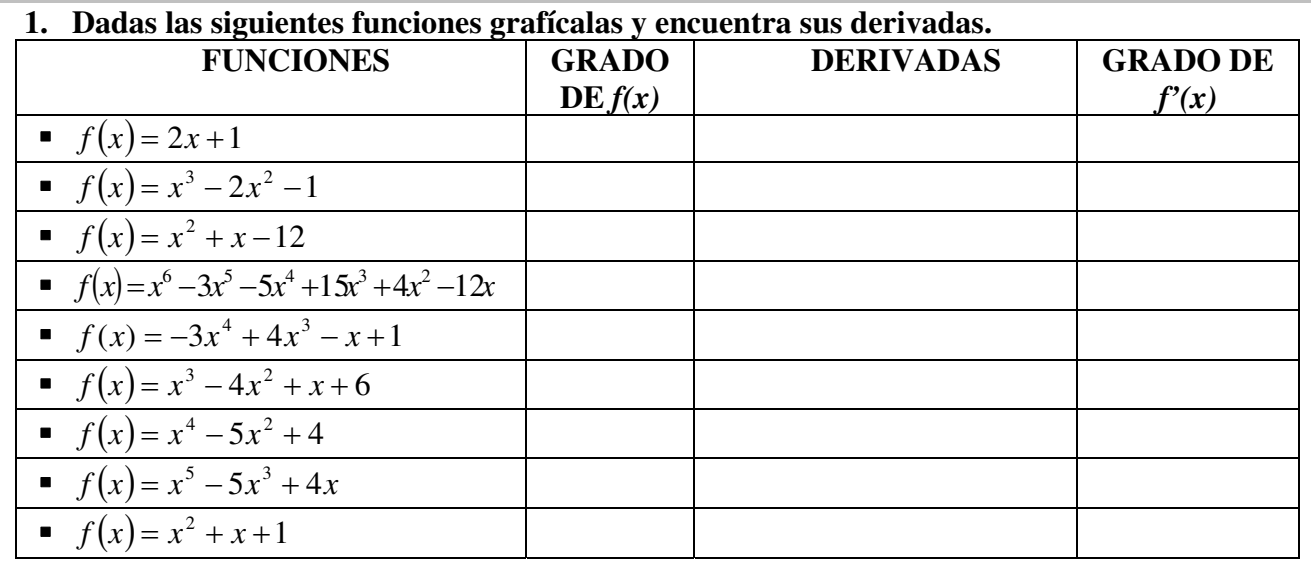

 $i_{\mathcal{L}}$ Qué relación encuentras entre la función  $f(x)$  y  $f'(x)$ ?

- **2. Estudia si la función**  $f(x) = \frac{1}{2}x|x|$ 2  $=\frac{1}{2}x|x|$  es derivable en *x=0*
- **3.** Representa la función  $f(x) = |x^2 9|$  ¿En que puntos no es derivable?

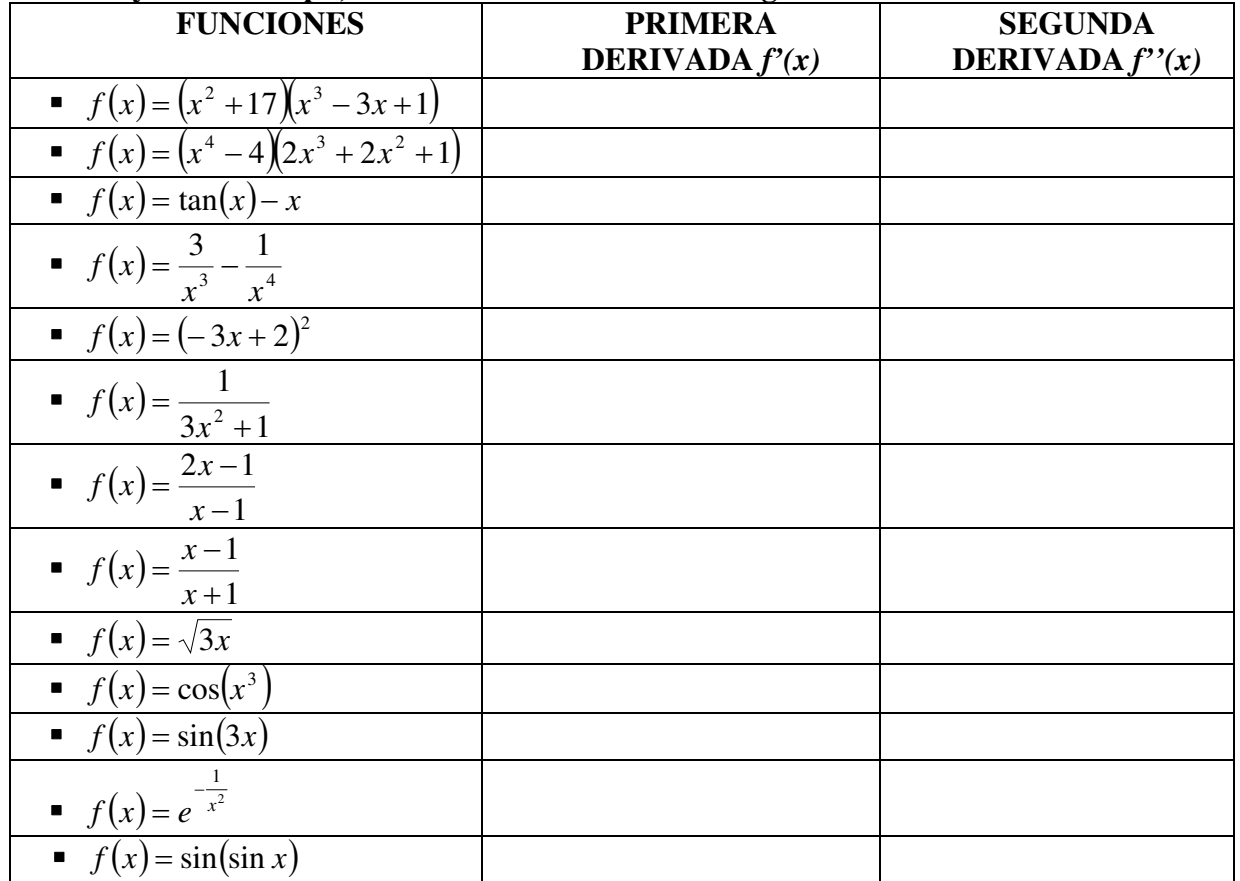

#### **4. Con ayuda de Graph, obtener las derivadas de las siguientes funciones**

- **5. Graficar la función**  $f(x) = x^3 4x^2 + 3y$  su derivada  $f'(x)$  en el intervalo [-2,5]
	- **a**) En este intervalo, *i* en dónde es  $f'(x) < 0$ ?

**b**) En este intervalo, *i* en dónde  $f(x)$  disminuye cuando *x* aumenta?

- **6. Graficar la función**  $f(x) = \cos x \sin \left( \frac{x}{2} \right)$ Á  $\left(\frac{x}{2}\right)$  $\setminus$  $=\cos x - \sin$ 2  $f(x) = \cos x - \sin\left(\frac{x}{2}\right)y$  su derivada  $f'(x)$  en el intervalo [0,9]
	- **c**) En este intervalo, ¿en dónde es  $f'(x) > 0$ ?
	- **d**) En este intervalo, *i* en dónde  $f(x)$  aumenta cuando *x* aumenta?
- **7. En cada cuadro aparece la gráfica de una función** *f* **y la de su derivada** *f'***. Identifica cuál corresponde a** *f* **y cuál corresponde a** *f'***.**

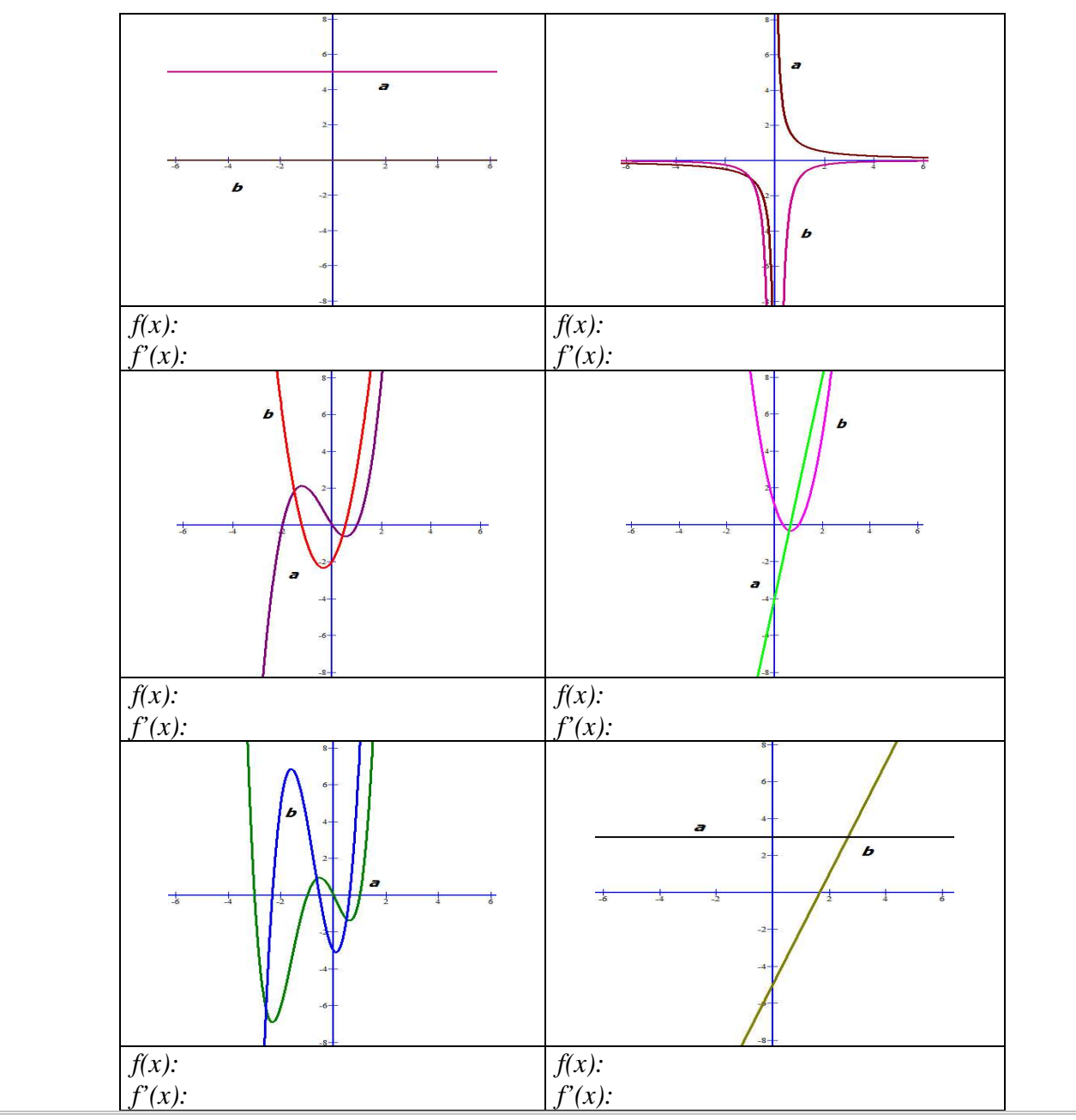

#### Bibliografía:

- \$ Purcell, E. J., Varverg, D. & Rigdon, Steven E. (2007). *Cálculo*. México: Pearson Prentice Hall.
- \$ Stewart, James. (1999). *Cálculo Diferencial E Integral*. México: International Thomson Editores.
- \$ Granville, W., (1992), *Cálculo Diferencial e Integral*. México: Limusa.

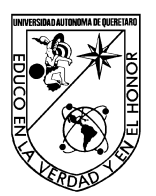

#### FACULTAD DE INGENIERÍA

#### Laboratorio de Cálculo Diferencial

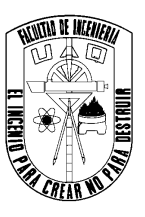

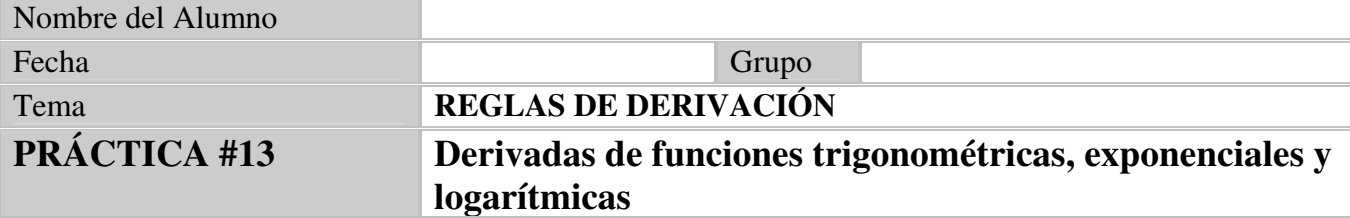

Objetivo: El estudiante calculará las derivadas de funciones trigonométricas, exponenciales y logarítmicas. Las analizará gráficamente a través de la pendiente.

Equipo y Materiales:

Software Graph.

# Una vez abierto el Graph ir a

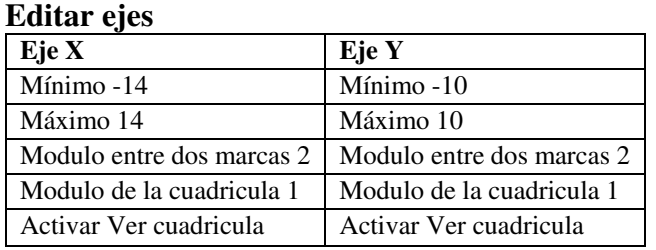

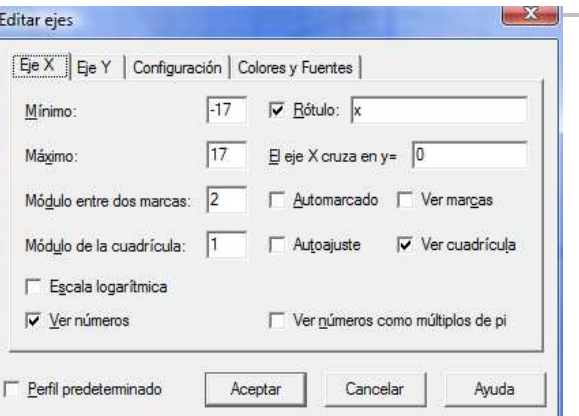

Si se desea graficar deberás seguir los siguientes pasos:

#### ¾ **Función**

#### **Insertar función**

Ejemplo:  $x^2$ 

Color (el de tu preferencia)

Estilo de línea (continua o punteada)

#### **Aceptar**

#### ¾ **Si se desea obtener su DERIVADA**

 **(**seleccionar la función a derivar**) Presionar F7** Color (el de tu preferencia)  **Aceptar** 

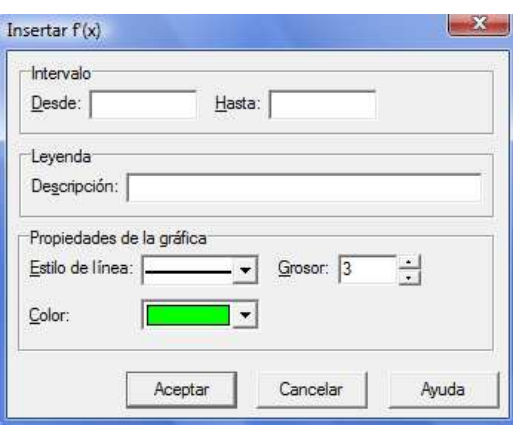

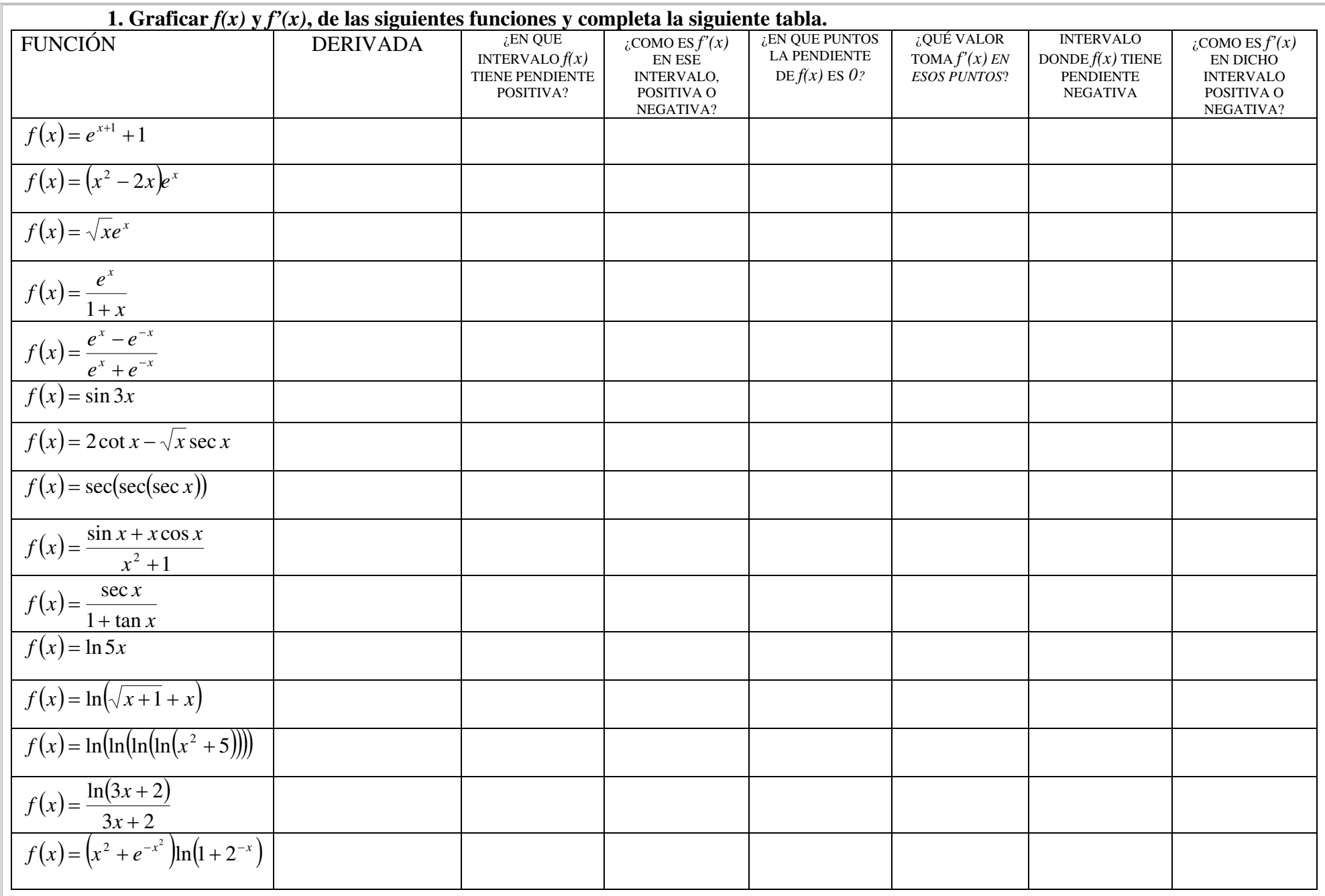

**Realizar lo siguiente:** 

**2.** Determinar la ecuación de la recta tangente a la curva con ecuación  $f(x) = 3e^{-2x}$  tal **que sea paralela a la recta con ecuación**  $x + y = 2$ 

**3. Determinar la ecuación de la recta tangente trazada a la curva con ecuación**  $y = e^{\frac{1}{2}x}$ = **en el punto de su intersección con el eje Y.** 

**4. Sea**  $f(x) = x \sin x$ ,

- **a**) Graficar  $f(x)$  y  $f'(x)$  en  $[\pi, 6\pi]$  *i*. Cuántas soluciones tiene  $f(x) = 0$  en  $[\pi, 6\pi]$ ?
- **b**) ¿Cuántas soluciones tiene  $f'(x) = 0$  en  $[\pi, 6\pi]$ ?
- **c**) Determinar el valor máximo de  $|f(x)-f'(x)|$  en  $[\pi, 6\pi]$

**5. Sea**  $f(x) = cos(cos(cos x)) - 1.25 cos(cos x) + 0.225$ . Determinar  $f'(x_0)$  en el punto  $x_0$  en  $\rfloor$ §  $\overline{\mathsf{L}}$  $\pi$ ,  $\pi$ 2 **donde**  $f(x_0) = 0$ 

Bibliografía:

- \$ Purcell, E. J., Varverg, D. & Rigdon, Steven E. (2007). *Cálculo*. México: Pearson Prentice Hall.
- \$ Stewart, James. (1999). *Cálculo Diferencial E Integral*. México: International Thomson Editores.
- \$ Granville, W., (1992), *Cálculo Diferencial e Integral*. México: Limusa.

1

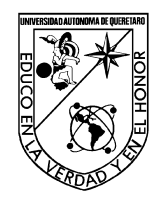

FACULTAD DE INGENIERÍA

Laboratorio de Cálculo Diferencial

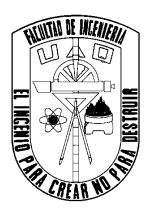

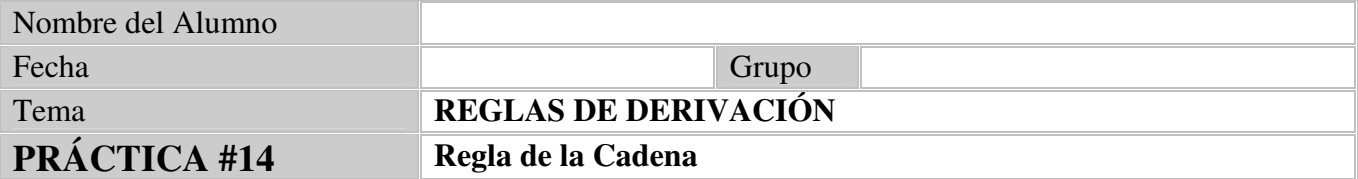

Objetivo: El alumno aplicará la regla de la cadena a funciones trigonométricas, exponenciales y logarítmicas. También graficará funciones compuestas.

Equipo y Materiales

Software Graph.

## **Con ayuda de Graph**

#### **1. Grafica las siguientes funciones, y encuentra su derivada**

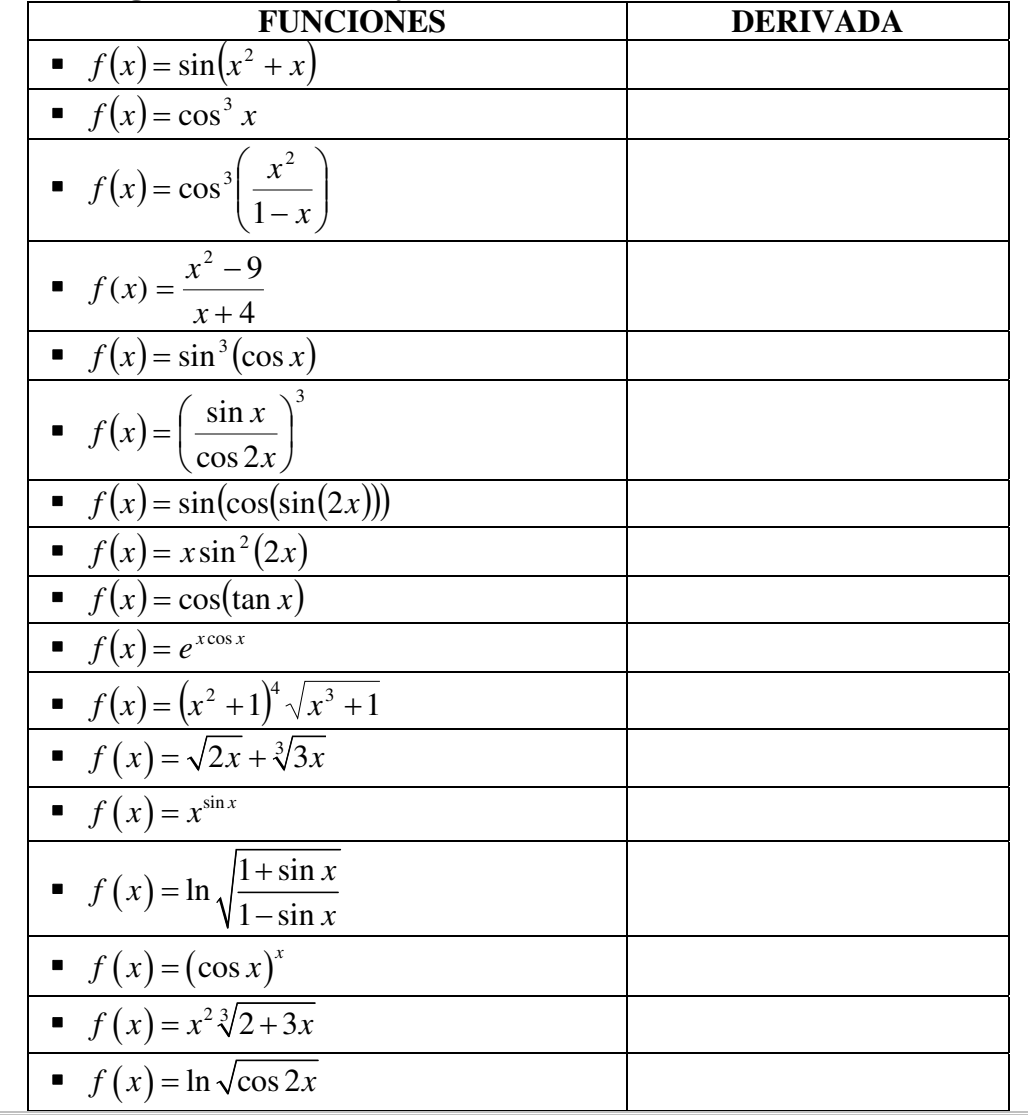

**2. En los siguientes problemas, evaluar la derivada que se indica.** 

**a)** 
$$
f'(1)
$$
, si  $f(x) = sin(x^2 + 3x + 1)$ 

**b)** 
$$
g'\left(\frac{1}{2}\right)
$$
, si  $g(x) = \cos(\pi x)\sin^2(\pi x)$ 

c) 
$$
h'(1.1), h'(0.9), \text{si } h(x) = \frac{x}{x^2 - 1}
$$

- **3. Encontrar una ecuación de la recta tangente a la curva en el punto dado.** 
	- **a**)  $f(x) = (x^2 + 1)^{-2}$ , (1,4) *i* en donde cruza al eje x?
	- **b**)  $f(x) = \sin^2 x$  donde la recta tangente tiene pendiente 1

4. Si 
$$
f(x) = 2\cos x + \sin^2 x
$$
,

- **a**) Encontrar  $f'(x)$ .
- **b**) Encontrar  $f''(x)$ .
- c) Graficar  $f(x)$ ,  $f'(x) \vee f''(x)$

5. Si 
$$
f(x) = \sqrt[3]{\frac{2+3x}{2-3x}}
$$

- **a.** Encontrar  $f'(x)$ .
- **b.** Encontrar  $f''(x)$ .
- c. Graficar  $f(x)$ ,  $f'(x)$  y  $f''(x)$
- **6. En la siguiente tabla se muestra la población estadounidense, desde 1790 hasta 1860**.

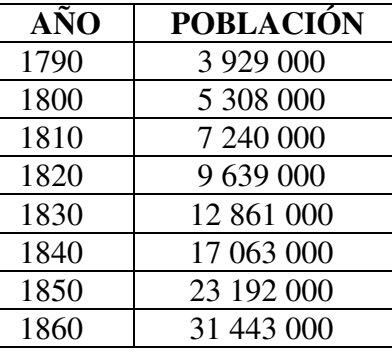

- **a)** Situar los datos en una grafica y graficar el modelo exponencial correspondiente. ¿Qué tan bueno es el ajuste?
- **b)** Estimar las tasas de crecimiento en 1800 y 1850, promediando las pendientes de las rectas secantes.
- **c)** Utilizar el modelo exponencial del inciso a) para estimar las tasas de crecimiento en 1800 y 1850. Comparar estas estimaciones con el inciso b).
- **d)** Use el modelo exponencial para predecir la población en 1870. Compare con la población real de 38 588 000. ¿Puede explicar la discrepancia?

Bibliografía:

<sup>\$</sup> Purcell, E. J., Varverg, D. & Rigdon, Steven E. (2007). *Cálculo*. México: Pearson Prentice Hall.

<sup>\$</sup> Stewart, James. (1999). *Cálculo Diferencial E Integral*. México: International Thomson Editores.

<sup>\$</sup> Granville, W., (1992), *Cálculo Diferencial e Integral*. México: Limusa.

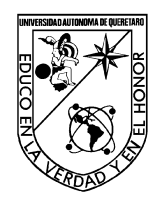

FACULTAD DE INGENIERÍA

Laboratorio de Cálculo Diferencial

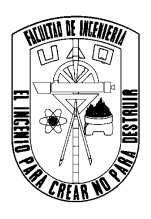

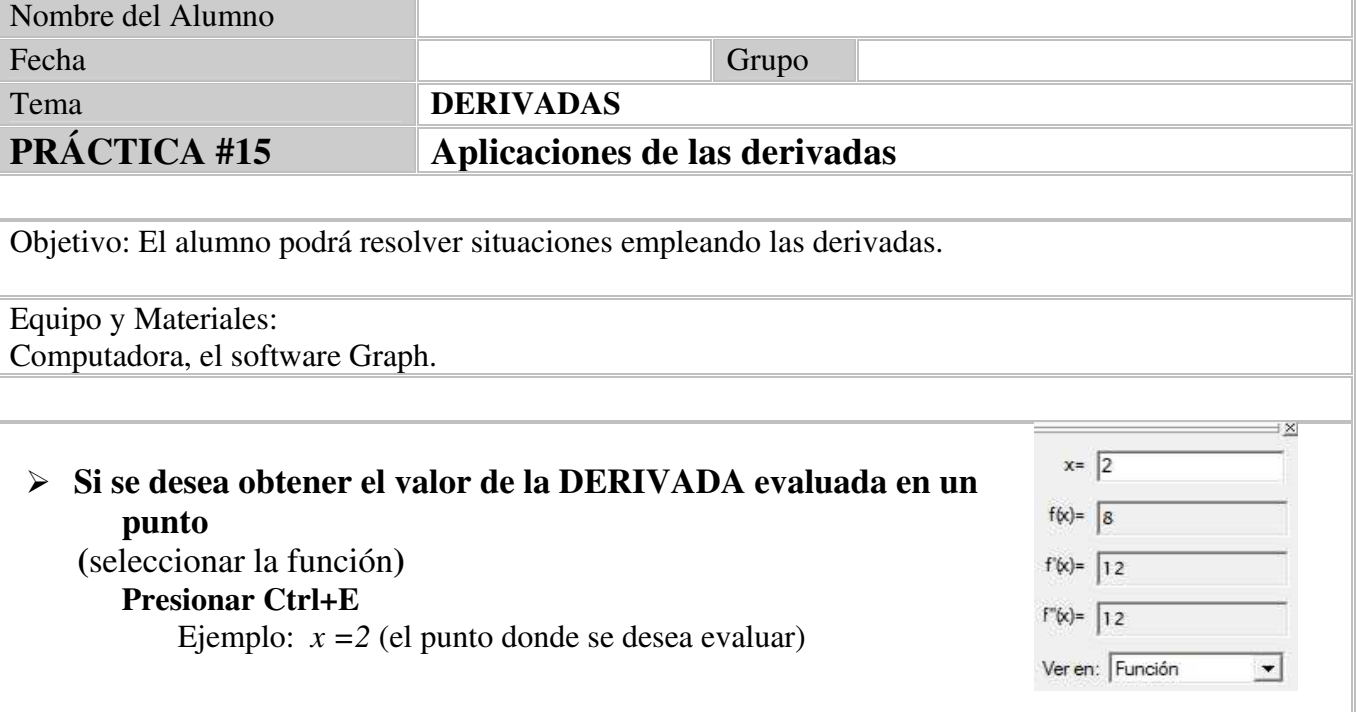

#### **1. Lee cuidadosamente cada uno de los siguientes ejercicios, y resuélvelos con ayuda de Graph**.

**a)** Supongamos que una corriente de agua está siendo contaminada con desechos químicos y la función  $g(x) = 0.1x^2 + 1.8x$  da la cantidad de desechos en toneladas que se han vertido en esa corriente de agua después de *t* días. ¿Qué tan rápido aumenta la cantidad de desechos al final de los 3 días?

**b**) Una infección viral se propaga en cierta población de manera tal que  $h(x) = 10x^2 + 130x$ personas contraen el virus en *t* semanas. ¿A qué velocidad se propaga el contagio al final de 4 semanas?

**c**) El costo de producir *x* artefactos es  $W(x) = 5x + 1000$  dólares y el ingreso por *x* artefactos es de  $I(x) = 0.1x^2 + 30x$  dólares. El beneficio marginal (*Bm*) está dado por  $Bm(x) = I(x) - W(x) = 0.1x^2 + 25x - 1000$ . Hallar el beneficio marginal cuando la producción está a un nivel de 500 artefactos.

**d)** Una inyección de *x* gramos de cierta droga resulta en una disminución de la presión sanguínea de  $P(x) = 0.5x^3 - 4x$  milímetros de mercurio. Hallar la sensitividad (definida como la tasa de cambio de la presión sanguínea, medida en *mm* de mercurio, con respecto a la dosis) a 4 gramos de esta droga.

**e)** Una partícula se mueve según la ley del movimiento

 $s = f(x) = x^3 - 12x^2 + 36x$   $x \ge 0$  donde *x* se mide en segundos y s en metros

- $\checkmark$  Encontrar su velocidad en el instante *x*
- $\checkmark$  *i*. Cuál es su velocidad después de 3 segundos?
- $\checkmark$  *i*. Cuándo esta la partícula en reposo?
- $\checkmark$  *i*. Cuándo se mueve hacia adelante?
- $\checkmark$  Encuentre la distancia total recorrida durante los primeros 8 segundos
- $\checkmark$  Encontrar la aceleración en el instante *x* y después de 3 segundos
- $\checkmark$  Trazar las graficas de las funciones de posición, velocidad y aceleración, para  $0 \leq x \leq 8$
- $\checkmark$  *i*Cuándo acelera y desacelera la partícula?
- **f**) La función de costo para un articulo es de  $C(x) = 84 + 0.16x 0.0006x^2 + 0.000003x^3$ 
	- $\checkmark$  Encontrar e interpretar  $C'(100)$
	- $\checkmark$  Compare *C*'(100) con el costo para producir el 101-ésimo artículo.
	- $\checkmark$  Graficar la función de costo y estimar el punto de inflexión
	- $\checkmark$  Calcule el valor de *x* para el cual *C* tiene un punto de inflexión. ¿Cuál es el significado del valor de *x*?

#### **2. Relacione la gráfica de cada función dada en las figuras 1-4 con la gráfica de su derivada en las figuras a)-d).**

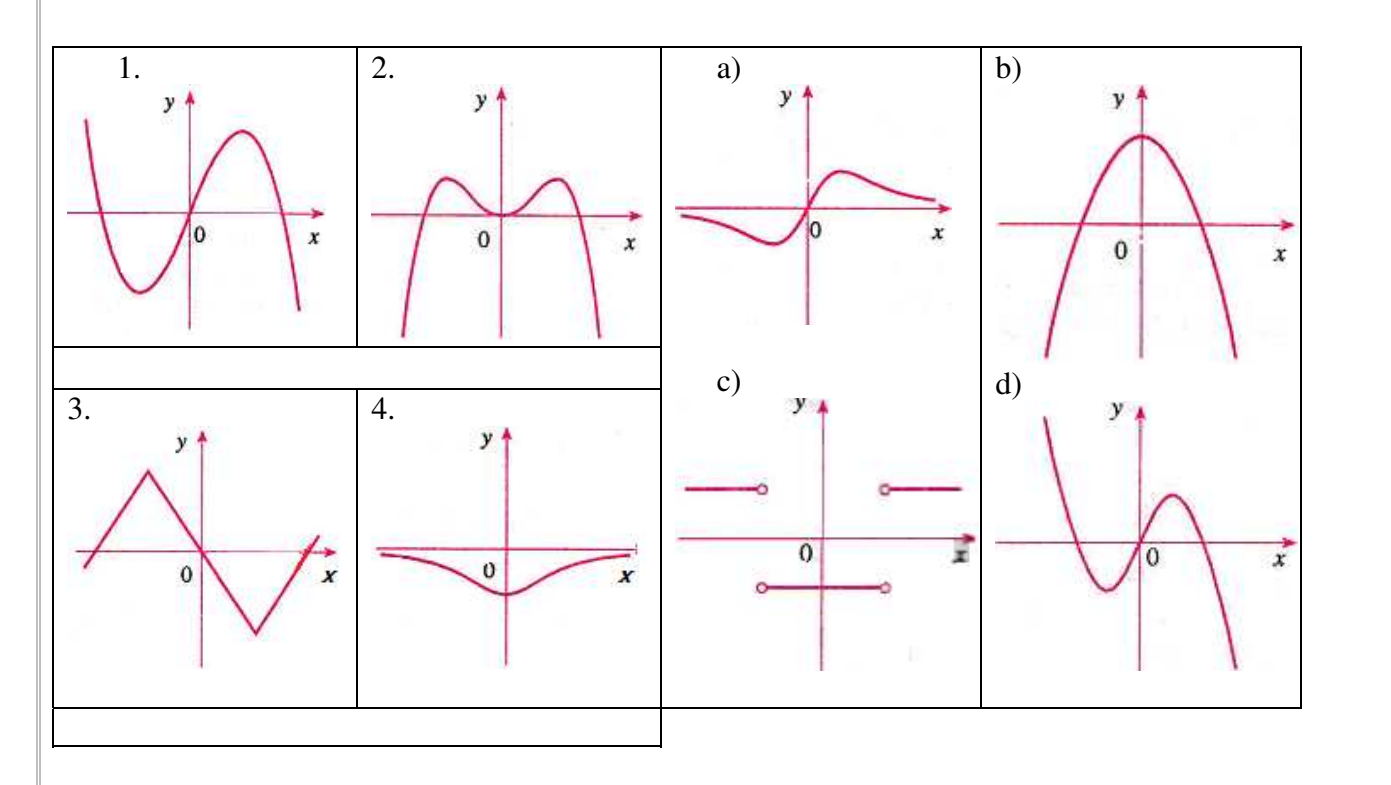

#### Bibliografía:

- \$ Purcell, E. J., Varverg, D. & Rigdon, Steven E. (2007). *Cálculo*. México: Pearson Prentice Hall.
- \$ Stewart, James. (1999). *Cálculo Diferencial E Integral*. México: International Thomson Editores.
- \$ Granville, W., (1992), *Cálculo Diferencial e Integral*. México: Limusa.

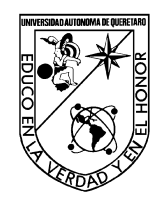

FACULTAD DE INGENIERÍA

Laboratorio de Cálculo Diferencial

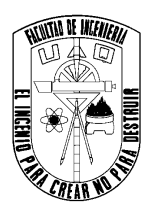

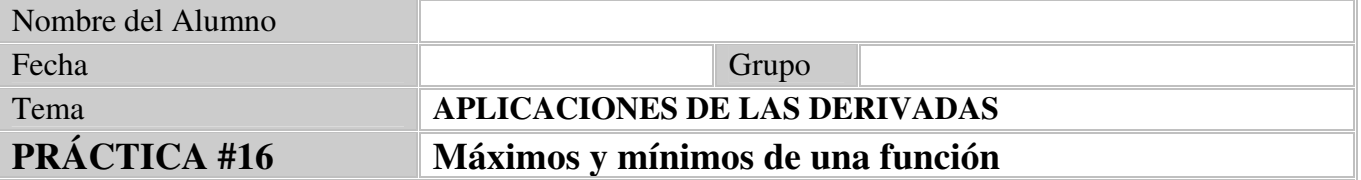

Objetivo: El estudiante identificará los puntos críticos, puntos máximo y mínimo de una función, además de obtener los valores extremos de una función en un intervalo cerrado.

Equipo y Materiales:

Software Graph.

**1. Grafica las siguientes funciones, identifica los puntos críticos y encuentra los valores máximo y mínimo en el intervalo** *(I)* **dado.** 

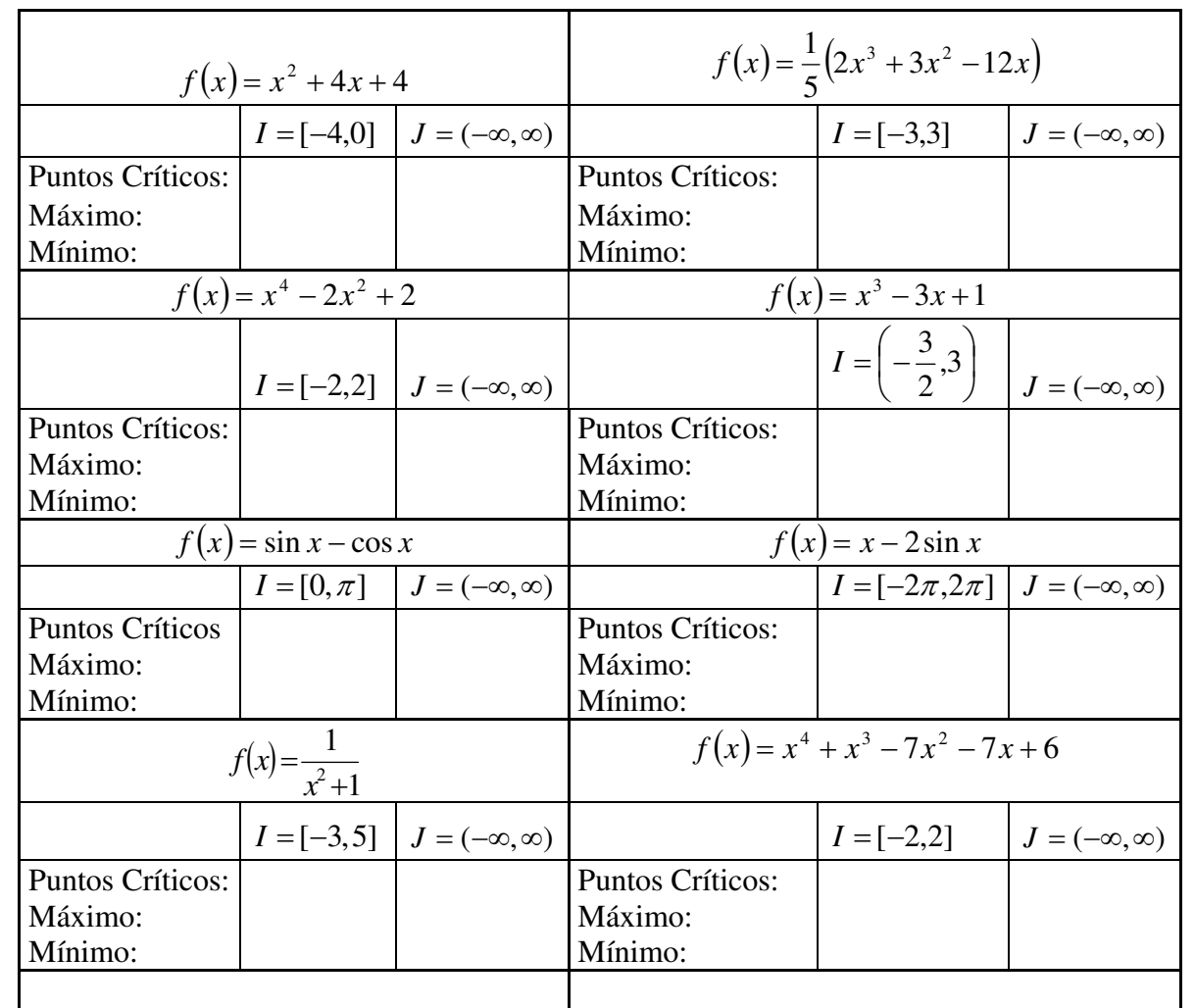

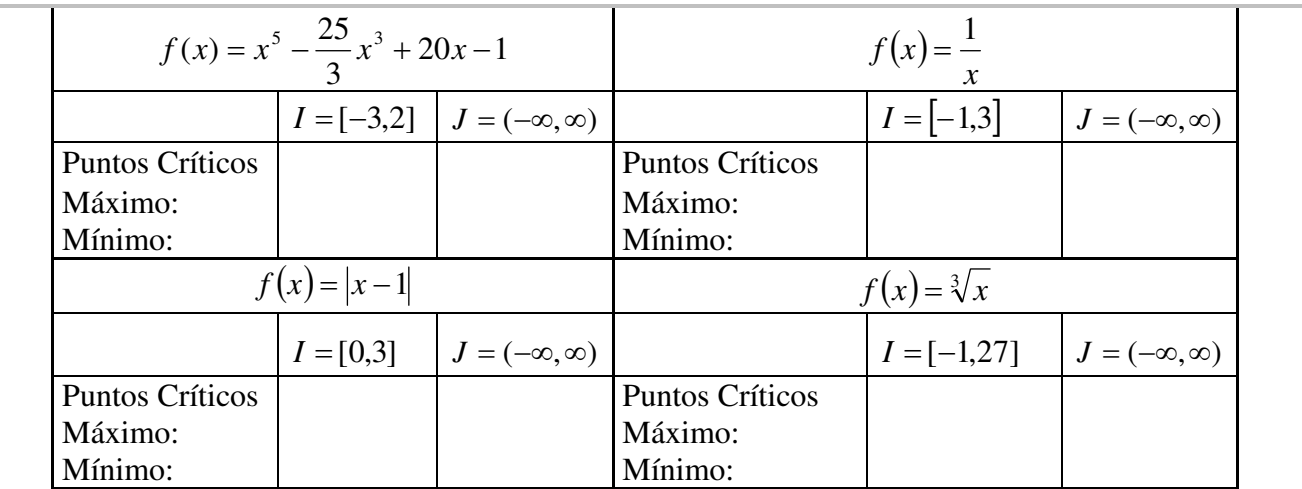

- **2. Para cada función identifique los puntos críticos y encuentre los valores extremos en**   $[-1,5]$
- **a**)  $f(x) = x^3 6x^2 + x + 2$ 
	- **b**)  $g(x) = |f(x)|$
	- **c**)  $f(x) = \cos x + x \sin x + 2$
	- **d**)  $g(x) = |f(x)|$
	- **3. Grafica las siguientes funciones y encuentra dónde la función dada es creciente y dónde es decreciente.**

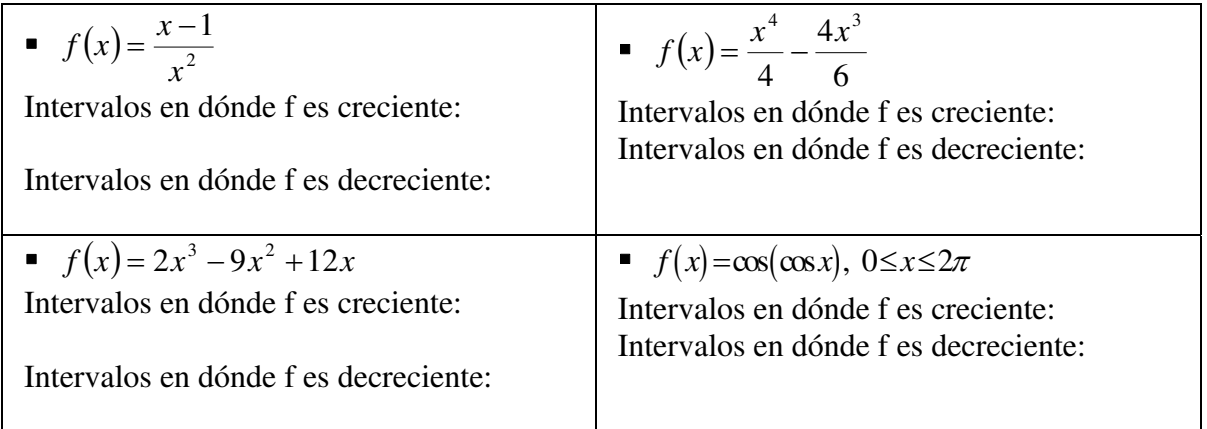

**4. Grafica las siguientes funciones y determina en dónde la función dada es cóncava hacia arriba y cóncava hacia abajo (convexa), así como también encontrar todos los puntos de inflexión.** 

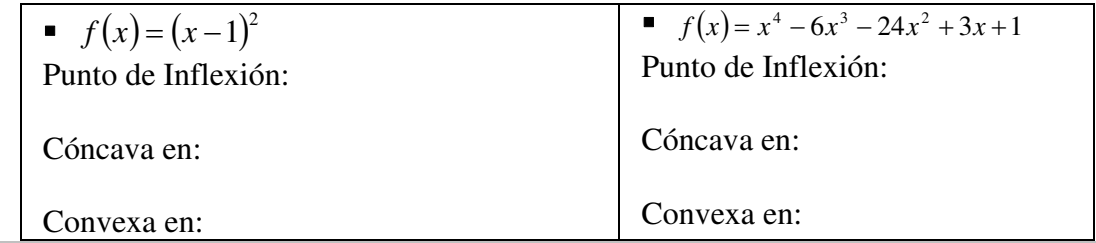

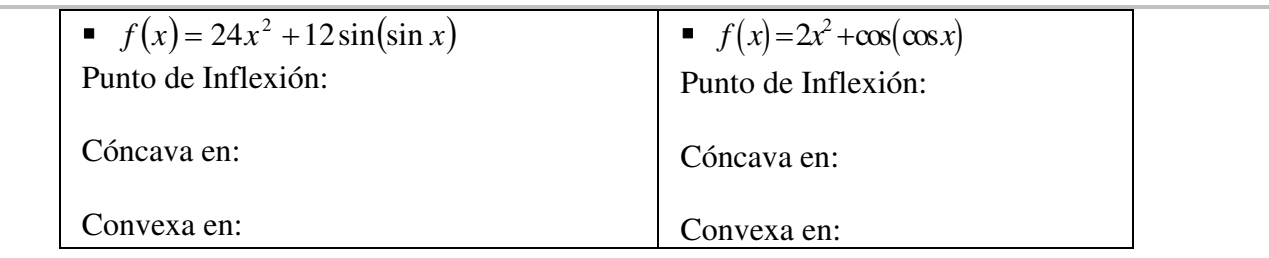

**5. Grafica las siguientes funciones y determina en dónde la función dada es creciente, decreciente, cóncava hacia arriba y cóncava hacia abajo.** 

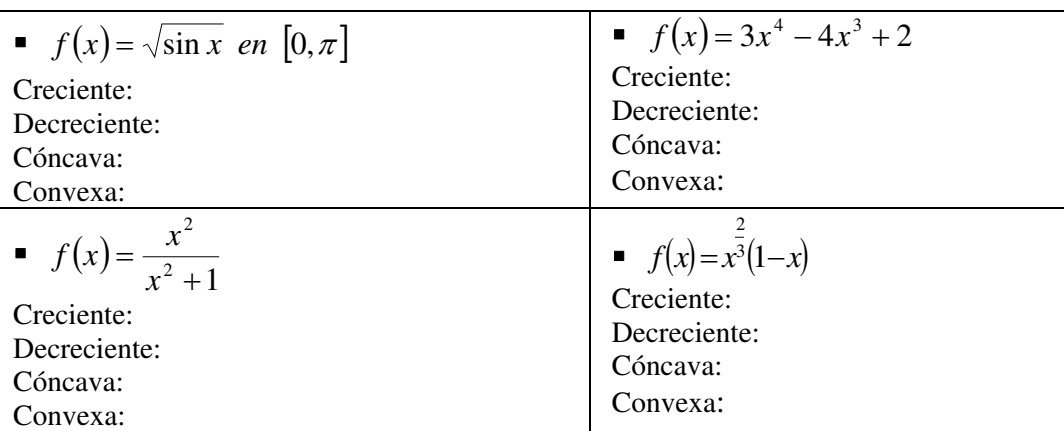

6. Sea 
$$
f(x) = \sin x + \cos\left(\frac{x}{2}\right)
$$
 en el intervalo  $I = (-2, 7)$ 

- **a)** Graficar *f* en *I.*
- **b**) Utilizar dicha gráfica para estimar en dónde  $f'(x) < 0$  en *I*.
- **c**) Utilizar dicha gráfica para estimar en dónde  $f''(x) < 0$  en *I*.
- **d**) Graficar  $f'$  para confirmar su respuesta a la parte  $(b)$
- **e**) Graficar  $f''$  para confirmar su respuesta a la parte  $(c)$

7. Sea 
$$
f(x) = x \cos^2\left(\frac{x}{3}\right)
$$
 en el intervalo  $I = (0,10)$ 

- **a)** Graficar *f* en *I.*
- **b**) Utilizar dicha gráfica para estimar en dónde  $f'(x) < 0$  en *I*.
- **c**) Utilizar dicha gráfica para estimar en dónde  $f''(x) < 0$  en *I*.
- **d)** Graficar *f* ' para confirmar su respuesta a la parte (**b**)
- **e)** Graficar *f* '' para confirmar su respuesta a la parte (**c**)

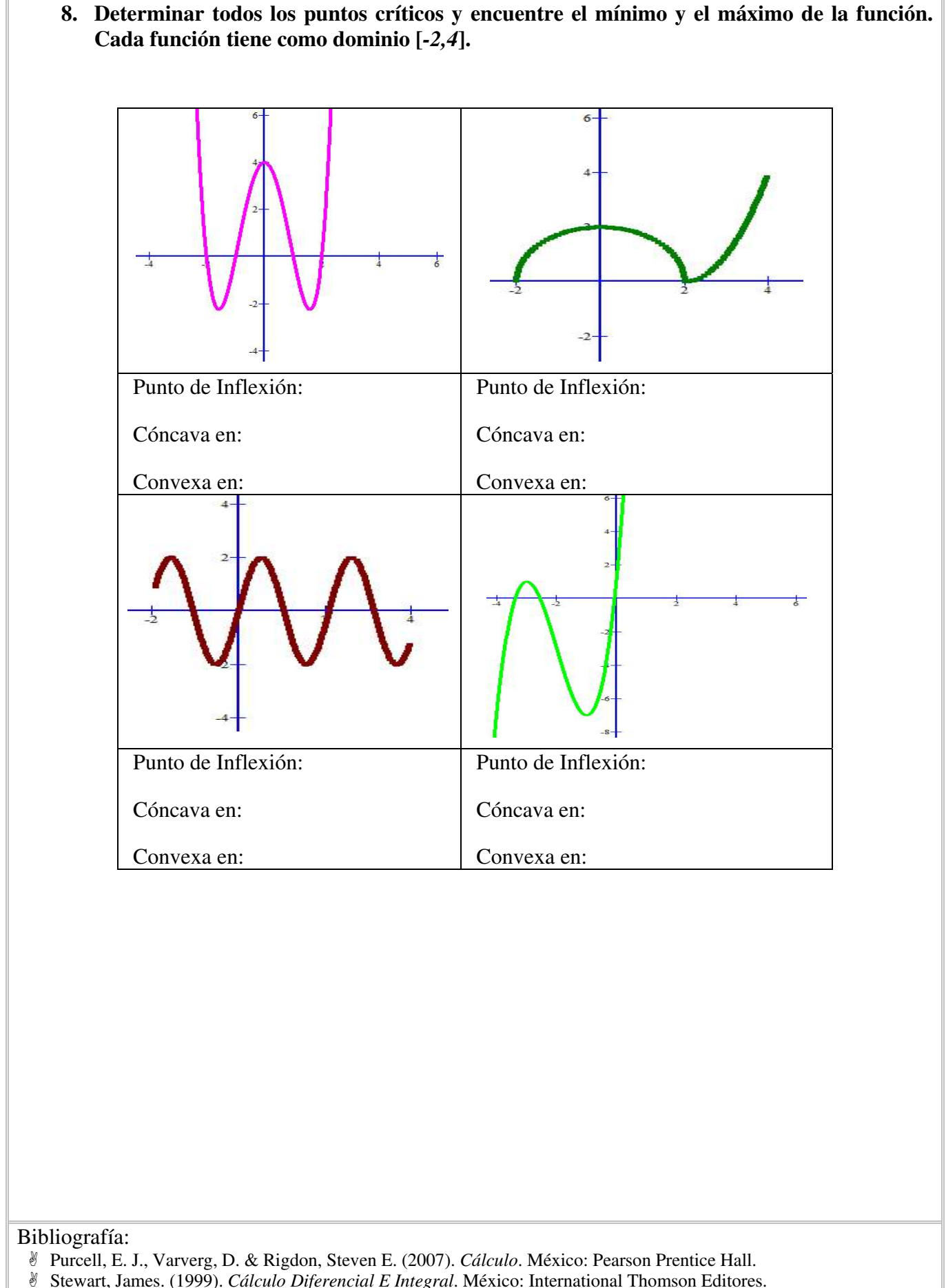

61

\$ Stewart, James. (1999). *Cálculo Diferencial E Integral*. México: International Thomson Editores.

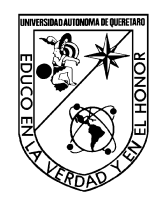

FACULTAD DE INGENIERÍA

Laboratorio de Cálculo Diferencial

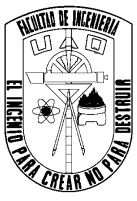

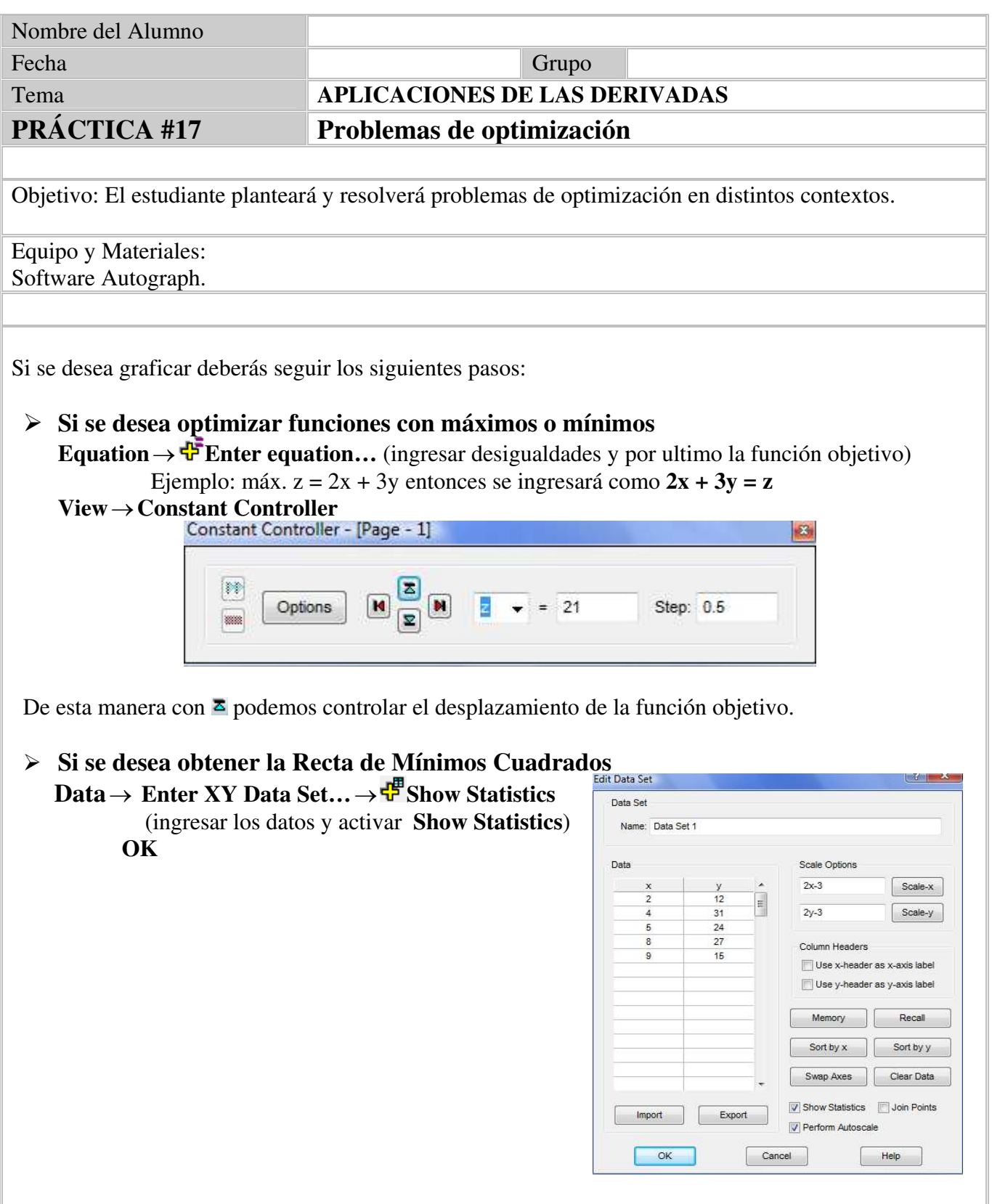

- **1.** Dada la siguiente función de costo  $C(x) = 3700 + 5x 0.04x^2 + 0.0003x^3$ 
	- **a)** Encontrar las funciones de costo promedio y de costo marginal.
	- **b)** Use las gráficas de las funciones del inciso a) para estimar el nivel de costo que minimizará el costo promedio.
	- **c)** Aplíque el Cálculo para hallar el costo promedio mínimo.
	- **d)** Encontrar el valor mínimo del costo marginal.
- **2.** Hallar las dimensiones del mayor rectángulo, inscrito en un triangulo isósceles que tiene por base *10cm* y por altura *15cm*. Al tener dos triángulos semejantes se

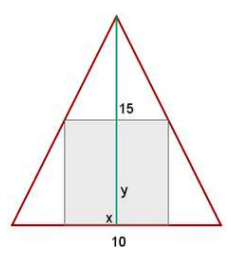

cumple que  $x = \frac{2(15 - y)}{2}$ 3 *y x* −  $=\frac{2(15-7)}{1}$  pero el área de la figura esta dada por la ecuación  $S = \frac{2}{3} (15y - y^2)$ 3  $S = \frac{2}{3}(15y - y^2)$ . ¿Cuáles son las dimensiones del rectángulo?

**3.** Una página rectangular ha de contener  $24cm^2$  de texto impreso, con márgenes superior e inferior de *1.5cm* y laterales de *1cm.* Así que la ecuación a optimizar es una expresión de área  $A = 6 + xy + 2x + 3y$ donde  $y = \frac{24}{3}$ *x*  $=\frac{24}{10}$ . ¿Qué dimensiones de la página minimizan la superficie del papel?

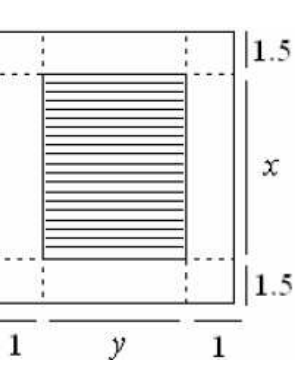

**4.** Los barriles que se utilizan para almacenar petróleo tienen forma cilíndrica y una capacidad de 160 litros ( $v = \pi r^2 h = 160$ ). El área total  $S = 2\pi r (r + h)$  donde  $h = \frac{160}{r^2}$ <sup>π</sup> *r*  $=\frac{100}{2}$ . Hallar las dimensiones del cilindro para que la chapa empleada en su construcción sea minima.

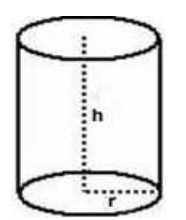

**5.** Para las funciones de costo y demandas dadas, encontrar el nivel de producción que maximizará la utilidad

**a)** 
$$
C(x) = 680 + 4x + 0.01x^2
$$
,  $p(x) = 12 - \frac{x}{500}$ 

**b**)  $C(x) = 10000 + 28x - 0.01x^2 + 0.0002x^3$ ,  $p(x) = 90 - 0.02x$ 

- **6.** El costo, en dólares, para producir *x* metros de cierta tela es  $C(x) = 1200 + 12x - 0.1x^2 + 0.0005x^3$  y la compañía encuentra que si vende *x* metros puede cargar  $p(x) = 29 - 0.00021x$  dólares por metro para la tela.
	- **a)** Grafique las funciones de costo y de ingreso y úselas para estimar el nivel de producción correspondiente a la utilidad máxima**.**
	- **b)** Aplique el Cálculo para hallar el nivel de producción correspondiente a la utilidad máxima.
- **7.** Un fabricante ha vendido 1000 aparatos de televisión por semana a \$450 pesos c/u. Una investigación de mercado indica que por cada \$10 pesos de descuento que ofrezca, el número de aparatos se incrementara en 100 por semana.
	- **a)** Encuentre la función de demanda.
	- **b)** ¿Cuán grande debe ser el descuento que ofrezca la compañía para maximizar su ingreso?
	- **c**) Si la función de costo semanal es  $C(x) = 68000 + 150x$ , ¿Cuál tiene que ser la magnitud del descuento para maximizar su utilidad?
- **8.** Un equipo de béisbol juega en un estadio con una capacidad de 50 000 espectadores. Con precio de los boletos de \$10 pesos, la asistencia promedio fue de 27 000, cuando el precio bajó hasta \$8 pesos, la asistencia promedio subió hasta 33 000
	- a) Encuentre la función de demanda, suponiendo que es lineal.
	- b) ¿A que precio deben fijarse los boletos para maximizar el ingreso?
- **9.** Una empresa imparte un curso de adiestramiento a 10 de sus agentes de ventas, un mes después analiza las ventas de todos sus empleados, notando que la venta de sus empleados que tomaron el curso fueron superiores a los empleados que no lo tomaron. Dadas las calificaciones (**x**) de (0 a 100) y sus ventas (**y**) (en miles de pesos)

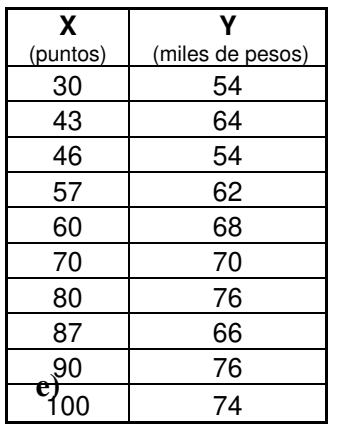

- **a)** Graficar dichos datos.
- **b)** Encontrar la recta de mínimos cuadrados.
- **c)** Utilice dicha recta para predecir: Un vendedor que saca 35 puntos en el examen y toma el curso, ¿Cuáles serán sus ventas probables?
- **d)** Un vendedor que saca 95 puntos en el examen y toma el curso, ¿Cuáles serán sus ventas probables?

**10.** Los gastos publicitarios de una empresa expresados por **X** en miles de pesos a la semana y las ventas **Y** también en miles de pesos a la semana durante un periodo de 10 semanas consecutivas son:

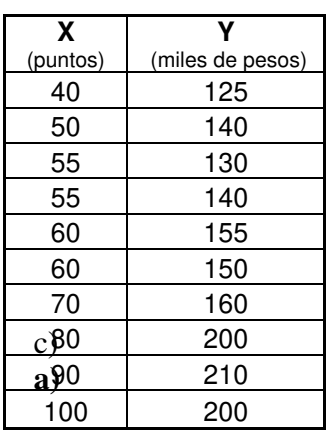

**a)** Graficar dichos datos.

**b)** Encontrar la recta de mínimos cuadrados.

**c)** Utilice dicha recta para predecir: Cuando se invierta en gastos publicitarios \$650 000, las ventas probables serán:

**d)** Cuando se invierta en gastos publicitarios \$10 000, las ventas probables serán:

**11.** En Granjas Modelo se usa un mínimo de 800 libras (lb) de un alimento especial, que es una mezcla de maíz y soya, cuyas composiciones se muestran en la siguiente tabla.

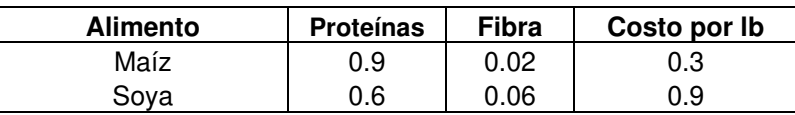

Las necesidades dietéticas del alimento especial son de un mínimo de 30% de proteínas y un máximo de 5% de fibras. Granja Modelo desea determinar las proporciones de alimento que produzcan un costo diario mínimo. Así que la función objetivo esta dada por:

$$
\begin{cases}\n\min \ z = 0.3x + 0.9y \\
x + y \ge 800 \\
0.21x - 0.3y \le 0 \\
0.03x - 0.01y \ge 0 \\
x, y \ge 0\n\end{cases}
$$

- ¿Cuál deberá ser la proporción de maíz que produzca un costo mínimo?
- *i*. Cuál deberá ser la proporción de soya que produzca un costo mínimo?
- *i*.Cuál será el costo mínimo?
- **12.** La compañía RM produce pinturas para exteriores M1 y M2. Una encuesta de mercado indica que la demanda diaria de pintura para interiores no puede ser mayor que 1 tonelada más que de la pintura para exteriores. Además, la demanda máxima diaria de pintura para interiores es 2.

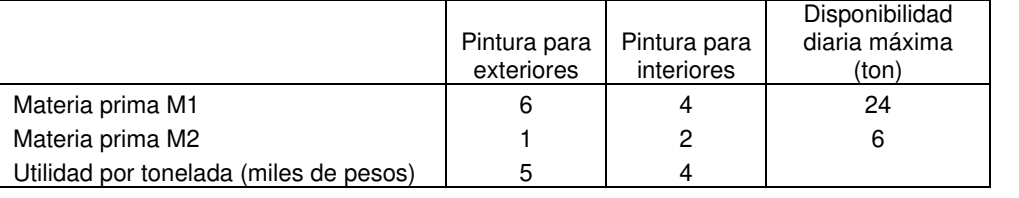

RM desea determinar la mezcla óptima (la mejor) de productos para exteriores y para interiores que maximice la utilidad diaria total.

- $\overline{a}$  $\overline{a}$  $\overline{a}$  $\overline{a}$  $\overline{\phantom{a}}$  $\overline{\mathcal{C}}$  $\parallel$  $\overline{a}$  $\overline{\phantom{a}}$  $\overline{\phantom{a}}$ ¨ § ≥ ≤  $-x+y\leq$  $+2y \leq$  $+4y \leq$ max  $z = 5x + 4y$  $y \geq 0$ 2 1  $2y \leq 6$  $6x+4y \le 24$ *yx y*  $x + y$  $x + 2y$  $x+4y$ donde : pintura para interiores : pintura para exteriores *y x*
- $\bullet$  *i*. Cuál deberá ser la porción de pintura para exteriores que maximice la utilidad diaria?
- *i*. Cuál deberá ser la porción de pintura para interiores que maximice la utilidad diaria?
- *i*.Cuál será la utilidad máxima total?

Bibliografía:

<sup>\$</sup> Purcell, E. J., Varverg, D. & Rigdon, Steven E. (2007). *Cálculo*. México: Pearson Prentice Hall.

<sup>\$</sup> Stewart, James. (1999). *Cálculo Diferencial E Integral*. México: International Thomson Editores.

<sup>\$</sup> Granville, W., (1992), *Cálculo Diferencial e Integral*. México: Limusa.

#### **REFERENCIAS BIBLIOGRAFICAS**

Granville, W. (1992). *Cálculo Diferencial e Integral,*. Mexico: Limusa.

- Ministerio de Educación, Política Social y Deportes, (1998). Proyecto Descartes. http://descartes.cnice.mec.es/
- Ogalde, I. & Gonzáles, M., (2008). Nueva tecnología y educación, diseño, desarrollo, uso y evaluación de materiales didácticos. México: Trillas.
- Purcell, E., Varberg, D. & Rigdon, S. (2007). *Cálculo*. México: Pearson Prentice Hall.
- Rubin A. (1999). Technology meets math education: envisioning a practical future forum on the future of technology in education. http://www.eric.ed.gov/ERICWebPortal/custom/portlets/recordDetails/detailmini.jsp?\_nfpb=true&\_ &ERICExtSearch\_SearchValue\_0=ED453055&ERICExtSearch\_SearchType\_0=no&accno=ED453 055
- Stewart, J. (1999). *Cálculo Diferencial e Integral*. México: International Thomson Editores.
- Sosa G., Spíndola Y., Infante I., Blancas B. & Piña, J. (2009). "Applet: Construcción de una función". UAQ.
- Zúñiga, B. (2000), "Desarrollo de software para la enseñanza de los números reales en el bachillerato, NERIR". Tesis de maestría. UAQ.